# N&RTEL NORSTAR

## Compact ICS 6.0 Programming Record

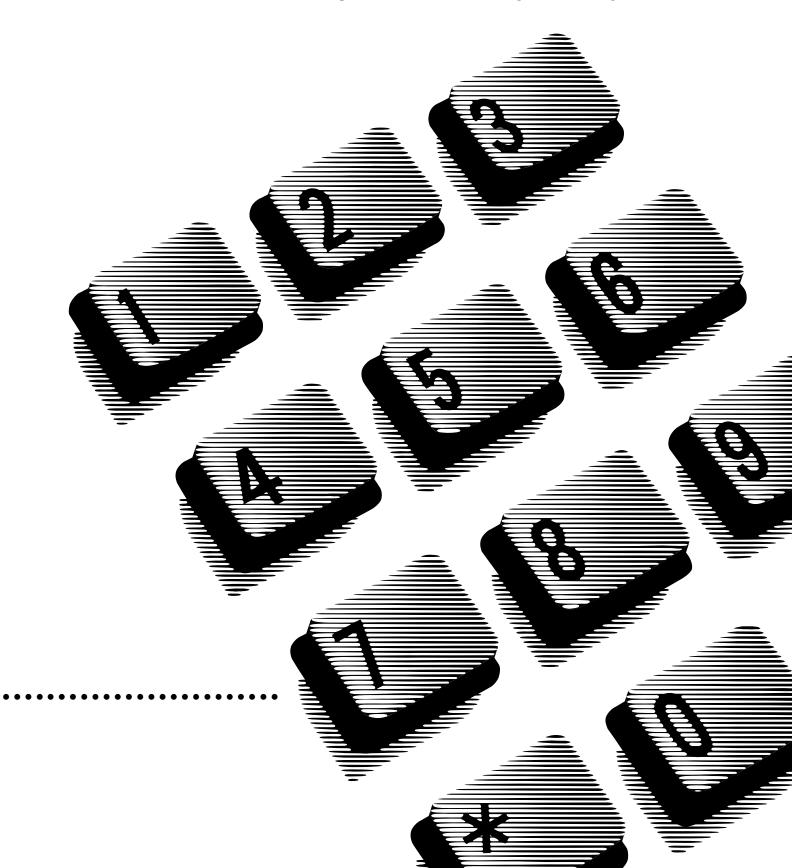

## **Telephone buttons**

This guide uses the Business Series Telephone button icons for programming procedures. If you are using a different model of telephone to do your system programming, refer to the table below for the corresponding keycap icon.

| Business Series<br>Terminals<br>T7100, T7208, T7316,<br>T7406 | Button description | Norstar sets<br>M7100, M7208, M7310,<br>M7324 |
|---------------------------------------------------------------|--------------------|-----------------------------------------------|
| Ø                                                             | Feature            | Feature                                       |
| T7208 and T7316:                                              | Handsfree/Mute     | Handsfree<br>Mute                             |
| Handsfree: 📢                                                  |                    |                                               |
| Mute: 📃                                                       |                    |                                               |
|                                                               | Hold               | Hold                                          |
| •                                                             | Volume Control     |                                               |
| Ţ                                                             | Release            | RIs                                           |

## Contents

### Telephone buttons ii

### **Installed equipment 8**

Programming overview (Profiles 1 and 4) 9

Programming overview (Profiles 2 and 3) 12

Installed telephones and other devices 15

## Profile 16

### Dialpad 16

Startup 16

## Terminals&Sets 17

Line Access 17 Capabilities 18 Name 19 User prefernces 19 Button prgrming 20 User speed dial 27 **Restrictions 28** Restrn filters 28 Set restrns 30 Line/set restrns 30 Telco features 31 Feature assignmnt 31 31 1stDisplay 31 Called ID 31 Log space 31

### Lines 32

Trunk/Line Data 32 If Loop, BRI-2, BRI-ST, BRI-U2 or BRI-U4 32 Name 33 Restrictions 33 Telco features 34 If Target lines 34

### Services 36

Ringing service 36 Restriction service 36 Routing service 37 Dest codes 38 Activating routing shedules 39 Common settings 40 Control sets 40 Schedule names 40

## Sys speed dial 41

### Passwords 42

COS pswds 42 Call log paswds 43 Progrming pswds 44 IRAD password 44 Hospitality 44

### Time&Date 44

### System prgrming 45

Hunt groups 45 Change DNs 45 Featr settings 46 Direct-dial 46 CAP assignment 46 Access codes 47 Auto Attendant 47 Auto Attendant greetings 48 Fax DN 48 Remote access 49 Rec'd # length 50 DN length 50 National length 50 Make/Break ratio 50 Release reasons 50 Intrnl modem 50 Alarm reporting 50 Hospitality 51 Network Services (profile 2) 51

### **Telco Features 52**

VMsg ctr tel#s 52 ONN blocking 52

### Software Keys 52

## Hardware 53

Cd1-KSU 53 Cd2-KSU 55

### Maintenance 59

System version 59 Sys test log 60 Sys Admin Log 61 Template specific defaults 62

### Glossary of programming headings and settings 63

| Customer/Company   | Supplier                        |
|--------------------|---------------------------------|
| Address            | Customer service representative |
|                    | Telephone                       |
|                    |                                 |
| Telephone          |                                 |
| Billing number     | Installer                       |
| System coordinator | Installation date               |

## All defaults for the Square template are shown in bold and underlined text. Copying set programming

You can use <u>COPY</u> to copy programming from one telephone to another set, a range of sets or all the sets. Depending on where the display button is pressed, you will copy either all the programming for a telephone or only the programming found under one of the individual sub-headings.

For general set copying, you can choose what part of the programming will be used. The choices are:

- <u>SYSTEM</u> the system administration programming (system data) of a set
- <u>SYSTEM+USER</u> the system administration programming PLUS the programming for a particular set (user data)

| System Data which will be copied                                                                                                    | Priority Calling                                                                                                    | System data which will NOT be copied:                                                                                                    |
|----------------------------------------------------------------------------------------------------|----------------------------------------------------------------------------------------------------|----------------------------------------------------------------------------------------------------|
| Line access<br>Line assignment<br>Answer DNs (unless Answer button DN is same as set being copied<br>to)<br>Line pool access<br>Prime line designation<br>Number of intercom keys<br>Outgoing line identification (OLI)<br>Restrictions<br>Set restrictions<br>Set Lock<br>Allow Last Number Redial<br>Allow Saved Number Redial<br>Allow Link<br>Line/set restrictions | Paging<br>Redirect Ring<br>Auxiliary Ringer<br>DND on Busy<br>Hotline<br>Handsfree Answerback<br>Handsfree Setting<br>Direct-dial (which set is reached<br>by the D-Dial digit)<br>Pickup Group<br>Paging Zone<br>SLR redirection<br>ATA settings (except Use ring-<br>back setting)<br><b>Telco Features</b><br>1stdisplay | Line access<br>Private line appearances<br>Capabilities<br>Set Name<br>Use ringback setting under ATA settings<br>(for I-ATA only)<br>Telco features<br>Log password<br>Log space<br>CAP assignment<br>Direct-dial set designation<br>ExtraDial set designation |
| Capabilities<br>Allow Redirect<br>Call Forward No Answer (DN or Route + destination + delay)<br>Call Forward Busy (DN or Route + destination)                                                                                                    | Caller ID set (Auto call info)                                                                                                    | Service mode ringing set designation<br>Prime set designation for a line<br>Hunt group appearances                                                                                                    |

| User data which will be copied:<br>Language choice<br>Ring type<br>Calls log options ( <i>Auto logging</i> )<br>Display contrast<br>Dialing options (automatic, predial,<br>standard) | User data which will be copied if<br>destination set type is the same as the<br>source set type:<br>External autodial button assignments<br>Internal autodial button assignments<br>Programmable button assignments | User data which will NOT be copied:<br>CAP module memory button assign-<br>ments<br>Ring volume<br>User speed dial entries |
|----------------------------------------------------------------------------------------------------|----------------------------------------------------------------------------------------------------|----------------------------------------------------------------------------------------------------|
|----------------------------------------------------------------------------------------------------|----------------------------------------------------------------------------------------------------|----------------------------------------------------------------------------------------------------|

## Page 8 Installed equipment

## 0x16 ICS

## Telephones

| Quantity | Equipment                                                 | Quantity | Equipment                                      |
|----------|-----------------------------------------------------------|----------|------------------------------------------------|
|          | Compact ICS (Integrated Communications System)            |          | T7100 Business Series Terminal                 |
|          | Trunk Cartridge, Loop Start                               |          | T7208 Business Series Terminal                 |
|          | Trunk Cartridge, CI (Call Information)                    |          | T7316 Business Series Terminal                 |
|          | 2-line Basic Rate ST I/F line card (Profiles 2 and 3      |          | M7100 Norstar telephone                        |
|          | 4-line Basic Rate ST I/F line card                        |          | M7208 Norstar telephone                        |
|          | 2-line Basic Rate U I/F line card (Profiles 1 and 4 only) |          | M7310 Norstar telephone                        |
|          | 4-line Basic Rate U I/F line card (Profiles 1 and 4 only) |          | M7310 with Busy Lamp Field (BLF)               |
|          | Expansion Cartridge (8-port, no clocking)                 |          | M7324 Norstar telephone                        |
|          | Expansion Cartridge with Clocking                         |          | M7324 with 1 Central Answering Position (CAP)  |
|          | Clocking Cartridge                                        |          | M7324 with 2 Central Answering Positions (CAP) |
|          | Feature Cartridge                                         |          | Single-line telephone                          |
|          |                                                           |          | Emergency telephone                            |
|          |                                                           |          |                                                |
|          |                                                           |          |                                                |

## Data terminals

## Auxiliary equipment

| Quantity | Equipment                               | Quantity | Equipment                      |
|----------|-----------------------------------------|----------|--------------------------------|
|          | Analog Terminal Adapter (ATA) or (ATA2) |          | External paging equipment      |
|          |                                         |          | External music source          |
|          |                                         |          | Station auxiliary power supply |
|          |                                         |          | Auxiliary ringer               |
|          |                                         |          | Shoulder rest                  |
|          |                                         |          | Headset                        |
|          |                                         |          |                                |
|          |                                         |          |                                |
|          |                                         |          |                                |
|          |                                         |          |                                |

### Page 9 Defaults are shown in **bold and underlined**

## Programming overview (Profiles 1 and 4)

|                                   |                          | ATA settings                       |                          | Called ID                            |
|-----------------------------------|--------------------------|------------------------------------|--------------------------|--------------------------------------|
| Profile                           | PROF 1                   | ATA ans timer                      | Z                        | Log space                            |
|                                   |                          | (if DN=I-ATA                       | <u>3</u>                 | Log <u>0</u>                         |
|                                   |                          | ATA use                            | Off Site                 |                                      |
| Dialpad                           | <u>Q,Z:0</u>             | ATA dvc<br>Name                    | <u>Telephon</u>          | Lines                                |
|                                   | <u> </u>                 | Name                               | 221                      | Show line:_                          |
|                                   |                          | User prefernces                    |                          | Trunk/Line data                      |
| Startup                           |                          | Model<br>Button prgrming           | <u>M7208</u>             | (If Loopstart)                       |
| Template                          | Square                   | User speed dial<br>Call log opt'ns | <u>256-279</u>           | Trunk Type<br>Line type<br>Dial mode |
| Start DN                          | <u>21</u>                | Dialing opt'ns                     | ne answered              | PrimeSet<br>Auto privacy             |
|                                   |                          | Language                           | Standard dial<br>English | Trunk mode                           |
| Terminals&Sets                    |                          | Display cntrst                     | <u>4</u>                 | (if Trunk mode=Supe                  |
|                                   |                          | Ring type                          | 1                        | Ans mode                             |
| Show set:_                        |                          | Voice Path                         | <u>Handsfree</u>         | (if Ans mode=Auto)<br>Ans with DISA  |
| Line access                       |                          | Restrictions                       |                          | Aux. ringer<br>Full AutoHold         |
| Line assignmen                    | t                        | Restrn filters                     |                          | LossPka                              |
| Show line:_                       |                          | Show filter:_                      |                          | Distinct Ring                        |
| L001                              | Appr&Ring                | Restrn 00                          |                          | (If BRI-ST, BRI-U2 or BRI-U          |
| LinePool access                   |                          | No restrictions                    |                          | Trunk Type                           |
| Line Pool A                       | <u>N</u>                 | Restrn 01:0                        |                          | Line type                            |
| Line Pool B                       | <u>N</u>                 | Deny                               | <u>0</u>                 | PrimeSet                             |
| Line Pool C                       | <u>N</u>                 | Set restrns                        | No overrides             | Auto privacy                         |
| Prime line                        | None                     | Filters                            |                          | Ans mode                             |
| Intercom keys                     | 2                        | Normal                             | 02                       | Distinct Ring                        |
| Answer DNs                        |                          | Night                              | <u>02</u><br>11          | (if Ans mode=Auto)                   |
| Show set:_                        |                          | Evening                            | <u>11</u><br>12          | Ans with DISA                        |
| 21<br>OLI #                       | Unassigned               | Lunch                              | 13                       | Aux. ringer                          |
| -                                 | None                     | Sched 4                            | 00                       | Full AutoHold                        |
| OLI as calld #                    | Ν                        | Sched 5                            | 00                       | Distinct Ring                        |
| Capabilities                      |                          | Sched 6                            | <u>00</u>                | (If Target Line 061-086)             |
|                                   |                          | Set lock                           | None                     | Target line                          |
| Fwd no answer                     |                          | Allow last no                      | Y                        | Line type                            |
| Fwd to                            | None                     | Allow saved no                     | Ϋ́                       | Rec'd #                              |
| Forward delay                     | <u>4</u>                 | Allow link                         | <u>Y</u>                 | If busy                              |
| Fwd on busy<br><sup>Fwd to</sup>  |                          | Line/set rstrns                    |                          | PrimeSet                             |
|                                   | None                     | Show line:_                        |                          | Auto privacy                         |
| DND on Busy<br>Handsfree          | N                        | Normal                             | None                     | Aux. ringer                          |
| Handshee<br>HF answerback         | None                     | Night                              | None                     | Distinct Ring                        |
|                                   | _                        | Evening                            | None                     |                                      |
| Pickup grp                        | None                     | Lunch<br>Sched 4                   | <u>None</u>              | Name                                 |
| Page zone                         | 1                        | Sched 5                            | <u>None</u><br>None      |                                      |
| Paging                            | Ŷ                        | Sched 6                            | None                     | Restrictions                         |
| D-Dial<br>Priority Call           | Set1                     |                                    | 110118                   | Restrn filters                       |
|                                   | <u>N</u>                 | Telco features                     |                          | Show filter:                         |
| Hotline                           | <u>None</u>              | Eesture Acciero                    | oont                     | Restrn 00                            |
| (if Hotline=Extrnl and specified) | number<br>Jse prime line | Feature Assignn<br>Show line:      | IGHL                     | No restriction                       |
| Aux. ringer                       | <u>N</u>                 | Caller ID set                      | N                        | Restrn 01:0                          |
| Allow redirect                    | <u>N</u>                 | Extl VMsg set                      | N<br>N                   | Deny                                 |
| Redirect ring                     | <u></u><br>М<br>У        | 1st Display                        | Name                     |                                      |

| /                |                                                                                               |                                                                                                    |                              |
|------------------|-----------------------------------------------------------------------------------------------|----------------------------------------------------------------------------------------------------|------------------------------|
|                  | <u>N</u>                                                                                      | Line restrns                                                                                                    |                              |
|                  |                                                                                               | Normal                                                                                                    | <u>03</u>                    |
| Pool             | <u>250</u>                                                                                    | Night                                                                                                    | <u>21</u>                    |
|                  |                                                                                               | Evening                                                                                                    | <u>22</u>                    |
|                  |                                                                                               | Lunch                                                                                                    | <u>23</u>                    |
|                  |                                                                                               | Sched 4                                                                                                    | <u>00</u>                    |
|                  |                                                                                               | Sched 5                                                                                                    | <u>00</u>                    |
|                  |                                                                                               | Sched 6                                                                                                    | <u>00</u>                    |
|                  |                                                                                               | Remote restrns                                                                                                    |                              |
| l                |                                                                                               | Normal                                                                                                    | <u>04</u>                    |
|                  |                                                                                               | Night                                                                                                    | <u>31</u>                    |
|                  | Loop                                                                                          | Evening                                                                                                    | <u>32</u>                    |
|                  | Public                                                                                        | Lunch                                                                                                    | <u>33</u>                    |
|                  | Tone                                                                                          | Sched 4<br>Sched 5                                                                                                    | <u>00</u>                    |
|                  | 21                                                                                            | Sched 5                                                                                                    | <u>00</u>                    |
|                  | Ŷ                                                                                             | Scheub                                                                                                    | <u>00</u>                    |
|                  | Unspr                                                                                         | Telco Features                                                                                                    |                              |
| per)             |                                                                                               |                                                                                                    |                              |
|                  | Manual                                                                                        | Vsmg Cntr 1                                                                                                    |                              |
| )                | manual                                                                                        |                                                                                                    |                              |
| Å                | Y                                                                                             |                                                                                                    |                              |
| •                | Ň                                                                                             | Services                                                                                                    |                              |
|                  | N                                                                                             |                                                                                                    |                              |
|                  |                                                                                               | Binging convice                                                                                                    |                              |
| Mec              | diumCO                                                                                        | Ringing service                                                                                                    |                              |
| ·U4)             | None                                                                                          | Ringing groups                                                                                                    |                              |
| 04)              | BRI-ST                                                                                        | Show group:_                                                                                                    |                              |
|                  | Public                                                                                        | Ring grp 01                                                                                                    |                              |
|                  | FUDIC                                                                                         | Show set:                                                                                                    |                              |
|                  | 01                                                                                            | Onow Set                                                                                                    |                              |
|                  | <u>21</u>                                                                                     | 21                                                                                                    | Assigned                     |
|                  | Y                                                                                             | =                                                                                                    | <u>Assigned</u>              |
|                  | Y<br>Manual                                                                                   | 21                                                                                                    | <u>Assigned</u><br>Off       |
|                  | Y                                                                                             | 21<br>Sched: Night                                                                                                    | -                            |
| )                | <u>Y</u><br><u>Manual</u><br><u>None</u>                                                      | 21<br>Sched: Night<br>Service                                                                                                    | Off                          |
| )<br>A           | Y<br><u>Manual</u><br><u>None</u><br>Y                                                        | 21<br>Sched: Night<br>Service<br>Trunk answer                                                                                                    | <u>Off</u><br>Y              |
| )<br>A           | Υ<br><u>Manual</u><br><u>None</u><br>Υ<br><u>Ν</u>                                            | 21<br>Sched: Night<br>Service<br>Trunk answer<br>ExtraDial                                                                                                    | <u>Off</u><br>Y              |
| )                | Y<br><u>Manual</u><br><u>None</u><br>Y                                                        | 21<br>Sched: Night<br>Service<br>Trunk answer<br>ExtraDial<br>Line settings                                                                                                    | <u>Off</u><br>Y              |
| )<br><b>A</b>    | Υ<br><u>Manual</u><br><u>None</u><br>Υ<br><u>Ν</u>                                            | 21<br>Sched: Night<br>Service<br>Trunk answer<br>ExtraDial<br>Line settings<br>Show line:_                                                                                                    | <u>Оff</u><br><u>Ү</u><br>21 |
| )<br>A           | Y<br><u>Manual</u><br><u>None</u><br>Y<br><u>N</u>                                            | 21<br>Sched: Night<br>Service<br>Trunk answer<br>ExtraDial<br>Line settings<br>Show line:_<br>Ring grp                                                                                                    | 0ff<br>Y<br>21               |
| )<br>A           | Y<br><u>Manual</u><br><u>None</u><br>Y<br><u>N</u><br>None                                    | 21<br>Sched: Night<br>Service<br>Trunk answer<br>ExtraDial<br>Line settings<br>Show line:_<br>Ring grp<br>Aux. ringer                                                                                                    | 0ff<br>Y<br>21               |
| )<br>A           | Y<br><u>Manual</u><br><u>None</u><br>Y<br><u>N</u><br>None                                    | 21<br>Sched: Night<br>Service<br>Trunk answer<br>ExtraDial<br>Line settings<br>Show line:_<br>Ring grp<br>Aux. ringer<br>Sched:Evening                                                                                                    | 0ff<br>Y<br>21               |
| )<br>A           | Y<br><u>Manual</u><br><u>None</u><br>Y<br><u>N</u><br>None                                    | 21<br>Sched: Night<br>Service<br>Trunk answer<br>ExtraDial<br>Line settings<br>Show line:_<br>Ring grp<br>Aux. ringer<br>Sched:Evening<br>Sched:Lunch                                                                                                    | 0ff<br>Y<br>21               |
| )                | Y<br><u>Manual</u><br><u>None</u><br>Y<br><u>N</u><br>None                                    | 21<br>Sched: Night<br>Service<br>Trunk answer<br>ExtraDial<br>Line settings<br>Show line:_<br>Ring grp<br>Aux. ringer<br>Sched:Evening<br>Sched:Lunch<br>Sched:Sched 4                                                                                                    | 0ff<br>Y<br>21               |
| )                | Y<br>Manual<br>None<br>Y<br>N<br>None<br>Public<br>None                                       | 21<br>Sched: Night<br>Service<br>Trunk answer<br>ExtraDial<br>Line settings<br>Show line:_<br>Ring grp<br>Aux. ringer<br>Sched:Evening<br>Sched:Evening<br>Sched:Lunch<br>Sched:Sched 4<br>Sched:Sched 5                                                                                                    | 0ff<br>Y<br>21               |
| )                | Y<br>Manual<br>None<br>Y<br>N<br>None<br>Public<br>None<br>o prime                            | 21<br>Sched: Night<br>Service<br>Trunk answer<br>ExtraDial<br>Line settings<br>Show line:_<br>Ring grp<br>Aux. ringer<br>Sched:Evening<br>Sched:Evening<br>Sched:Lunch<br>Sched:Sched 4<br>Sched:Sched 5<br>Sched:Sched 6                                                                                                    | 0ff<br>Y<br>21               |
| )                | Y<br>Manual<br>None<br>Y<br>N<br>None<br>Public<br>None<br>o prime<br>21                      | 21<br>Sched: Night<br>Service<br>Trunk answer<br>ExtraDial<br>Line settings<br>Show line:_<br>Ring grp<br>Aux. ringer<br>Sched:Evening<br>Sched:Evening<br>Sched:Lunch<br>Sched:Sched 4<br>Sched:Sched 5                                                                                                    | 0ff<br>Y<br>21               |
| )                | Y<br>Manual<br>None<br>Y<br>N<br>None<br>Public<br>None<br>o prime<br>21<br>Y                 | 21<br>Sched: Night<br>Service<br>Trunk answer<br>ExtraDial<br>Line settings<br>Show line:_<br>Ring grp<br>Aux. ringer<br>Sched:Evening<br>Sched:Evening<br>Sched:Sched 4<br>Sched:Sched 5<br>Sched:Sched 6                                                                                                    | 0ff<br>Y<br>21               |
| )<br>A           | Y<br>Manual<br>None<br>Y<br>N<br>None<br>Public<br>None<br>o prime<br>21<br>Y<br>None         | 21<br>Sched: Night<br>Service<br>Trunk answer<br>ExtraDial<br>Line settings<br>Show line:_<br>Ring grp<br>Aux. ringer<br>Sched:Evening<br>Sched:Lunch<br>Sched:Sched 4<br>Sched:Sched 5<br>Sched:Sched 6<br>Restrn service                                                                                                    | 0ff<br>Y<br>21<br>01<br>N    |
| )<br>A           | Y<br>Manual<br>None<br>Y<br>N<br>None<br>Public<br>None<br>o prime<br>21<br>Y<br>N            | 21<br>Sched: Night<br>Service<br>Trunk answer<br>ExtraDial<br>Line settings<br>Show line:_<br>Ring grp<br>Aux. ringer<br>Sched:Evening<br>Sched:Lunch<br>Sched:Sched 4<br>Sched:Sched 5<br>Sched:Sched 5<br>Sched:Sched 6                                                                                                    | 0ff<br>Y<br>21               |
| )<br>A           | Y<br>Manual<br>None<br>Y<br>N<br>None<br>Public<br>None<br>o prime<br>21<br>Y<br>None         | 21<br>Sched: Night<br>Service<br>Trunk answer<br>ExtraDial<br>Line settings<br>Show line:_<br>Ring grp<br>Aux. ringer<br>Sched:Evening<br>Sched:Lunch<br>Sched:Sched 4<br>Sched:Sched 5<br>Sched:Sched 5<br>Sched:Sched 6<br>Restrn service<br>Sched:Night<br>Service<br>Sched:Evening                                                                                                    | 0ff<br>Y<br>21<br>01<br>N    |
| )<br>A           | Y<br>Manual<br>None<br>Y<br>N<br>None<br>Public<br>None<br>o prime<br>21<br>Y<br>None         | 21<br>Sched: Night<br>Service<br>Trunk answer<br>ExtraDial<br>Line settings<br>Show line:_<br>Ring grp<br>Aux. ringer<br>Sched:Evening<br>Sched:Lunch<br>Sched:Sched 4<br>Sched:Sched 5<br>Sched:Sched 5<br>Sched:Sched 5<br>Sched:Sched 6<br>Restrn service<br>Sched:Night<br>Service<br>Sched:Evening<br>Sched:Lunch                                                                                              | 0ff<br>Y<br>21<br>01<br>N    |
| )<br>A           | Y<br>Manual<br>None<br>Y<br>N<br>None<br>Public<br>None<br>o prime<br>21<br>Y<br>None         | 21<br>Sched: Night<br>Service<br>Trunk answer<br>ExtraDial<br>Line settings<br>Show line:_<br>Ring grp<br>Aux. ringer<br>Sched:Evening<br>Sched:Lunch<br>Sched:Sched 4<br>Sched:Sched 5<br>Sched:Sched 5<br>Sched:Sched 6<br>Restrn service<br>Sched:Evening<br>Sched:Evening<br>Sched:Lunch<br>Sched:Sched 4                                                                                                    | 0ff<br>Y<br>21<br>01<br>N    |
| )<br>A           | Y<br>Manual<br>None<br>Y<br>N<br>None<br>Public<br>None<br>o prime<br>21<br>Y<br>None         | 21<br>Sched: Night<br>Service<br>Trunk answer<br>ExtraDial<br>Line settings<br>Show line:_<br>Ring grp<br>Aux. ringer<br>Sched:Evening<br>Sched:Lunch<br>Sched:Sched 4<br>Sched:Sched 5<br>Sched:Sched 5<br>Sched:Sched 6<br>Restrn service<br>Sched:Evening<br>Sched:Lunch<br>Sched:Sched 4<br>Sched:Sched 4<br>Sched:Sched 5                                                                                      | 0ff<br>Y<br>21<br>01<br>N    |
| )<br>A           | Y<br>Manual<br>None<br>Y<br>N<br>None<br>Public<br>None<br>o prime<br>21<br>Y<br>None         | 21<br>Sched: Night<br>Service<br>Trunk answer<br>ExtraDial<br>Line settings<br>Show line:_<br>Ring grp<br>Aux. ringer<br>Sched:Evening<br>Sched:Lunch<br>Sched:Sched 4<br>Sched:Sched 5<br>Sched:Sched 5<br>Sched:Sched 6<br>Restrn service<br>Sched:Evening<br>Sched:Evening<br>Sched:Lunch<br>Sched:Sched 4                                                                                                    | 0ff<br>Y<br>21<br>01<br>N    |
| )<br>A           | Y<br>Manual<br>None<br>Y<br>N<br>None<br>Public<br>None<br>o prime<br>21<br>Y<br>None         | 21<br>Sched: Night<br>Service<br>Trunk answer<br>ExtraDial<br>Line settings<br>Show line:_<br>Ring grp<br>Aux. ringer<br>Sched:Evening<br>Sched:Lunch<br>Sched:Sched 4<br>Sched:Sched 5<br>Sched:Sched 5<br>Sched:Sched 6<br>Restrn service<br>Sched:Evening<br>Sched:Lunch<br>Sched:Sched 4<br>Sched:Sched 5<br>Sched:Sched 5<br>Sched:Sched 5<br>Sched:Sched 5<br>Sched:Sched 5<br>Sched:Sched 5<br>Sched:Sched 5 | 0ff<br>Y<br>21<br>01<br>N    |
| )                | Y<br>Manual<br>None<br>Y<br>N<br>None<br>Public<br>None<br>21<br>Y<br>None<br>21<br>Y<br>None | 21<br>Sched: Night<br>Service<br>Trunk answer<br>ExtraDial<br>Line settings<br>Show line:_<br>Ring grp<br>Aux. ringer<br>Sched:Evening<br>Sched:Lunch<br>Sched:Sched 4<br>Sched:Sched 5<br>Sched:Sched 5<br>Sched:Sched 6<br>Restrn service<br>Sched:Evening<br>Sched:Lunch<br>Sched:Sched 4<br>Sched:Sched 4<br>Sched:Sched 5                                                                                      | 0ff<br>Y<br>21<br>01<br>N    |
| )<br>A<br>I<br>I | Y<br>Manual<br>None<br>Y<br>N<br>None<br>Public<br>None<br>o prime<br>21<br>Y<br>None         | 21<br>Sched: Night<br>Service<br>Trunk answer<br>ExtraDial<br>Line settings<br>Show line:_<br>Ring grp<br>Aux. ringer<br>Sched:Evening<br>Sched:Lunch<br>Sched:Sched 4<br>Sched:Sched 5<br>Sched:Sched 5<br>Sched:Sched 6<br>Restrn service<br>Sched:Evening<br>Sched:Lunch<br>Sched:Sched 4<br>Sched:Sched 5<br>Sched:Sched 5<br>Sched:Sched 5<br>Sched:Sched 5<br>Sched:Sched 5<br>Sched:Sched 5<br>Sched:Sched 5 | 0ff<br>Y<br>21<br>01<br>N    |

## Programming overview (Profiles 1 and 4) continued ...

|                                                                               | Thursday                                                                                                    |
|-------------------------------------------------------------------------------|----------------------------------------------------------------------------------------------------|
|                                                                               | Friday                                                                                                    |
| <u>No numbr</u>                                                               | Saturday                                                                                                    |
| Pool A                                                                        | Sunday                                                                                                    |
|                                                                               |                                                                                                    |
|                                                                               |                                                                                                    |
| 000                                                                           | Sys speed dial                                                                                                    |
| <u>All</u>                                                                    |                                                                                                    |
| None                                                                          | Speed dial #:_                                                                                                    |
| None                                                                          | 001:                                                                                                    |
| None                                                                          | (if number is programm                                                                                               |
| None                                                                          |                                                                                                    |
| None                                                                          | Display digits                                                                                                    |
| None                                                                          | (if Display digits=N                                                                                                 |
|                                                                               | Name                                                                                                    |
| <u>Off</u>                                                                    | Bypass restr'r                                                                                                    |
| N                                                                             | Note: To make use                                                                                                    |
|                                                                               | Alpha tagging feat                                                                                                   |
|                                                                               | must specify a nar                                                                                                   |
|                                                                               | speed dial.                                                                                                    |
|                                                                               | •                                                                                                    |
|                                                                               |                                                                                                    |
|                                                                               | Passwords                                                                                                    |
|                                                                               |                                                                                                    |
|                                                                               | COS pswds                                                                                                    |
|                                                                               | Ob                                                                                                    |
| 21                                                                            | Show pswd #                                                                                                    |
| <u> </u>                                                                      | Pswd 00                                                                                                    |
|                                                                               | User flt                                                                                                    |
| 21                                                                            | Line flt                                                                                                    |
|                                                                               | Remote pkg                                                                                                    |
| Niaht                                                                         | Call log pswds                                                                                                    |
| -                                                                             |                                                                                                    |
| -                                                                             | Show set:_                                                                                                    |
|                                                                               | Log pswd                                                                                                    |
| Sched 5                                                                       | Programing new                                                                                                    |
| Sched 6                                                                       | Progrming psw                                                                                                    |
|                                                                               | Installer                                                                                                    |
|                                                                               |                                                                                                    |
|                                                                               | (CONFIG)                                                                                                    |
|                                                                               | (CONFIG)<br>SysCoord+                                                                                                |
| <u>23:00</u>                                                                  |                                                                                                    |
| <u>23:00</u><br><u>07:00</u>                                                  | SysCoord+                                                                                                    |
|                                                                               | SysCoord+<br>(SCPLUS)                                                                                                |
|                                                                               | SysCoord+<br>(SCPLUS)<br>Sys coord                                                                                   |
| <u>07:00</u>                                                                  | SysCoord+<br>(SCPLUS)<br>Sys coord<br>(ADMIN)                                                                        |
| <u>07:00</u><br><u>17:00</u>                                                  | SysCoord+<br>(SCPLUS)<br>Sys coord<br>(ADMIN)<br>Basic<br>(BASIC)                                                    |
| <u>07:00</u><br><u>17:00</u>                                                  | SysCoord+<br>(SCPLUS)<br>Sys coord<br>(ADMIN)<br>Basic                                                               |
| <u>07:00</u><br>17:00<br><u>23:00</u>                                         | SysCoord+<br>(SCPLUS)<br>Sys coord<br>(ADMIN)<br>Basic<br>(BASIC)                                                    |
| 07:00<br>17:00<br>23:00<br>12:00                                              | SysCoord+<br>(SCPLUS)<br>Sys coord<br>(ADMIN)<br>Basic<br>(BASIC)<br>IRAD pswd                                       |
| 07:00<br>17:00<br>23:00<br>12:00                                              | SysCoord+<br>(SCPLUS)<br>Sys coord<br>(ADMIN)<br>Basic<br>(BASIC)<br>IRAD pswd<br>Hospitality                        |
| 07:00<br>17:00<br>23:00<br>12:00<br>13:00                                     | SysCoord+<br>(SCPLUS)<br>Sys coord<br>(ADMIN)<br>Basic<br>(BASIC)<br>IRAD pswd<br>Hospitality<br>Desk pswd           |
| 07:00<br>17:00<br>23:00<br>12:00<br>13:00<br>00:00                            | SysCoord+<br>(SCPLUS)<br>Sys coord<br>(ADMIN)<br>Basic<br>(BASIC)<br>IRAD pswd<br>Hospitality<br>Desk pswd<br>(HOSP) |
| 07:00<br>17:00<br>23:00<br>12:00<br>13:00<br>00:00                            | SysCoord+<br>(SCPLUS)<br>Sys coord<br>(ADMIN)<br>Basic<br>(BASIC)<br>IRAD pswd<br>Hospitality<br>Desk pswd           |
| 07:00<br>17:00<br>23:00<br>12:00<br>13:00<br>00:00<br>00:00                   | SysCoord+<br>(SCPLUS)<br>Sys coord<br>(ADMIN)<br>Basic<br>(BASIC)<br>IRAD pswd<br>Hospitality<br>Desk pswd<br>(HOSP) |
| 07:00<br>17:00<br>23:00<br>12:00<br>13:00<br>00:00<br>00:00                   | SysCoord+<br>(SCPLUS)<br>Sys coord<br>(ADMIN)<br>Basic<br>(BASIC)<br>IRAD pswd<br>Hospitality<br>Desk pswd<br>(HOSP) |
| 07:00<br>17:00<br>23:00<br>12:00<br>13:00<br>00:00<br>00:00<br>00:00<br>00:00 | SysCoord+<br>(SCPLUS)<br>Sys coord<br>(ADMIN)<br>Basic<br>(BASIC)<br>IRAD pswd<br>Hospitality<br>Desk pswd<br>(HOSP) |
| 07:00<br>17:00<br>23:00<br>12:00<br>13:00<br>00:00<br>00:00<br>00:00          | SysCoord+<br>(SCPLUS)<br>Sys coord<br>(ADMIN)<br>Basic<br>(BASIC)<br>IRAD pswd<br>Hospitality<br>Desk pswd<br>(HOSP) |
| 07:00<br>17:00<br>23:00<br>12:00<br>13:00<br>00:00<br>00:00<br>00:00<br>00:00 | SysCoord+<br>(SCPLUS)<br>Sys coord<br>(ADMIN)<br>Basic<br>(BASIC)<br>IRAD pswd<br>Hospitality<br>Desk pswd<br>(HOSP) |
|                                                                               | Pool A<br>000<br>All<br>None<br>None<br>None<br>None<br>None<br>None<br>None<br>None                                 |

| •                       |                        | ,                                                                           |              |                            |                     |
|-------------------------|------------------------|-----------------------------------------------------------------------------|--------------|----------------------------|---------------------|
| Thursday                |                        | Hour                                                                        | <u>01</u>    | Invoke by Hold             | <u>N</u>            |
| Friday                  |                        |                                                                             | <u> </u>     | Call log space             |                     |
| Saturday                |                        | Minutes                                                                     | <u>00</u>    | Reset all logs?            |                     |
| Sunday                  |                        |                                                                             | <u> </u>     | Space/log                  |                     |
|                         |                        | Year                                                                        | 02           | Host delay                 | <u>1000</u>         |
| Eve encod diel          |                        |                                                                             |              | Link Time                  | <u>600</u>          |
| Sys speed dial          |                        | Month                                                                       | 01           | AlarmSet                   | <u>21</u>           |
| Speed dial #:_          | (001 to 255)           | Month                                                                       | <u>01</u>    | Set relocation             | <u>N</u>            |
| 001:                    | No number              | <b>D</b>                                                                    |              | Anskey:                    | Basic               |
| (if number is programme |                        | Day                                                                         | <u>01</u>    | Clid match                 | <u>8</u>            |
|                         | Use prime line         |                                                                             |              | Direct-dial                |                     |
| Display digits          | Y                      |                                                                             |              | D Dial 1                   |                     |
| (if Display digits=N)   |                        | System prgrming                                                             |              | D-Dial 1<br>Intrnl#        | Intrnl              |
|                         | Sys Spd Dial 001       |                                                                             |              | 111111#                    | <u>21</u>           |
| Bypass restr'n          | N <u>N</u>             | Hunt groups                                                                 |              | CAP assignment             |                     |
| Note: To make use       |                        |                                                                             |              | CAP1                       |                     |
| Alpha tagging featu     | -                      | Show group:                                                                 |              | CAFT                       | None                |
| must specify a nan      | ne for the             | HGnn: <dn></dn>                                                             |              | Access codes               |                     |
| speed dial.             |                        | Member DNs                                                                  |              |                            |                     |
|                         |                        | M001:<br>Line assignmen                                                     | Appr&Ring    | Line pool codes            |                     |
| Doogwordo               |                        | Show line:                                                                  | L            | Line pool A                | None                |
| Passwords               |                        | Lnnn:                                                                       | Unassigned   | Line pool B<br>Line pool C | <u>None</u><br>None |
|                         |                        | Mode:                                                                       | Broadcast    | Park prefix                |                     |
| COS pswds               |                        | Hunt delay:                                                                 | 4            | Extrnl code                | 1                   |
| -                       |                        | If busy:                                                                    | BusyTone     | Direct-dial                | <u>9</u><br>0       |
| Show pswd #:            |                        | Timeout:                                                                    | <u>60</u>    | Auto DN                    | _                   |
| Pswd 00                 | None                   | Overflow:                                                                   | <dn> or</dn> | DISA DN                    | <u>None</u>         |
| User flt<br>Line flt    | <u>None</u>            | <hunt g<="" td=""><td>roup DN&gt;</td><td>DIGA DIN</td><td>None</td></hunt> | roup DN>     | DIGA DIN                   | None                |
| Remote pkg              | <u>None</u><br>None    |                                                                             | aracters>    | Auto Attendant             |                     |
| nemote pig              | Hone                   | Distinct Ring                                                               | <u>None</u>  |                            |                     |
| Call log pswds          |                        | Change DNs                                                                  |              | Auto Attend<br>Attd Set    | <u>Off</u>          |
| Show set:               |                        |                                                                             |              | _                          | <u>21</u>           |
| Log pswd                | None                   | Old DN:_ Max. 7 dig                                                         |              | Language<br>First          | English             |
| Log pond                | Hene                   | New DN:_ Max. 7 dig                                                         | gits         | Second                     | NONE                |
| Progrming pswe          | ds                     | Featr settings                                                              |              | System Answer              | HONE                |
| Installer               |                        |                                                                             | <u> </u>     | After                      | <u>3 rings</u>      |
| Installer               | <u>266344</u>          | Backgrnd music                                                              | <u>N</u>     | Fax Switch                 | Off                 |
| (CONFIG)                |                        | On hold                                                                     | Tones        | CCR                        |                     |
| SysCoord+<br>(SCPLUS)   | <u>727587</u>          | Receiver volume                                                             |              | After                      | <u>3 rings</u>      |
| Sys coord               | 00646                  |                                                                             | sys volume   | CCR lines                  | -                   |
| (ADMIN)                 | <u>23646</u>           | Camp timeout                                                                | <u>45</u>    | L001 Answer                | NO                  |
| Basic                   | <u>22742</u>           | Park timeout                                                                | <u>45</u>    | CCR groups                 |                     |
|                         | 22142                  | Park mode                                                                   | Lowest       | Show group:_               |                     |
| (BASIC)                 |                        | Trnsfr callbk                                                               | <u>4</u>     | CCR group 1                |                     |
| IRAD pswd               | <u>&lt; Sys ID&gt;</u> | DRT to prime                                                                | <u>Y</u>     | Show DN:_                  |                     |
|                         |                        | DRT delay                                                                   | <u>4</u>     | 21                         | <u>Unassgnd</u>     |
| Hospitality             |                        | Held reminder                                                               | <u>N</u>     | Fax Switch                 | <u>Off</u>          |
|                         |                        | (if Held reminder=Y)                                                        |              | Fax DN                     | None                |
| Desk pswd               | <u>4677</u>            | Remind delay                                                                | <u>60</u>    |                            |                     |
| (HOSP)                  |                        | Directd pickup                                                              | Y            | Remote access              |                     |
| Cond pswd               | None                   | Page tone                                                                   | <u>Y</u>     | Remote access              |                     |
|                         |                        | Page Timeout                                                                | <u>180</u>   | Remote access p            | okgs                |
|                         | T                      | Daylight time                                                               | Y            | Show pkg:_                 |                     |
|                         | Trescale               | AutoTime&Date                                                               | <u>Y</u>     | LinePool acces             | s                   |
|                         |                        | SWCA Cntrl                                                                  |              | Pool A                     | () <u>N</u>         |
|                         |                        | Auto Associate                                                              | N            | Remote nage                | N                   |

Auto Associate

N

N

Remote page

No TEIs on loop

SuprsBit

<u>Loop</u>

<u>Off</u>

#### Programming overview e • • ontinued ...

| Remote admin                    | N                 |       |
|---------------------------------|-------------------|-------|
| Remote monito                   |                   | V     |
| Rem line access                 |                   | V     |
| Show line:_                     |                   | V     |
| L001                            | <u>Rem pkg 00</u> | V     |
| IRAD                            |                   |       |
| Answer line                     | None              | ON    |
| After                           | <u>5 rings</u>    | Α     |
| Rec'd # length                  | 2                 | ,     |
| DN length                       | 2                 | E     |
| Release reasons                 |                   |       |
| Text:                           | None              | Softv |
| Intrnl modem                    | Fast              | Sys   |
| Alarm reporting                 |                   |       |
| (if remote administration is en | abled)            | Pas   |
|                                 |                   | ĸ     |
| Auto-report                     | <u>Off</u>        | ĸ     |
| Phone #1                        | None              | ĸ     |
| Phone #2                        | None              |       |
| Use line                        | None              |       |
| Retry time                      | 15                | Hard  |
| Num. retries                    | 5                 |       |
| Hospitality                     |                   | Cd    |
| Room/desk info                  |                   | C     |
| Show set:                       |                   | L     |
| Room #:                         |                   | C     |
| Adm pwd req'd                   | Y Y               |       |
| Call restrns                    | —                 | C     |
| Vacant:                         | 00                | L     |
| Use flt:                        |                   | L     |
| Basic:                          | <u>00</u>         |       |
| Mid:                            | <u>00</u>         |       |
| Full:                           | <u>00</u>         |       |
| Service time                    |                   |       |
| Hour:                           | <u>00</u>         |       |
| Minutes:                        | <u>00</u>         |       |
| Alarm                           |                   |       |
| Attn attempts:                  | <u>3</u>          |       |
| Retry intrvl:                   | <u>4</u>          |       |
| Attn duration:                  | <u>15</u>         |       |
| Time format                     | <u>12hr</u>       |       |
| Expired Alarms                  | v                 |       |
| Notify set:<br>Use Tone:        | Ү<br>Ү            |       |
|                                 |                   | C     |

### **Telco features**

#### VMsg ctr tel#s

VMsg center 1

| iew (Profiles                     | 1 and          | 4) continued                            |
|-----------------------------------|----------------|-----------------------------------------|
| Tel#                              | No number      | No                                      |
| VMsg center 2                     |                | ONN blk                                 |
| VMsg center 3                     |                | (if Loop type is LT)                    |
| VMsg center 4                     |                | DNs on Loop 201                         |
| VMsg center 5                     |                | Assign DNs                              |
| ONN blocking                      |                | Loop DN<br>(if system uses standard fea |
|                                   |                | Cd2-KSU                                 |
| Analog VSC<br>Tone                | News           |                                         |
| Pulse                             | <u>None</u>    |                                         |
|                                   | None           |                                         |
| BRIVSC                            |                | Maintenance                             |
| Code                              | <u>None</u>    | -                                       |
| Software Keys                     |                | System version                          |
|                                   |                | Port/DN status                          |
| SysID (8 digits)                  |                | <b></b>                                 |
| Password Kove                     |                | Module status                           |
| Password Keys<br>Key 1 (8 digits) |                | Sys test log                            |
| Key 2 (8 digits)                  |                |                                         |
| Key 3 (8 digits)                  |                | Sys admin log                           |
| • • • • •                         |                | Provisioning                            |
| Hardware                          |                | Tests                                   |
| <b>A</b> 14 WALL                  |                |                                         |
| Cd1-KSU                           | <u>Loop</u>    | Remote montr                            |
| Card type                         | <u>Loop</u>    |                                         |
| Lines                             | <u>001-004</u> |                                         |
| Discon timer                      | <u>460</u>     | Usage Metrics                           |
| (If BRI card)                     |                |                                         |
| Card type                         | BRI-ST         |                                         |
| Loops                             | <u>201-204</u> | Hunt groups                             |
| Loop                              | <u>201</u>     |                                         |
| Туре                              | I              |                                         |
| (if Loop type is T)               |                |                                         |
| Lines                             | 001-002        |                                         |
| No SPI                            | Ds assigned    |                                         |
| (if SPIDs are assigned)           |                |                                         |
| SPID1<br># of B chapping          |                |                                         |
| # of B-channis                    | 1              |                                         |
| Network DNs                       |                |                                         |
|                                   | Ns assigned    |                                         |
| (if Loop type is S)               |                |                                         |
| Sampling                          | Fixed          |                                         |
| DNs on Loop 201                   |                |                                         |
| Assign DNs                        |                |                                         |
| Loop DN                           | None           |                                         |
| (if DNs are assigned)             | _              |                                         |
| Call type                         | <u>Both</u>    |                                         |
| Card type                         | <u>BRI-U4</u>  |                                         |
| (if Loop type is NT)              |                |                                         |
| D-packet servce                   |                |                                         |
| D-packet servc                    | Ν              |                                         |
| 1 004                             |                |                                         |
| Lp201<br>TEIs                     | None           |                                         |

| Assign DNs                       |              |
|----------------------------------|--------------|
| Loop DN                          | None         |
| (if system uses standard feature | e cartridge) |
| Cd2-KSU                          | Loop         |
|                                  |              |
| Maintenance                      |              |
| System version                   |              |
| Port/DN status                   |              |
| Module status                    |              |
| Sys test log                     |              |
| Sys admin log                    |              |
|                                  |              |

mote montr

#### ge Metrics

#### nt groups

#### Page 12

#### Defaults are shown in **bold and underlined**

No overrides

## **Programming overview (Profiles 2 and 3)**

|                      | ATA settings                                                                                                    |                                                                                                    | Called ID                                                                                                    | <u>N</u>                                                                                                    |                                                                                                    |
|----------------------|----------------------------------------------------------------------------------------------------|----------------------------------------------------------------------------------------------------|----------------------------------------------------------------------------------------------------|----------------------------------------------------------------------------------------------------|----------------------------------------------------------------------------------------------------|
| PROF 1               |                                                                                                    | Z                                                                                                    | Log space                                                                                                    |                                                                                                    | Line restrns                                                                                                    |
|                      | (                                                                                                    |                                                                                                    | Log <u>o</u>                                                                                                    | Pool <u>250</u>                                                                                                    | Normal                                                                                                    |
|                      |                                                                                                    |                                                                                                    |                                                                                                    |                                                                                                    | Night<br>Evening                                                                                                    |
|                      | AIAdo                                                                                                    | reception                                                                                                    | lines                                                                                                    |                                                                                                    | Lunch                                                                                                    |
| <u>Q, Z:0</u>        | Name                                                                                                    | <u>221</u>                                                                                                    |                                                                                                    |                                                                                                    | Sched 4                                                                                                    |
|                      | User prefernces                                                                                                    |                                                                                                    | Show line:_                                                                                                    |                                                                                                    | Sched 5<br>Sched 6                                                                                                    |
|                      | Model                                                                                                    | M7208                                                                                                    | Trunk/Line data                                                                                                    |                                                                                                    | Remote res                                                                                                    |
|                      | Button prgrming                                                                                                    | g                                                                                                    | (If Loopstart)                                                                                                    |                                                                                                    | Night                                                                                                    |
| 0                    | User speed dia                                                                                                    | I                                                                                                    | = =                                                                                                    | Loop                                                                                                    | Evening                                                                                                    |
| Square               | Call log opt'ns                                                                                                    |                                                                                                    | ••                                                                                                    |                                                                                                    | Lunch                                                                                                    |
|                      |                                                                                                    | one answered                                                                                                    |                                                                                                    |                                                                                                    | Sched 4                                                                                                    |
| <u>21</u>            | Dialing opt'ns                                                                                                    |                                                                                                    |                                                                                                    |                                                                                                    | Sched 5                                                                                                    |
|                      |                                                                                                    | Standard dial                                                                                                    | • •                                                                                                    |                                                                                                    | Sched 6                                                                                                    |
|                      | 0 0                                                                                                    | <u>English</u>                                                                                                    |                                                                                                    |                                                                                                    | Telco Feature                                                                                                    |
|                      |                                                                                                    | <u>4</u>                                                                                                    | •                                                                                                    |                                                                                                    |                                                                                                    |
|                      | Ring type<br>Voice Path                                                                                                    | 1<br><u>Handsfree</u>                                                                                                    | Ans mode                                                                                                    | n)<br><u>Manual</u>                                                                                                    | Vsmg Cntr                                                                                                    |
|                      |                                                                                                    |                                                                                                    | (if Ans mode=Auto)                                                                                                    |                                                                                                    |                                                                                                    |
|                      | Restrictions                                                                                                    |                                                                                                    |                                                                                                    | Y                                                                                                    | Services                                                                                                    |
|                      | Restrn filters                                                                                                    |                                                                                                    | 0                                                                                                    |                                                                                                    |                                                                                                    |
|                      | Show filter:_                                                                                                    |                                                                                                    |                                                                                                    |                                                                                                    |                                                                                                    |
| Appr&Ring            | Restrn 00                                                                                                    |                                                                                                    | •                                                                                                    |                                                                                                    | Ringing servi                                                                                                    |
|                      | No restrictions                                                                                                    | 6                                                                                                    | 0                                                                                                    | None                                                                                                    | Ringing gro                                                                                                    |
| <u>N</u>             | Restrn 01:0                                                                                                    |                                                                                                    |                                                                                                    | BBLST                                                                                                    | Show group:                                                                                                    |
| <u>N</u>             | Deny                                                                                                    | <u>0</u>                                                                                                    | • •                                                                                                    |                                                                                                    | Ring grp                                                                                                    |
| <u>N</u>             | <b>a</b>                                                                                                    | No overrides                                                                                                    | ••                                                                                                    |                                                                                                    | Show set                                                                                                    |
| None                 |                                                                                                    |                                                                                                    |                                                                                                    |                                                                                                    | 21                                                                                                    |
| <u>2</u>             |                                                                                                    | 00                                                                                                    | Ans mode                                                                                                    |                                                                                                    | Sched: Nigl                                                                                                    |
|                      |                                                                                                    |                                                                                                    |                                                                                                    |                                                                                                    | Service<br>Trunk answe                                                                                                    |
|                      | _ •                                                                                                    |                                                                                                    | (if Ans mode=Auto)                                                                                                    |                                                                                                    | ExtraDial                                                                                                    |
| -                    | •                                                                                                    |                                                                                                    | Ans with DISA                                                                                                    | <u>Y</u>                                                                                                    | Line settings                                                                                                    |
| None                 | Sched 4                                                                                                    | 00                                                                                                    | Aux. ringer                                                                                                    | N                                                                                                    | Show line:_                                                                                                    |
|                      | Sched 5                                                                                                    | <u>00</u>                                                                                                    | Full AutoHold                                                                                                    | N                                                                                                    | Ring grp                                                                                                    |
|                      | Sched 6                                                                                                    | <u>00</u>                                                                                                    | Distinct Ring                                                                                                    | None                                                                                                    | Aux. ringe                                                                                                    |
| Nono                 | Set lock                                                                                                    | None                                                                                                    | (If Target Line 061-086)                                                                                                    |                                                                                                    | Sched:Ever                                                                                                    |
|                      |                                                                                                    |                                                                                                    | •                                                                                                    |                                                                                                    | Sched:Lund                                                                                                    |
| -                    |                                                                                                    |                                                                                                    |                                                                                                    | Public                                                                                                    | Sched:Sche                                                                                                    |
| None                 |                                                                                                    | Ţ                                                                                                    |                                                                                                    | None                                                                                                    | Sched:Sche                                                                                                    |
|                      |                                                                                                    |                                                                                                    |                                                                                                    | <u>To prime</u>                                                                                                    | Sched:Sche                                                                                                    |
|                      | -                                                                                                    | None                                                                                                    |                                                                                                    |                                                                                                    |                                                                                                    |
| Y                    |                                                                                                    |                                                                                                    |                                                                                                    |                                                                                                    | <b>Restrn service</b>                                                                                                    |
| None                 | Evening                                                                                                    | None                                                                                                    | -                                                                                                    |                                                                                                    |                                                                                                    |
| 1                    | Lunch                                                                                                    | None                                                                                                    | Distinct King                                                                                                    | None                                                                                                    | Sched:Nigh                                                                                                    |
| Y                    | Sched 4                                                                                                    | None                                                                                                    | Name                                                                                                    | Line001                                                                                                    | Service                                                                                                    |
| Set1                 | Sched 5                                                                                                    | None                                                                                                    | -                                                                                                    |                                                                                                    | Sched:Ever                                                                                                    |
| N                    | Sched 6                                                                                                    | None                                                                                                    | Restrictions                                                                                                    |                                                                                                    | Sched:Lund                                                                                                    |
| None                 | Telco features                                                                                                    |                                                                                                    |                                                                                                    |                                                                                                    | Sched:Sche                                                                                                    |
| umber                |                                                                                                    |                                                                                                    | Restrn filters                                                                                                    |                                                                                                    | Sched:Sche                                                                                                    |
| <u>se prime line</u> | Feature Assign                                                                                                    | ment                                                                                                    | Show filter:                                                                                                    |                                                                                                    | Sched:Sche                                                                                                    |
| <u>N</u>             | Show line:_                                                                                                    |                                                                                                    | Restrn 00                                                                                                    |                                                                                                    |                                                                                                    |
| <u>N</u>             | Caller ID set                                                                                                    | N                                                                                                    | No restrictions                                                                                                    | 6                                                                                                    |                                                                                                    |
| <u>н</u><br>Ү        | Extl VMsg set                                                                                                    |                                                                                                    | Restrn 01:0                                                                                                    |                                                                                                    |                                                                                                    |
|                      | Q, Z:0<br>Square<br>21<br>21<br>Appr&Ring<br>None<br>2<br>Unassigned<br>None<br>2<br>Unassigned<br>None<br>1<br>None<br>1<br>None<br>1<br>X<br>None<br>1<br>X<br>None<br>1<br>X<br>None | PROE 1       ATA ans timer<br>(if DN=I-ATA<br>ATA use<br>ATA dvc         9.2:0       Name         9.2:0       Name         User prefernces       Model<br>Button prgrning<br>User speed dia<br>Call log opt'ns         Square       Model<br>Button prgrning<br>User speed dia<br>Call log opt'ns         21       Dialing opt'ns         21       Dialing opt'ns         Language<br>Display cntrst<br>Ring type<br>Voice Path       No         Appr&Bring<br>None       Restrn filters<br>Show filter:_         Appr&Bring<br>None       Restrn 00<br>No restrictions<br>No restrictions         None       Set restrns         2       Filters<br>Normal<br>Night         None       Set restrns         2       Filters<br>Normal<br>Night         None       Allow last no<br>Allow last no<br>A | PROF.1ATA anstimerZ<br>(if DN=I-ATA3<br>3<br>ATA useOff Site<br>ATA dvc3<br>I<br>ATA useOff Site<br>ATA dvc3<br>I<br>ATA useOff Site<br>ATA dvc3<br>I<br>ATA dvc1<br>I<br>I <br< td=""><td>PROE1     ATA ans timer     z     Log space       (If DN-I-ATA     3     ATA use     Off Site       ATA use     Off Site     Log     9       0.2.20     Name     21     Lines       User prefernces       Model     Mzzee       Button prgrming     User speed dial       Call log opt'ns     Standard dial       Language     English       Dialing opt'ns     Standard dial       Line type     1       Voice Path     Handsfree       Restrictions     Ans with DISA       Nores     Set restrns       Nome     Set restrns       Nome     Set restrns       Nome     Line type       Nome     Linch       Nome     Allow last no       Y     Allow last no       Allow last no     Y       Allow last no     Y       Allow last no     Y       Nome     Allow last no       Y     Night       Nome     Line/set rstrns       Nome     Line/set rstrns       Nome     Line/set rstrns       Nome     Line/set rstrns       Nome     Sched 5       Nome     Line/set rstrns       Nome     Line/set rstrns   <td>PROF.1     ATA ans timer     z     Log space       (If DN-I-ATA     3       ATA use     Off Site       ATA dvc     Telephon       0.220     Name     21       User prefernces     Model     Mice       Button prigming     User speed dial     Trunk/Line data       Call log opt ins     No cone answered     If Loopstant       21     Dialing opt ins     Dial mode     Jone       21     Dialing opt ins     Standard dial     Hinck mode-Super)       Aspr&amp;Bing     Restrictions     Ans mode     Manual       Restrictions     Restrictions     Ans mode-Super)       No restrictions     Might     Ans mode     Manual       Nore strictions     No restrictions     If BRI-2 or BRI-ST     Auto privacy       Nome     Sched 5     Distinct Ring     None       Nome     Sched 5     Distinct Ring     None       Nome     Sched 6     Distinct Ring     None       Nome     Sched 6     Distinct Ring     None       Nome     Allow saved no     Y     Ans mode     Manual       (If Ans mode-Auto)     Ans with DISA     Y       Normal     Sched 6     Distinct Ring     None       Nome     Sched 6     Disti</td></td></br<> | PROE1     ATA ans timer     z     Log space       (If DN-I-ATA     3     ATA use     Off Site       ATA use     Off Site     Log     9       0.2.20     Name     21     Lines       User prefernces       Model     Mzzee       Button prgrming     User speed dial       Call log opt'ns     Standard dial       Language     English       Dialing opt'ns     Standard dial       Line type     1       Voice Path     Handsfree       Restrictions     Ans with DISA       Nores     Set restrns       Nome     Set restrns       Nome     Set restrns       Nome     Line type       Nome     Linch       Nome     Allow last no       Y     Allow last no       Allow last no     Y       Allow last no     Y       Allow last no     Y       Nome     Allow last no       Y     Night       Nome     Line/set rstrns       Nome     Line/set rstrns       Nome     Line/set rstrns       Nome     Line/set rstrns       Nome     Sched 5       Nome     Line/set rstrns       Nome     Line/set rstrns <td>PROF.1     ATA ans timer     z     Log space       (If DN-I-ATA     3       ATA use     Off Site       ATA dvc     Telephon       0.220     Name     21       User prefernces     Model     Mice       Button prigming     User speed dial     Trunk/Line data       Call log opt ins     No cone answered     If Loopstant       21     Dialing opt ins     Dial mode     Jone       21     Dialing opt ins     Standard dial     Hinck mode-Super)       Aspr&amp;Bing     Restrictions     Ans mode     Manual       Restrictions     Restrictions     Ans mode-Super)       No restrictions     Might     Ans mode     Manual       Nore strictions     No restrictions     If BRI-2 or BRI-ST     Auto privacy       Nome     Sched 5     Distinct Ring     None       Nome     Sched 5     Distinct Ring     None       Nome     Sched 6     Distinct Ring     None       Nome     Sched 6     Distinct Ring     None       Nome     Allow saved no     Y     Ans mode     Manual       (If Ans mode-Auto)     Ans with DISA     Y       Normal     Sched 6     Distinct Ring     None       Nome     Sched 6     Disti</td> | PROF.1     ATA ans timer     z     Log space       (If DN-I-ATA     3       ATA use     Off Site       ATA dvc     Telephon       0.220     Name     21       User prefernces     Model     Mice       Button prigming     User speed dial     Trunk/Line data       Call log opt ins     No cone answered     If Loopstant       21     Dialing opt ins     Dial mode     Jone       21     Dialing opt ins     Standard dial     Hinck mode-Super)       Aspr&Bing     Restrictions     Ans mode     Manual       Restrictions     Restrictions     Ans mode-Super)       No restrictions     Might     Ans mode     Manual       Nore strictions     No restrictions     If BRI-2 or BRI-ST     Auto privacy       Nome     Sched 5     Distinct Ring     None       Nome     Sched 5     Distinct Ring     None       Nome     Sched 6     Distinct Ring     None       Nome     Sched 6     Distinct Ring     None       Nome     Allow saved no     Y     Ans mode     Manual       (If Ans mode-Auto)     Ans with DISA     Y       Normal     Sched 6     Distinct Ring     None       Nome     Sched 6     Disti |

Normal <u>03</u> Night <u>21</u> Evening <u>22</u> Lunch <u>23</u> Sched 4 <u>00</u> Sched 5 <u>00</u> Sched 6 <u>00</u> Remote restrns Normal <u>04</u> Night <u>31</u> Evening <u>32</u> Lunch <u>33</u> Sched 4 <u>00</u> Sched 5 <u>00</u> Sched 6 00 Ico Features Vsmg Cntr 1 vices nging service Ringing groups Show group:\_ Ring grp 01 Show set:\_ 21 Assigned Sched: Night Service Off Trunk answer Y ExtraDial <u>21</u> Line settings Show line:\_ Ring grp <u>01</u> Aux. ringer N Sched:Evening Sched:Lunch Sched:Sched 4 Sched:Sched 5 Sched:Sched 6 strn service Sched:Night Service <u>Off</u> Sched:Evening Sched:Lunch Sched:Sched 4 Sched:Sched 5 Sched:Sched 6

### Page 13 Defaults are shown in **bold and underlined**

SWCA Cntrl

## Programming overview (Profiles 2 and 3) continued

#### **Routing service** Routes Show route:\_ Rte 000 DialOut No numbr Use Pool A Dest codes Show DstCode: Normal AbsorbLength Night Evening Lunch Sched 4 Sched 5 Sched 6 Sched:Night Service Overflow Sched:Evening Sched:Lunch Sched:Sched 4 Sched:Sched 5 Sched:Sched 6 **Common settings** Control sets For lines Show line: L001 For sets Show set:\_ 21 Schedule names Sched 1 Evening

Sched 2 Sched 3 Sched 4 Sched 5 Sched 6 Schedule times Monday Sched:Night Start time Stop time Sched:Evening Start time Stop time Sched:Lunch Start time Stop time Sched:Sched 4 Start time Stop time Sched:Sched 5

Start time

Stop time

Sched:Sched 6 Start time Stop time Tuesday Wednesday Thursday Friday Saturday Sunday

<u>00:00</u>

<u>00:00</u>

### Sys speed dial

<u>000</u>

All

None

None

None

None

None

None

Off

Ν

<u>21</u>

<u>21</u>

Night

Lunch

Sched 4

Sched 5

Sched 6

<u>23:00</u>

<u>07:00</u>

<u>17:00</u>

<u>23:00</u>

12:00

<u>13:00</u>

00:00

<u>00:00</u>

00:00

00:00

| (001 to 255)          | Speed dial #:           |
|-----------------------|-------------------------|
| No number             | 001:                    |
|                       | (if number is programme |
| <u>Use prime line</u> |                         |
| Ϋ́                    | Display digits          |
|                       | (if Display digits=N)   |
| s Spd Dial 001        | Name <u>s</u>           |
| <u>N</u>              | Bypass restr'n          |
| of the                | Note: To make use       |

Alpha tagging feature, you must specify a name for the speed dial.

#### Passwords

#### COS pswds Show pswd #: Pswd 00 None User flt None Line flt None Remote pkg None Call log pswds Show set: Log pswd None **Progrming pswds** Installer 266344 (CONFIG) SysCoord+ <u>727587</u> (SCPLUS) Sys coord <u>23646</u> (ADMIN) Basic <u>22742</u> (BASIC) IRAD pswd < Sys ID> Hospitality Desk pswd <u>4677</u> (HOSP) Cond pswd None

| Fime&Date                                                                               |                             |
|-----------------------------------------------------------------------------------------|-----------------------------|
| Hour                                                                                    | 01                          |
| Minutes                                                                                 | <u>00</u>                   |
| Year                                                                                    | 02                          |
| Month                                                                                   | <u>01</u>                   |
| Day                                                                                     | <u>01</u>                   |
| System prgrming<br>Hunt groups                                                          | 9                           |
| Show group:<br>HGnn: <dn><br/>Member DNs<br/>M001:<br/>Line assignm<br/>Show line:</dn> | Appr&Ring<br>ent            |
| Lnnn:                                                                                   | Unassigned                  |
| Mode:                                                                                   | Broadcast                   |
| Hunt delay:                                                                             | 4                           |
| Hunt delay:<br>If busy:                                                                 | <u>4</u><br><u>BusyTone</u> |

Overflow: <DN> or <hunt group DN> Name: <7 characters> **Distinct Ring** None

#### Change DNs

Old DN:\_ Max. 7 digits New DN:\_ Max. 7 digits

### Featr settings

|            | eun eeninge          |
|------------|----------------------|
| N          | Backgrnd music       |
| Tones      | On hold              |
|            | Handset volume       |
| sys volume | Use                  |
| <u>45</u>  | Camp timeout         |
| <u>45</u>  | Park timeout         |
| Lowest     | Park mode            |
| <u>4</u>   | Trnsfr callbk        |
| Y          | DRT to prime         |
| <u>4</u>   | DRT delay            |
| <u>N</u>   | Held reminder        |
|            | (if Held reminder=Y) |
| <u>60</u>  | Remind delay         |
| Y          | Directd pickup       |
| Y          | Page tone            |
| <u>180</u> | Page Timeout         |
| Y          | Daylight time        |
| Y          | AutoTime&Date        |
|            |                      |

| N<br>N<br>1000<br>600<br>21<br>N<br>Basic<br>8<br>Intrnl<br>21<br>None<br>None<br>None<br>None<br>1<br>9<br>0<br>None |
|----------------------------------------------------------------------------------------------------|
| 1000<br>600<br>21<br>N<br>Basic<br>8<br>Intrnl<br>21<br>None<br>None<br>None<br>None<br>1<br>9<br>0<br>None           |
| 600<br>21<br>N<br>Basic<br>8<br>Intrnl<br>21<br>None<br>None<br>None<br>None<br>1<br>9<br>0<br>None                   |
| 600<br>21<br>N<br>Basic<br>8<br>Intrnl<br>21<br>None<br>None<br>None<br>None<br>1<br>9<br>0<br>None                   |
| 600<br>21<br>N<br>Basic<br>8<br>Intrnl<br>21<br>None<br>None<br>None<br>None<br>1<br>9<br>0<br>None                   |
| 600<br>21<br>N<br>Basic<br>8<br>Intrnl<br>21<br>None<br>None<br>None<br>None<br>1<br>9<br>0<br>None                   |
| 600<br>21<br>N<br>Basic<br>8<br>Intrnl<br>21<br>None<br>None<br>None<br>None<br>1<br>9<br>0<br>None                   |
| 21<br>N<br>Basic<br>8<br>Intrnl<br>21<br>None<br>None<br>None<br>None<br>1<br>9<br>0<br>None                          |
| None None None None None None None None                                                                               |
| None<br>None<br>None<br>None<br>None<br>None<br>None<br>None                                                          |
| None<br>None<br>None<br>None<br><u>None</u><br><u>1</u><br><u>9</u><br>0<br>None                                      |
| Intrni<br>21<br>None<br>None<br>None<br>None<br><u>1</u><br>9<br>0<br>None                                            |
| None<br>None<br>None<br>None<br>None<br>1<br>9<br>0<br>None                                                           |
| None<br>None<br>None<br>None<br>None<br>1<br>9<br>0<br>None                                                           |
| None<br>None<br>None<br>None<br>None<br>1<br>9<br>0<br>None                                                           |
| None<br>None<br><u>None</u><br>1<br><u>9</u><br>0<br>None                                                             |
| None<br>None<br><u>None</u><br>1<br><u>9</u><br>0<br>None                                                             |
| None<br>None<br><u>None</u><br>1<br><u>9</u><br>0<br>None                                                             |
| None<br><u>None</u><br><u>1</u><br><u>9</u><br>0<br>None                                                              |
| None<br><u>None</u><br><u>1</u><br><u>9</u><br>0<br>None                                                              |
| None<br><u>None</u><br><u>1</u><br><u>9</u><br>0<br>None                                                              |
| <u>None</u><br><u>1</u><br><u>9</u><br><u>0</u><br><u>None</u>                                                        |
| 1<br>9<br>0<br><u>None</u>                                                                                            |
| <u>9</u><br>0<br><u>None</u>                                                                                          |
| <u>9</u><br>0<br><u>None</u>                                                                                          |
| <u>0</u><br>None                                                                                                    |
| None                                                                                                    |
|                                                                                                    |
|                                                                                                    |
| None                                                                                                    |
|                                                                                                    |
| Off                                                                                                    |
| <u>21</u>                                                                                                    |
|                                                                                                    |
| <u>English</u>                                                                                                    |
| NONE                                                                                                    |
|                                                                                                    |
| <u>3 rings</u>                                                                                                    |
| <u>o nings</u><br>Off                                                                                                 |
|                                                                                                    |
| 2 vina-                                                                                                    |
| <u>3 rings</u>                                                                                                    |
|                                                                                                    |
| <u>NO</u>                                                                                                    |
|                                                                                                    |
|                                                                                                    |
|                                                                                                    |
|                                                                                                    |
| <u>Unassgnd</u>                                                                                                    |
| Off                                                                                                    |
| None                                                                                                    |
|                                                                                                    |

### R Remote access pkgs Show pkg:\_ LinePool access

Compact ICS 6.0 Programming Record

## Programming overview (Profiles 2 and 3) continued...

| Pool A                        | () N           | Network Services                      |                       | Loop DN <u>None</u>                         |
|-------------------------------|----------------|---------------------------------------|-----------------------|---------------------------------------------|
| Remote page                   | <u>N</u>       | (Profile 2, SL-1 MCDN only            | r)                    | (if system uses standard feature cartridge) |
| Remote admin                  | <u>N</u>       | ETSI                                  | ,                     | Cd2-KSU Loop                                |
| Remote monitor                | N              | MCID                                  | Ν                     |                                             |
| Rem line access               |                | NCD                                   | N                     |                                             |
| Show line:                    |                |                                       |                       |                                             |
|                               | em pkg 00      |                                       |                       | Maintenance                                 |
| IRAD                          |                | Telco features                        |                       |                                             |
| Answer line                   | None           |                                       |                       | System version                              |
| After                         | <u>5 rings</u> |                                       |                       | System version                              |
| Rec'd # length                | 2              | VMsg ctr tel#s                        |                       | Port/DN status                              |
|                               |                | VMsg center 1                         |                       |                                             |
| DN length                     | <u>2</u>       | Tel#                                  | No number             | Module status                               |
|                               |                | VMsg center 2                         |                       |                                             |
| Nat'nl length                 | <u>10</u>      | VMsg center 3                         |                       | Cue test les                                |
|                               |                | VMsg center 4                         |                       | Sys test log                                |
| Mk / Br                       | 40/60          | VMsg center 5                         |                       |                                             |
|                               | <u>40/60</u>   |                                       |                       | Sys admin log                               |
| Delegar                       |                | ONN blocking                          |                       |                                             |
| Release reasons               |                | Analog VSC                            |                       | Provisioning                                |
| Text:                         | None           | Tone                                  | None                  |                                             |
|                               |                | Pulse                                 | None                  | Tests                                       |
| Intrnl modem                  | Fast           | BRI VSC                               |                       |                                             |
|                               |                | Code                                  | None                  | Demete mente                                |
| Alarm reporting               | oled)          |                                       |                       | Remote montr off                            |
| (                             |                | Software Keys                         |                       |                                             |
| Auto-report                   | Off            | Software Reys                         |                       | Usage Metrics                               |
| Phone #1                      | None           |                                       |                       |                                             |
| Phone #2                      | None           | SysID (8 digits)                      |                       |                                             |
| Use line                      |                | · · · · · · · · · · · · · · · · · · · |                       | Hunt groups                                 |
| Retry time                    | None<br>15     | Password Keys                         |                       |                                             |
| Num. retries                  | 15             |                                       |                       |                                             |
| Num. remes                    | <u>5</u>       | Key 1 (8 digits)                      |                       |                                             |
| Hospitality                   |                | Key 2 (8 digits)                      |                       |                                             |
|                               |                | Key 3 (8 digits)                      |                       |                                             |
| Room/desk info                |                |                                       |                       |                                             |
| Show set:                     |                |                                       |                       |                                             |
| Room #: _                     |                | Hardware                              |                       |                                             |
| Adm pwd req'd:                | Y              |                                       |                       |                                             |
| Call restrns                  |                |                                       |                       |                                             |
| Vacant:                       | <u>00</u>      | Cd1-KSU                               | <u>Loop</u>           |                                             |
| Use flt:                      |                | Card type                             | Loop                  |                                             |
| Basic:                        | <u>00</u>      | Lines                                 | 001-004               |                                             |
| Mid:                          | <u>00</u>      | Discon timer                          | <u>460</u>            |                                             |
| Full:<br>Sonvice time         | <u>00</u>      | (If BRI-2 or BRI-ST card              |                       |                                             |
| Service time                  |                | Card type                             | BRI-ST                |                                             |
| Hour:                         | <u>00</u>      | Loops                                 | 201-204               |                                             |
| Minutes:                      | <u>00</u>      | Loop                                  | <u>201-204</u><br>201 |                                             |
| Alarm                         | -              | Туре                                  | <u>201</u><br>I       |                                             |
| Attn attempts:                | <u>3</u>       | (if Loop type is T)                   | T                     |                                             |
| Retry intrvl:                 | 4              |                                       | 001-002               |                                             |
| Attn duration:                | <u>15</u>      | ONN blk                               | SuprsBit              |                                             |
| Time format<br>Expired Alarms | <u>12hr</u>    | Ovlap recving:                        | <u>Supisbit</u><br>N  |                                             |
| LAPITEU AIdIIIIS              |                | Public digit length:                  | 8                     |                                             |

Public digit length:

(if Loop type is S)

Sampling

Assign DNs

Y

Y

<u>8</u>

Fixed

Notify set:

Use Tone:

## Installed telephones and other devices

| Name or location | Telephone Model | BLF | CAP | ATA | Port No. | Default DN<br>(max. 7 digits) | New DN †<br>(max. 7 digits) |
|------------------|-----------------|-----|-----|-----|----------|-------------------------------|-----------------------------|
|                  |                 |     |     |     |          |                               |                             |
|                  |                 |     |     |     |          |                               |                             |
|                  |                 |     |     |     |          |                               |                             |
|                  |                 |     |     |     |          |                               |                             |
|                  |                 |     |     |     |          |                               |                             |
|                  |                 |     |     |     |          |                               |                             |
|                  |                 |     |     |     |          |                               |                             |
|                  |                 |     |     |     |          |                               |                             |
|                  |                 |     |     |     |          |                               |                             |
|                  |                 |     |     |     |          |                               |                             |
|                  |                 |     |     |     |          |                               |                             |
|                  |                 |     |     |     |          |                               |                             |
|                  |                 |     |     |     |          |                               |                             |
|                  |                 |     |     |     |          |                               |                             |
|                  |                 |     |     |     |          |                               |                             |
|                  |                 |     |     |     |          |                               |                             |
|                  |                 |     |     |     |          |                               |                             |
|                  |                 |     |     |     |          |                               |                             |
|                  |                 |     |     |     |          |                               |                             |
|                  |                 |     |     |     |          |                               |                             |
|                  |                 |     |     |     |          |                               |                             |
|                  |                 |     |     |     |          |                               |                             |
|                  |                 |     |     |     |          |                               |                             |
|                  |                 |     |     |     |          |                               |                             |
|                  |                 |     |     |     |          |                               |                             |
|                  |                 |     |     |     |          |                               |                             |
|                  |                 |     |     |     |          |                               |                             |
|                  |                 |     |     |     |          |                               |                             |
|                  |                 |     |     |     |          |                               |                             |
|                  |                 |     |     |     |          |                               |                             |
|                  |                 |     |     |     |          |                               |                             |
|                  |                 |     |     |     |          |                               |                             |
|                  |                 |     |     |     |          |                               |                             |
|                  |                 |     |     |     |          |                               |                             |
|                  |                 |     | 1   | 1   | 1        |                               |                             |
|                  |                 |     |     |     |          |                               |                             |
|                  |                 |     |     |     |          |                               |                             |
|                  |                 |     | -   | -   |          |                               |                             |
|                  |                 | -   |     |     |          |                               |                             |
|                  |                 | 1   | 1   | 1   | 1        | 1                             | 1                           |

**†** Extension numbers are changed at System prgrming: Change DNs

Photocopy pages before using.

## Profile

| Profile | <u>PROF 1</u> | PROF 2 | PROF 3 | PROF 4 |
|---------|---------------|--------|--------|--------|
|         |               |        |        |        |

## Dialpad

| Dialpad <u>Q, Z:0</u> Q, Z:7,9 |
|--------------------------------|
|--------------------------------|

## Startup

| Template | <u>Square</u> | Hybrid | PBX |
|----------|---------------|--------|-----|
| Start DN | 21            |        |     |

## **Terminals&Sets**

## Line Access

(Terminals&Sets: Line access)

| Sets: (max. 7 digits)                                                                                                    |                                                                                                    |                                                                                                    |                                                                                                    |                                                                                                    |                                                                                                    |                                                                                                    |                                                                                                    |
|----------------------------------------------------------------------------------------------------|----------------------------------------------------------------------------------------------------|----------------------------------------------------------------------------------------------------|----------------------------------------------------------------------------------------------------|----------------------------------------------------------------------------------------------------|----------------------------------------------------------------------------------------------------|----------------------------------------------------------------------------------------------------|----------------------------------------------------------------------------------------------------|
| Sets: (max. 7 digits)<br>Line assignment<br>List 3 digit line number and<br>circle line assignment.<br>AR = Appear&Ring<br>A = Appear@Ring<br>B = Ring only<br>blonk = Unassigned | 001       A R         002       A R          A R          A R | 001       A R         002       A R          A R          A | 001       A R         002       A R          A R          A | 001       A R         002       A R          A R          A R | 001       A R         002       A R          A R          A R | 001       A R         002       A R          A R          A R <th>001       A R         002       A R          A R          A R</th> | 001       A R         002       A R          A R          A R |
| Line pool access                                                                                                    | A R<br>A R<br><u>A</u> B C                                                                                                    | A R<br>A R<br><u>A</u> B C                                                                                                    | AR<br>AR<br><u>A</u> BC                                                                                                    | AR<br>AR<br><u>A</u> BC                                                                                                    | A R<br>A R<br><u>A</u> B C                                                                                                    | A R<br>A R<br><u>A</u> B C                                                                                                    | A R<br>A R<br><u>A</u> B C                                                                                                    |
| Prime Line                                                                                                    | None<br>I/C<br>Line #<br>Pool                                                                                                    | None<br>I/C<br>Line #<br>Pool                                                                                                    | None<br>I/C<br>Line #<br>Pool                                                                                                    | None<br>I/C<br>Line #<br>Pool                                                                                                    | None<br>I/C<br>Line #<br>Pool                                                                                                    | None<br>I/C<br>Line #<br>Pool                                                                                                    | None<br>I/C<br>Line #<br>Pool                                                                                                    |
| Intercom Keys                                                                                                    | 0 1 <b>2</b> 3<br>4 5 6 7<br>8                                                                                                    | 0 1 <b>2</b> 3<br>4 5 6 7<br>8                                                                                                    | 0 1 <b>2</b> 3<br>4 5 6 7<br>8                                                                                                    | 0 1 <b>2</b> 3<br>4 5 6 7<br>8                                                                                                    | 0 1 <b>2</b> 3<br>4 5 6 7<br>8                                                                                                    | 0 1 <b>2</b> 3<br>4 5 6 7<br>8                                                                                                    | 0 1 <b>2</b> 3<br>4 5 6 7<br>8                                                                                                    |
| Answer DNs<br>Enter DNs of sets to be<br>answered and circle Answer<br>DN type.<br>AR = Appear&Ring<br>A = Appear only<br>blank = Unossigned                                      | A AR<br>A AR<br>A AR<br>A AR                                                                                                    | A AR<br>A AR<br>A AR<br>A AR                                                                                                    | A AR<br>A AR<br>A AR<br>A AR                                                                                                    | A AR<br>A AR<br>A AR<br>A AR                                                                                                    | A AR<br>A AR<br>A AR<br>A AR                                                                                                    | A AR<br>A AR<br>A AR<br>A AR                                                                                                    | A AR<br>A AR<br>A AR<br>A AR                                                                                                    |
| OLI#                                                                                                    | None                                                                                                    | None                                                                                                    | None                                                                                                    | None                                                                                                    | None                                                                                                    | None                                                                                                    | None                                                                                                    |
| OLI as calld #*                                                                                                    | Y <u>N</u>                                                                                                    | Y <u>N</u>                                                                                                    | Y <u>N</u>                                                                                                    | Y <u>N</u>                                                                                                    | Y <u>N</u>                                                                                                    | Y <u>N</u>                                                                                                    | Y <u>N</u>                                                                                                    |

\* Profile 1and 4 only

## Capabilities

(Terminals&Sets: Capabilities)

| Sets: (max. 7 digits)                        |                                                |                                                |                                                |                                                |                                                |                                                |                                                |
|----------------------------------------------|------------------------------------------------|------------------------------------------------|------------------------------------------------|------------------------------------------------|------------------------------------------------|------------------------------------------------|------------------------------------------------|
| Fwd no answer                                | None                                           | None                                           | None                                           | None                                           | None                                           | None                                           | <u>None</u>                                    |
|                                              | to:                                            | to:                                            | to:                                            | to:                                            | to:                                            | to:                                            | to:                                            |
| Fwd delay                                    | 23 <u>4</u> 610                                | 23 <u>4</u> 610                                | 23 <u>4</u> 610                                | 2 3 <u>4</u> 6 10                              | 23 <u>4</u> 610                                | 2 3 <u>4</u> 6 10                              | 23 <u>4</u> 610                                |
| Fwd on busy                                  | None                                           | <u>None</u>                                    | <u>None</u>                                    | None                                           | None                                           | None                                           | None                                           |
|                                              | to:                                            | to:                                            | to:                                            | to:                                            | to:                                            | to:                                            | to:                                            |
| DND on Busy                                  | Y <u>N</u>                                     | Y <u>N</u>                                     | Y <u>N</u>                                     | Y <u>N</u>                                     | Y <u>N</u>                                     | Y <u>N</u>                                     | Y <u>N</u>                                     |
| Handsfree                                    | Auto Std<br>None                               | Auto Std<br>None                               | Auto Std<br>None                               | Auto Std<br>None                               | Auto Std<br>None                               | Auto Std<br>None                               | Auto Std<br>None                               |
| HF answerback                                | <u>Υ</u> Ν                                     | <u>Y</u> N                                     | <u>Y</u> N                                     | <u>Y</u> N                                     | <u>Y</u> N                                     | <u>Y</u> N                                     | <u>Y</u> N                                     |
| Pickup grp                                   | 1234<br><u>None</u>                            | 1234<br><u>None</u>                            | 1234<br><u>None</u>                            | 1 2 3 4<br><u>None</u>                         | 1234<br><u>None</u>                            | 1234<br><u>None</u>                            | 1 2 3 4<br><u>None</u>                         |
| Page zone                                    | <u>1</u> 2 3 None                              | 1 2 3 None                                     | 1 2 3 None                                     | <u>1</u> 2 3 None                              | 1 2 3 None                                     | 1 2 3 None                                     | 1 2 3 None                                     |
| Paging                                       | <u>¥</u> N                                     | <u>Y</u> N                                     | <u>Y</u> N                                     | <u>Y</u> N                                     | <u>Y</u> N                                     | <u>Y</u> N                                     | <u>Y</u> N                                     |
| D-Dial                                       | Set1                                           | Set1                                           | Set1                                           | Set1                                           | Set1                                           | Set1                                           | Set1                                           |
|                                              | Set                                            | Set                                            | Set                                            | Set                                            | Set                                            | Set                                            | Set                                            |
|                                              | None                                           | None                                           | None                                           | None                                           | None                                           | None                                           | None                                           |
| Priority call                                | Y <u>N</u>                                     | Y <u>N</u>                                     | Y <u>N</u>                                     | Y <u>N</u>                                     | Y <u>N</u>                                     | Y <u>N</u>                                     | Y <u>N</u>                                     |
| Hotline                                      | None<br>Intrnl#<br>Extrnl#                     | None<br>Intrnl#<br>Extrnl#                     | None<br>Intrnl#<br>Extrnl#                     | None<br>Intrnl#<br>Extrnl#                     | None<br>Intrnl#<br>Extrnl#                     | None<br>Intrnl#<br>Extrnl#                     | None<br>Intrnl#<br>Extrnl#                     |
| Use Hotline on:<br>(If Hotline = Extrnl)     | Use prime<br>line<br>Use line #:<br>Pool code: | Use prime<br>line<br>Use line #:<br>Pool code: | Use prime<br>line<br>Use line #:<br>Pool code: | Use prime<br>line<br>Use line #:<br>Pool code: | Use prime<br>line<br>Use line #:<br>Pool code: | Use prime<br>line<br>Use line #:<br>Pool code: | Use prime<br>line<br>Use line #:<br>Pool code: |
|                                              | Use routing tabl:                              | Use routing<br>tabl:                           | Use routing<br>tabl:                           | Use routing<br>tabl:                           | Use routing tabl:                              | Use routing<br>tabl:                           | Use routing<br>tabl:                           |
| Aux. ringer                                  | Y <u>N</u>                                     | Y <u>N</u>                                     | Y <u>N</u>                                     | Y <u>N</u>                                     | Y <u>N</u>                                     | Y <u>N</u>                                     | Y <u>N</u>                                     |
| Allow redirect                               | Y <u>N</u>                                     | Y <u>N</u>                                     | Y <u>N</u>                                     | Y <u>N</u>                                     | Y <u>N</u>                                     | Y <u>N</u>                                     | Y <u>N</u>                                     |
| Redirect ring                                | <u>Y</u> N                                     | <u>Y</u> N                                     | <u>Y</u> N                                     | <u>Y</u> N                                     | <u>Y</u> N                                     | <u>Y</u> N                                     | <u>Y</u> N                                     |
| ATA settings<br>(if DN=ATA)<br>ATA ans timer | 3 5 <u>7</u> 10                                | 3 5 <u>7</u> 10                                | 3 5 <u>7</u> 10                                | 3 5 <u>7</u> 10                                | 3 5 <u>7</u> 10                                | 3 5 <u>7</u> 10                                | 3 5 <u>7</u> 10                                |
| ATA use                                      | On site<br>Off site                            | On site<br>Off site                            | On site<br>Off site                            | On site<br>Off site                            | On site<br>Off site                            | On site<br>Off site                            | On site<br><u>Off site</u>                     |
| (if DN=IATA)<br>ATA ans timer                | Use ringback<br><u>3</u> 5710                  | Use ringback<br><u>3</u> 5710                  | Use ringback<br><u>3</u> 5710                  | Use ringback<br><u>3</u> 5 7 10                | Use ringback<br><u>3</u> 5710                  | Use ringback<br><u>3</u> 5710                  | Use ringback<br><u>3</u> 5 7 10                |

## Name

(Terminals&Sets: Name)

| Name (max. 7 char.) | 21 | 21 | 21 | 21 | 21 | 21 | 21 |
|---------------------|----|----|----|----|----|----|----|
|                     |    |    |    |    |    |    |    |

## **User prefernces**

(Terminals&Sets: User preferences)

| M72<br>M71<br>CAF<br>ATA<br>Intis | 310 (T7316)<br>208 (T7208)<br>100 (T7100)<br>P | M7324<br>M7310 (T7316)<br>M7208 (T7208)<br>M7100 (T7100)<br>CAP | M7310 (T7316)<br>M7208 (T7208) | M7310 (T7316)    | M7310 (T7316)  | M7324<br>M7310 (T7316) |
|-----------------------------------|------------------------------------------------|-----------------------------------------------------------------|--------------------------------|------------------|----------------|------------------------|
| M72<br>M71<br>CAF<br>ATA<br>Intis | 208 (T7208)<br>100 (T7100)<br>P                | M7208 (T7208)<br>M7100 (T7100)                                  | M7208 (T7208)                  | · · · ·          | · /            | · · · · · ·            |
| M71<br>CAF<br>ATA<br>Intis        | 100 (T7100)<br>P                               | M7100 (T7100)                                                   | · · · ·                        |                  |                | M7208 (T7208)          |
| CAF<br>ATA<br>Inti:               | P                                              | · /                                                             |                                | M7100 (T7100)    |                | M7100 (T7100)          |
| ATA<br>Intis                      |                                                |                                                                 | CAP                            | CAP              | CAP            | CAP                    |
| Intl                              |                                                | АТА                                                             | ATA                            | ATA              | ATA            | ATA                    |
|                                   |                                                | Intl set (T7000/                                                |                                | Intl set (T7000/ |                | Intl set (T7000/       |
|                                   | ·                                              | M7000)                                                          |                                |                  |                | M7000)                 |
|                                   | cord button prog                               | gramming starting                                               | on page 20.                    |                  |                |                        |
| User speed dial Rec<br>(256-279)  | cord user speed                                | l dial numbers star                                             | ting on page 27.               |                  |                |                        |
| • • •                             |                                                | Log all calls                                                   | Log all calls                  | Log all calls    | Log all calls  | Log all calls          |
| No a                              | autologging                                    | No autologging                                                  | No autologging                 | No autologging   | No autologging | No autologging         |
|                                   |                                                | No one an-                                                      | No one an-                     | No one an-       | No one an-     | No one an-             |
|                                   |                                                | swerd                                                           | swerd                          | swerd            |                | swerd                  |
| Una                               | answerd by                                     | Unanswerd by                                                    | Unanswerd by                   | Unanswerd by     | Unanswerd by   | Unanswerd by           |
| me.                               |                                                | me                                                              | me                             | me               | me             | me                     |
| Dialing opt'ns Star               | ndard dial                                     | Standard dial                                                   | Standard dial                  | Standard dial    | Standard dial  | Standard dial          |
| Pre-                              | -dial                                          | Pre-dial                                                        | Pre-dial                       | Pre-dial         | Pre-dial       | Pre-dial               |
| Auto                              | omatic dial                                    | Automatic dial                                                  | Automatic dial                 | Automatic dial   | Automatic dial | Automatic dial         |
| (Profiles 1, 3 and                |                                                |                                                                 |                                |                  |                |                        |
| 4) Eng                            | glish                                          | English                                                         | English                        | English          | English        | English                |
| Language Fram                     | nçais                                          | Français                                                        | Français                       | Français         | Français       | Français               |
| Idioma Esp                        | añol                                           | Español                                                         | Español                        | Español          | Español        | Español                |
|                                   |                                                |                                                                 |                                |                  |                |                        |
| (Profile 2 only)                  |                                                |                                                                 |                                |                  |                |                        |
| Language Eng                      | glish                                          | English                                                         | English                        | English          | English        | English                |
| Langue Fran                       |                                                | Français                                                        | Français                       | Français         | Français       | Français               |
| Idioma                            | 2                                              | Español                                                         | Español                        | Español          | Español        | Español                |
| Turk                              |                                                | Turkish                                                         | Turkish                        | Turkish          | Turkish        | Turkish                |
| Display cntrst 1                  | 234                                            | 1 2 3 <u>4</u>                                                  | 1 2 3 <u>4</u>                 | 1 2 3 4          | 1 2 3 4        | 1 2 3 <u>4</u>         |
|                                   | 6789                                           | 56789                                                           | 56789                          | 56789            | 56789          | 56789                  |
| Ring type <u>1</u>                | 2 3 4                                          | <u>1</u> 2 3 4                                                  | <u>1</u> 2 3 4                 | <u>1</u> 2 3 4   | <u>1</u> 2 3 4 | <u>1</u> 2 3 4         |
| Voice Path Han                    | ndsfree                                        | Handsfree                                                       | Handsfree                      | Handsfree        | Handsfree      | Handsfree              |
| Hea                               | adset                                          | Headset                                                         | Headset                        | Headset          | Headset        | Headset                |

## **Button prgrming**

Enter the button programming information for each telephone in the appropriate table.

## Model M7100/T7100 Button Programming

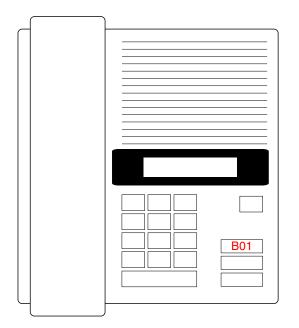

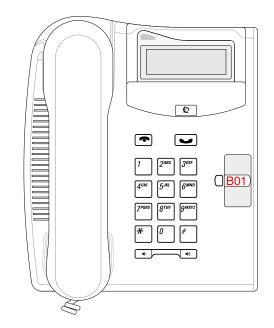

| M7100/T7100 | Prgrming | Default  |
|-------------|----------|----------|
| B01         |          | Last No. |

### Model M7208/T7208 Button Programming

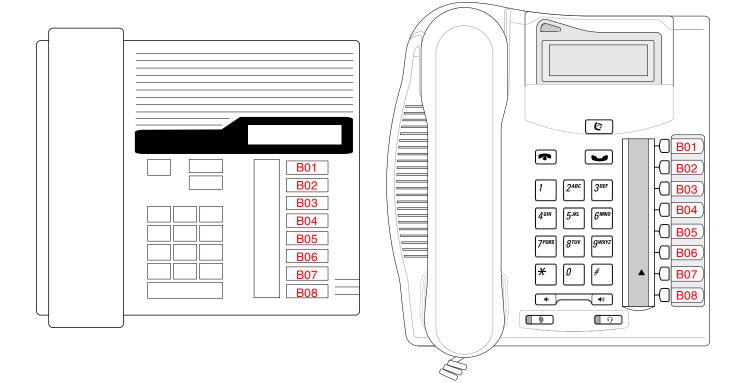

| M7208/T7208 | Prgrming | Square     | Hybrid    | PBX      |  |
|-------------|----------|------------|-----------|----------|--|
| B01         |          | Line 1     | Line 1    | Pick-Up  |  |
| B02         |          | Line 2     | Line pool | Transfer |  |
| B03         |          | Last No.   |           |          |  |
| B04         |          | Page       | Page      | Page     |  |
| B05         |          | Conf/Trans |           |          |  |
| B06         |          | Speed Dial |           |          |  |
| B07         |          | Intercom   | Intercom  |          |  |
| B08         |          | Intercom   |           |          |  |

### Page 22 Model M7310 Button Programming

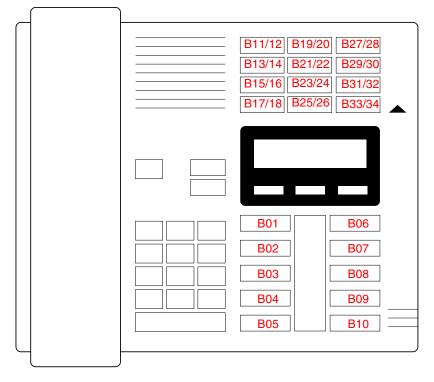

| M7310       | Prgrming | Square     | Hybrid    | PBX      |  |  |
|-------------|----------|------------|-----------|----------|--|--|
| B01         |          | Line 1     | Line 1    | DND      |  |  |
| B02         |          | Line 2     | Line Pool | Transfer |  |  |
| B03         |          | Call Fwd   |           |          |  |  |
| B04         |          | Pickup     |           |          |  |  |
| B05         |          | Page       | Page      | Page     |  |  |
| B06         |          | Conf/Trans | ·         | ·        |  |  |
| B07         |          | Last No.   |           |          |  |  |
| B08         |          | Voice Call |           |          |  |  |
| B09         |          | Intercom   | Intercom  |          |  |  |
| B10         |          | Intercom   | Intercom  |          |  |  |
| B11         |          | Set 221    |           |          |  |  |
| B12 (shift) |          | Set 233    |           |          |  |  |
| B13         |          | Set 222    |           |          |  |  |
| B14 (shift) |          | Set 234    |           |          |  |  |
| B15         |          | Set 223    |           |          |  |  |
| B16 (shift) |          | Set 235    |           |          |  |  |
| B17         |          | Set 224    |           |          |  |  |
| B18 (shift) |          | Set 236    | Set 236   |          |  |  |
| B19         |          | Set 225    | Set 225   |          |  |  |
| B20 (shift) |          | Set 237    | Set 237   |          |  |  |
| B21         |          | Set 226    |           |          |  |  |

| M7310       | Prgrming | Square  | Hybrid | РВХ |
|-------------|----------|---------|--------|-----|
| B22 (shift) |          | Set 238 |        |     |
| B23         |          | Set 227 |        |     |
| B24 (shift) |          | Set 239 |        |     |
| B25         |          | Set 228 |        |     |
| B26 (shift) |          | Set 240 |        |     |
| B27         |          | Set 229 |        |     |
| B28 (shift) |          | Set 241 |        |     |
| B29         |          | Set 230 |        |     |
| B30 (shift) |          | Set 242 |        |     |
| B31         |          | Set 231 |        |     |
| B32 (shift) |          | Set 243 |        |     |
| B33         |          | Set 232 |        |     |
| B34 (shift) |          | Set 244 |        |     |

### Page 24 Model T7316 Button Programming

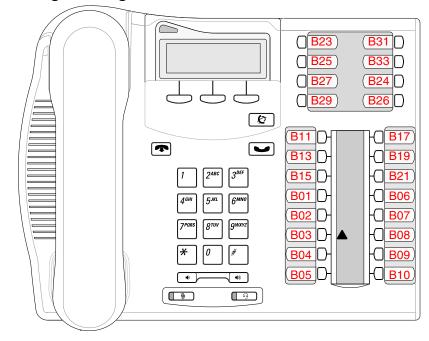

| T7316 | Prgrming | Square        | Hybrid            | PBX      |  |  |
|-------|----------|---------------|-------------------|----------|--|--|
| B01   |          | Line 1        | Line 1            | DND      |  |  |
| B02   |          | Line 2        | Line Pool         | Transfer |  |  |
| B03   |          | Call Fwd      |                   |          |  |  |
| B04   |          | Pickup        |                   |          |  |  |
| B05   |          | Page          |                   |          |  |  |
| B06   |          | Conf/Trans    |                   |          |  |  |
| B07   |          | Last No.      |                   |          |  |  |
| B08   |          | Voice Call    |                   |          |  |  |
| B09   |          | Intercom      | Intercom          |          |  |  |
| B10   |          | Intercom      | Intercom          |          |  |  |
| B11   |          | Internal auto | Internal autodial |          |  |  |
| B13   |          | Internal auto | dial              |          |  |  |
| B15   |          | Internal auto | dial              |          |  |  |
| B17   |          | Internal auto | dial              |          |  |  |
| B19   |          | Internal auto | dial              |          |  |  |
| B23   |          | Internal auto | dial              |          |  |  |
| B24   |          | Internal auto | dial              |          |  |  |
| B25   |          | Internal auto | dial              |          |  |  |
| B26   |          | Internal auto | dial              |          |  |  |
| B27   |          | Internal auto | Internal autodial |          |  |  |
| B29   |          | Internal auto | Internal autodial |          |  |  |
| B31   |          | Internal auto | Internal autodial |          |  |  |
| B33   |          | Internal auto | dial              |          |  |  |

## Model M7324 Button Programming and CAP Assignments

|  | B01<br>B02<br>B03<br>B04<br>B05<br>B06                          | B13<br>B14<br>B15<br>B16<br>B17<br>B18                          |
|--|-----------------------------------------------------------------|-----------------------------------------------------------------|
|  | B07         B08         B09         B10         B11         B12 | B19         B20         B21         B22         B23         B24 |

| M7324 | Prgrming | Square     | Hybrid    | PBX       |
|-------|----------|------------|-----------|-----------|
| B01   |          | Line 1     | Line 1    |           |
| B02   |          | Line2      | Line Pool |           |
| B03   |          |            |           | -         |
| B04   |          |            |           |           |
| B05   |          |            |           |           |
| B06   |          |            |           |           |
| B07   |          |            |           |           |
| B08   |          |            |           |           |
| B09   |          |            |           |           |
| B10   |          |            |           |           |
| B11   |          |            |           |           |
| B12   |          |            |           |           |
| B13   |          | Call Fwd   |           |           |
| B14   |          | Speed Dial |           |           |
| B15   |          | Last No.   |           |           |
| B16   |          | Saved No.  | Saved No. | Saved No. |
| B17   |          | Conf/Trans |           |           |
| B18   |          | Transfer   |           |           |
| B19   |          | DND        |           |           |
| B20   |          | Grp Pickup |           |           |
| B21   |          | Voice Call |           |           |
| B22   |          | Page Grnrl |           |           |
| B23   |          | Intercom   |           |           |
| B24   |          | Intercom   |           |           |

| САР  | Prgrming | Default |
|------|----------|---------|
| B01  |          |         |
| B02  |          |         |
| B03  |          |         |
| B04  |          |         |
| B05  |          |         |
| B06  |          |         |
| B07  |          |         |
| B08  |          |         |
| B09  |          |         |
| B10  |          |         |
| B11  |          |         |
| B12  |          |         |
| B13  |          |         |
| B14  |          |         |
| B15  |          |         |
| B16  |          |         |
| B17  |          |         |
| B18  |          |         |
| B19  |          |         |
| B20  |          |         |
| B21  |          |         |
| B22  |          |         |
| B23  |          |         |
| B24  |          |         |
| B25  |          |         |
| B26  |          |         |
| B27  |          |         |
| B28  |          |         |
| B29  |          |         |
| B30  |          |         |
| B31  |          |         |
| B32  |          |         |
| B33  |          |         |
| B34  |          |         |
| B35  |          |         |
| B36  |          |         |
| B37  |          |         |
| B38  |          |         |
| B39  |          |         |
| B040 |          |         |
| B041 |          |         |
| B042 |          |         |
| B043 |          |         |
| B044 |          |         |
| B045 |          |         |
| B046 |          |         |
| B047 |          |         |
| B048 |          |         |
| 2010 |          |         |

## User speed dial

(Terminals&Sets: User speed dial)

| Spd#              | Speed dial number (max. 24 digits) | Use prime line | Pool code        |
|-------------------|------------------------------------|----------------|------------------|
| Spd#<br>(256-279) |                                    | Use line:      | Use routing tabl |
| (250-279)         |                                    |                | Ose routing tabl |
|                   |                                    |                |                  |
|                   |                                    |                |                  |
|                   |                                    |                |                  |
|                   |                                    |                |                  |
|                   |                                    |                |                  |
|                   |                                    |                |                  |
|                   |                                    |                |                  |
|                   |                                    |                |                  |
|                   |                                    |                |                  |
|                   |                                    |                |                  |
|                   |                                    |                |                  |
|                   |                                    |                |                  |
|                   |                                    |                |                  |
|                   |                                    |                |                  |
|                   |                                    |                |                  |
|                   |                                    |                |                  |
|                   |                                    |                |                  |
|                   |                                    |                |                  |
|                   |                                    |                |                  |
|                   |                                    |                |                  |
|                   |                                    |                |                  |
|                   |                                    |                |                  |
|                   |                                    |                |                  |
|                   |                                    |                |                  |
|                   |                                    |                |                  |
|                   |                                    |                |                  |
|                   |                                    |                |                  |
|                   |                                    |                |                  |
|                   |                                    |                |                  |
|                   |                                    |                |                  |
|                   |                                    |                |                  |
|                   |                                    |                |                  |
|                   |                                    |                |                  |
|                   |                                    |                |                  |
|                   |                                    |                |                  |
|                   |                                    |                |                  |
|                   |                                    |                |                  |
|                   |                                    |                |                  |
|                   |                                    |                |                  |
|                   |                                    |                |                  |
|                   | 1                                  |                |                  |
|                   |                                    |                |                  |
|                   |                                    |                |                  |
|                   |                                    |                |                  |
|                   |                                    |                |                  |
|                   |                                    |                |                  |
|                   |                                    | 1              |                  |
|                   |                                    |                |                  |
|                   |                                    |                |                  |
|                   |                                    | 1              |                  |
|                   |                                    |                |                  |
|                   |                                    |                |                  |
|                   |                                    | 1              |                  |
|                   |                                    |                |                  |
|                   |                                    |                |                  |
|                   |                                    | 1              |                  |
|                   |                                    |                |                  |
|                   |                                    |                |                  |
|                   |                                    |                |                  |
|                   |                                    |                |                  |
|                   |                                    |                |                  |
|                   |                                    |                |                  |
|                   |                                    |                |                  |

## Page 28 **Restrictions**

(Terminals&Sets: Restrictions)

## **Restrn filters**

(Terminals&Sets: Restrictions; Restrn filters)

| Restrn flt | Restrn   |                                      | Default Overri | des     |
|------------|----------|--------------------------------------|----------------|---------|
|            | (Number) | (Value)                              | (Number)       | (Value) |
| 00         |          | No restrictions                      |                |         |
|            |          | (only filter that cannot be changed) |                |         |
| 01         | 01       | 0                                    |                |         |
|            | 02       | 1                                    | 001            | 1800    |
|            |          |                                      | 002            | 1877    |
|            |          |                                      | 003            | 1888    |
|            | 03       | 911                                  | 001            | 911     |
|            | 04       | 411                                  |                |         |
|            | 05       | 976                                  |                |         |
|            | 06       | 1976                                 |                |         |
|            | 07       | 1•••976                              |                |         |
|            | 08       | 1900                                 |                |         |
|            | 09       | 1•••900                              |                |         |
|            | 10       | 5551212                              |                |         |
| 02-99      |          | No restrictions                      |                |         |
|            |          |                                      |                |         |
|            |          |                                      |                |         |
|            |          |                                      |                |         |
|            |          |                                      |                |         |
|            |          |                                      |                |         |
|            |          |                                      |                |         |
|            |          |                                      |                |         |
|            |          |                                      |                |         |
|            |          |                                      |                |         |
|            |          |                                      |                |         |
|            |          |                                      |                |         |
|            |          |                                      |                |         |
|            |          |                                      |                |         |
|            |          |                                      |                |         |
|            |          |                                      |                |         |
|            |          |                                      |                |         |
|            |          |                                      |                |         |
|            |          |                                      |                |         |
|            |          |                                      |                |         |
|            |          |                                      |                |         |
|            |          |                                      |                |         |
|            |          |                                      |                |         |

## Page 29 Restrn filters (continued)

(Terminals&Sets: Restrictions; Restrn filters))

| Restrn flt | Restrn nn   |                              | Override     |                            |  |  |  |
|------------|-------------|------------------------------|--------------|----------------------------|--|--|--|
| (01-99)    | # (2digits) | Restriction (max. 15 digits) | # (3 digits) | Overrides (max. 16 digits) |  |  |  |
|            |             |                              |              |                            |  |  |  |
|            |             |                              |              |                            |  |  |  |
|            |             |                              |              |                            |  |  |  |
|            |             |                              |              |                            |  |  |  |
|            |             |                              |              |                            |  |  |  |
|            |             |                              |              |                            |  |  |  |
|            |             |                              |              |                            |  |  |  |
|            |             |                              |              |                            |  |  |  |
|            |             |                              |              |                            |  |  |  |
|            |             |                              |              |                            |  |  |  |
|            |             |                              |              |                            |  |  |  |
|            |             |                              |              |                            |  |  |  |
|            |             |                              |              |                            |  |  |  |
|            |             |                              |              |                            |  |  |  |
|            |             |                              |              |                            |  |  |  |
|            |             |                              |              |                            |  |  |  |
|            |             |                              |              |                            |  |  |  |
|            |             |                              |              |                            |  |  |  |
|            |             |                              |              |                            |  |  |  |
|            |             |                              |              |                            |  |  |  |
|            |             |                              |              |                            |  |  |  |
|            |             |                              |              |                            |  |  |  |
|            |             |                              |              |                            |  |  |  |
|            |             |                              |              |                            |  |  |  |
|            |             |                              |              |                            |  |  |  |
|            |             |                              |              |                            |  |  |  |
|            |             |                              |              |                            |  |  |  |
|            |             |                              |              |                            |  |  |  |
|            |             |                              |              |                            |  |  |  |
|            |             |                              |              |                            |  |  |  |
|            |             |                              |              |                            |  |  |  |
|            |             |                              |              |                            |  |  |  |
|            |             |                              |              |                            |  |  |  |
|            |             |                              |              |                            |  |  |  |
|            |             |                              |              |                            |  |  |  |
|            |             |                              |              |                            |  |  |  |
|            |             |                              |              |                            |  |  |  |
|            |             |                              |              |                            |  |  |  |
|            |             |                              |              |                            |  |  |  |
|            |             |                              |              |                            |  |  |  |
|            |             |                              |              |                            |  |  |  |
|            |             |                              |              |                            |  |  |  |

Page 30

## Set restrns

(Terminals&Sets; Restrictions; Set restrns)

| Sets: (max. 7 d | igits)    |             |   |             |   |             |   |             |   |             |   |             |   |             |   |
|-----------------|-----------|-------------|---|-------------|---|-------------|---|-------------|---|-------------|---|-------------|---|-------------|---|
| names (max. 7   | char.)    |             |   |             |   |             |   |             |   |             |   |             |   |             |   |
| Filters         |           |             |   |             |   |             |   |             |   |             |   |             |   |             |   |
| Normal          | <u>02</u> | <u>02</u> , |   | <u>02</u> , |   | <u>02</u> , |   | <u>02</u> , |   | <u>02</u> , |   | <u>02</u> , |   | <u>02</u> , |   |
| Night           | 11        | 11,         |   | 11,         |   | <b>11</b> , |   | <b>11</b> , |   | <b>11</b> , |   | 11,         |   | <b>11</b> , |   |
| Evening         | <u>12</u> | <u>12</u> , |   | <u>12</u> , |   | <u>12</u> , |   | <u>12</u> , |   | <u>12</u> , |   | <u>12</u> , |   | <u>12</u> , |   |
| Lunch           | <u>13</u> | <u>13</u> , |   | <u>13</u> , |   | <u>13</u> , |   | <u>13</u> , |   | <u>13</u> , |   | <u>13</u> , |   | <u>13</u> , |   |
| Sched 4         | <u>00</u> | <u>00</u> , |   | <u>00</u> , |   | <u>00</u> , |   | <u>00</u> , |   | <u>00</u> , |   | <u>00</u> , |   | <u>00</u> , |   |
| Sched 5         | <u>00</u> | <u>00</u> , |   | <u>00</u> , |   | <u>00</u> , |   | <u>00</u> , |   | <u>00</u> , |   | <u>00</u> , |   | <u>00</u> , |   |
| Sched 6         | <u>00</u> | <u>00</u> , |   | <u>00</u> , |   | <u>00</u> , |   | <u>00</u> , |   | <u>00</u> , |   | <u>00</u> , |   | <u>00</u> , |   |
| Set lock        |           | None        |   | None        |   | None        |   | None        |   | None        |   | None        |   | None        |   |
|                 |           | Partial     |   | Partial     |   | Partial     |   | Partial     |   | Partial     |   | Partial     |   | Partial     |   |
|                 |           | Full        |   | Full        |   | Full        |   | Full        |   | Full        |   | Full        |   | Full        |   |
| Allow last no   | D         | Y           | Ν | <u>Y</u>    | Ν | <u>Y</u>    | Ν | Y           | Ν | Y           | Ν | Y           | Ν | Y           | Ν |
| Allow saved     | no        | Y           | Ν | Y           | Ν | Y           | Ν | Y           | Ν | Y           | Ν | Y           | Ν | Y           | Ν |
| Allow link      |           | Y           | Ν | Y           | Ν | Y           | Ν | Y           | Ν | Y           | Ν | Y           | Ν | <u>Y</u>    | Ν |

## Line/set restrns

(Terminals&Sets; Restrictions; Line/set restrns)

| Normal  | <u>None</u> | <br>  | <br> |   |   |  |
|---------|-------------|-------|------|---|---|--|
| Night   | <u>None</u> |       |      |   |   |  |
| Evening | <u>None</u> |       | <br> |   |   |  |
| Lunch   | <u>None</u> | <br>  | <br> |   |   |  |
| Sched 4 | <u>None</u> | <br>  | <br> |   |   |  |
| Sched 5 | None        | <br>  | <br> |   |   |  |
| Sched 6 | None        | <br>· | <br> | · | · |  |
|         |             | <br>  | <br> |   |   |  |

### Page 31 Telco features

(Terminals&Sets:Telco features)

## Feature assignmnt

(Terminals&Sets;Telco features; CLASS assignmnt)

| Sets:(max. 7 digits) |             |   |             |   |             |   |             |   |             |          |             |          |             |   |
|----------------------|-------------|---|-------------|---|-------------|---|-------------|---|-------------|----------|-------------|----------|-------------|---|
| names:(max. 7 char.) |             |   |             |   |             |   |             |   |             |          |             |          |             |   |
| Caller ID set        | Line#:<br>Y | N | Line#:<br>Y | N | Line#:<br>Y | N | Line#:<br>Y | N | Line#:<br>Y | N        | Line#:<br>Y | N        | Line#:<br>Y | N |
| Extl VMsg set        | Line#:<br>Y | N | Line#:<br>Y | N | Line#:<br>Y | N | Line#:<br>Y | N | Line#:<br>Y | <u>N</u> | Line#:<br>Y | <u>N</u> | Line#:<br>Y | N |

## 1stDisplay

(Terminals&Sets;Telco features;1st Display)

| Name       | Name       | Name       | Name       | Name       | Name       | Name       |
|------------|------------|------------|------------|------------|------------|------------|
| Numbr Line | Numbr Line | Numbr Line | Numbr Line | Numbr Line | Numbr Line | Numbr Line |

## Called ID

(Terminals&Sets;Telco features;Called ID)

| Y N Y N Y N Y N Y N Y N Y |
|---------------------------|
|---------------------------|

## Log space

(Terminals&Sets;Telco features; Log space)

| Log space         | Log:  | Log:  | Log:  | Log:  | Log:  | Log:  | Log:  |
|-------------------|-------|-------|-------|-------|-------|-------|-------|
| (Log:0 Pool: 250) | Pool: | Pool: | Pool: | Pool: | Pool: | Pool: | Pool: |

### Page 32

## Lines

## Trunk/Line Data

Record settings for lines (Loop: 001-004 and 031-034) (BRI: 001-008 and 031-034) (Target lines 061-086)

## If Loop, BRI-2, BRI-ST, BRI-U2 or BRI-U4

(BRI-2 for Profiles 2 and 3 only)(BRI-U2 and BRI-U4 for Profiles 1 and 4 only)

| Line no.(3 digits)                 | 001          |              |             | 002          |              |             | 003          |             |             | 004          |             |             |
|------------------------------------|--------------|--------------|-------------|--------------|--------------|-------------|--------------|-------------|-------------|--------------|-------------|-------------|
| Telephone number                   |              |              |             |              |              |             |              |             |             |              |             |             |
| Trunk type                         | Loop         | BRI-2        | BRI-ST      | Loop         | BRI-2        | BRI-ST      | Loop         | BRI-2       | BRI-ST      | Loop         | BRI-2       | BRI-ST      |
|                                    | BRI-U2       | BR           | RI-U4       | BRI-U2       | BR           | RI-U4       | BRI-U2       | BF          | RI-U4       | BRI-U2       | BF          | RI-U4       |
| Line type                          | Public       |              | Pool:       | Public       |              | Pool:       | Public       |             | Pool:       | Public       |             | Pool:       |
|                                    | Private      | to:          |             | Private      | to:          |             | Private      | to:         |             | Private      | to:         |             |
| (if card=Loop)<br><b>Dial mode</b> | Pulse        |              | <u>Tone</u> | Pulse        |              | <u>Tone</u> | Pulse        |             | <u>Tone</u> | Pulse        |             | <u>Tone</u> |
| PrimeSet                           | 21           |              |             | 21           |              |             | 21           |             |             | 21           |             |             |
| Auto privacy                       | Y            |              | Ν           | <u>Y</u>     |              | Ν           | Y            |             | Ν           | Y            |             | Ν           |
| (if card=Loop)<br>Trunk mode       | <u>Unspr</u> |              | Super       | <u>Unspr</u> |              | Super       | <u>Unspr</u> |             | Super       | <u>Unspr</u> |             | Super       |
| (if Trunk mode=Super)<br>Ans mode  | Manual       |              | Auto        | Manual       |              | Auto        | Manua        | l           | Auto        | Manua        | l           | Auto        |
| (if Ans mode=Auto)                 | Y            |              | Ν           | Y            |              | Ν           | Y            |             | Ν           | Y            |             | Ν           |
| Ans with DISA                      |              |              |             |              |              |             |              |             |             |              |             |             |
| Aux. ringer                        | Y            |              | <u>N</u>    | Υ            |              | <u>N</u>    | Υ            |             | <u>N</u>    | Y            |             | <u>N</u>    |
| Full AutoHold                      | Y            |              | <u>N</u>    | Y            |              | N           | Υ            |             | N           | Υ            |             | N           |
| (if card=Loop)<br>LossPkg          | ShortCO      | ) <u>Mec</u> | diumCO      | ShortCO      | ) <u>Mec</u> | diumCO      | ShortC       | 0 <u>Me</u> | diumCO      | ShortC       | 0 <u>Me</u> | diumCO      |
| LUSSFRY                            | LongCC       | ) Sho        | ortPBX      | LongCC       | ) Sho        | ortPBX      | LongC        | D Sho       | ortPBX      | LongCo       | O Sho       | ortPBX      |
|                                    | LongPB       | х            |             | LongPB       | ЗX           |             | LongPE       | ЗX          |             | LongPE       | ЗХ          |             |
| Distinctive Ring                   | None, 2      | , 3, 4       |             | None, 2      | 2, 3, 4      |             | None, 2      | 2, 3, 4     |             | None,        | 2, 3, 4     |             |

## Name

(Lines;Name)

| Name<br>(max. 7 char) |  |  |
|-----------------------|--|--|
| Line no<br>(3 digits) |  |  |

## Restrictions

Line restrns (Tables for recording Restriction filters are provided under Terminals&Sets)

| Name (max. 7 char.) |           |           |           |           |
|---------------------|-----------|-----------|-----------|-----------|
| Line no. (3 digits) |           |           |           |           |
| Normal              | <u>03</u> | <u>03</u> | <u>03</u> | <u>03</u> |
| Night               | <u>21</u> | <u>21</u> | <u>21</u> | <u>21</u> |
| Evening             | <u>22</u> | <u>22</u> | <u>22</u> | <u>22</u> |
| Lunch               | <u>23</u> | <u>23</u> | <u>23</u> | <u>23</u> |
| Sched 4             | <u>00</u> | <u>00</u> | <u>00</u> | <u>00</u> |
| Sched 5             | <u>00</u> | <u>00</u> | <u>00</u> | <u>00</u> |
| Sched 6             | <u>00</u> | <u>00</u> | <u>00</u> | <u>00</u> |

#### Remote restrns

(Lines; Restrictions; Remote restrns)

| Name (max. 7 char.) |           |           |           |           |
|---------------------|-----------|-----------|-----------|-----------|
| Line no. (3 digits) |           |           |           |           |
| Normal              | <u>04</u> | <u>04</u> | <u>04</u> | <u>04</u> |
| Night               | 31        | 31        | <u>31</u> | <u>31</u> |
| Evening             | <u>32</u> | <u>32</u> | <u>32</u> | <u>32</u> |
| Lunch               | <u>33</u> | <u>33</u> | <u>33</u> | <u>33</u> |
| Sched 4             | 00        | 00        | 00        | 00        |
| Sched 5             | <u>00</u> | 00        | 00        | 00        |
| Sched 6             | 00        | 00        | 00        | 00        |

Remote restrns (Remote access packages are programmed under System prgrming: Remote access: Rem access pkgs

## Page 34 **Telco features**

|             |                |                | 1              |                |
|-------------|----------------|----------------|----------------|----------------|
| VMsg center | <u>1</u> 2345N | <u>1</u> 2345N | <u>1</u> 2345N | <u>1</u> 2345N |

If Target lines Record settings for lines 061 to 086.

| Line no. (3 digits) | 061                | 062                | 063                | 064                |
|---------------------|--------------------|--------------------|--------------------|--------------------|
| Telephone number    |                    |                    |                    |                    |
| Line type           | Public Private to: | Public Private to: | Public Private to: | Public Private to: |
| Rec'd #             | None               | None               | None               | None               |
| If busy             | To prime BusyTone  | To prime BusyTone  | To prime BusyTone  | To prime BusyTone  |
| Prime set           | 21                 | 21                 | 21                 | 21                 |
| Auto privacy        | <u>Y</u> N         | <u>Y</u> N         | <u>Y</u> N         | <u>Y</u> N         |
| Aux. ringer         | Y <u>N</u>         | Y <u>N</u>         | Y <u>N</u>         | Y <u>N</u>         |
| Distinctive Ring    | None, 2, 3, 4      | None, 2, 3, 4      | None, 2, 3, 4      | None, 2, 3, 4      |

## Name

| Name (max. 7 char.) |  |  |
|---------------------|--|--|
|                     |  |  |

| Line no. (3 digits) | 065                | 066                | 067                | 068                |
|---------------------|--------------------|--------------------|--------------------|--------------------|
| Telephone number    |                    |                    |                    |                    |
| Line type           | Public Private to: | Public Private to: | Public Private to: | Public Private to: |
| Rec'd #             | None               | None               | None               | None               |
| If busy             | To prime BusyTone  | To prime BusyTone  | To prime BusyTone  | To prime BusyTone  |
| Prime set           | 21                 | 21                 | 21                 | 21                 |
| Auto privacy        | <u>Y</u> N         | <u>Y</u> N         | <u>Y</u> N         | <u>Y</u> N         |
| Aux. ringer         | Y <u>N</u>         | Y <u>N</u>         | Y <u>N</u>         | Y <u>N</u>         |
| Distinctive Ring    | None, 2, 3, 4      | None, 2, 3, 4      | None, 2, 3, 4      | None, 2, 3, 4      |

## Name

| Name | (max. 7 char.) |  |  |
|------|----------------|--|--|

| Line no. (3 digits) | 069                | 070                | 071                | 072                |
|---------------------|--------------------|--------------------|--------------------|--------------------|
| Telephone number    |                    |                    |                    |                    |
| Line type           | Public Private to: | Public Private to: | Public Private to: | Public Private to: |
| Rec'd #             | <u>None</u>        | <u>None</u>        | <u>None</u>        | <u>None</u>        |
| If busy             | To prime BusyTone  | To prime BusyTone  | To prime BusyTone  | To prime BusyTone  |
| Prime set           | 21                 | 21                 | 21                 | 21                 |
| Auto privacy        | <u>Y</u> N         | <u>Y</u> N         | <u>Y</u> N         | <u>Y</u> N         |
| Aux. ringer         | Y <u>N</u>         | Y <u>N</u>         | Y <u>N</u>         | Y <u>N</u>         |
| Distinctive Ring    | None, 2, 3, 4      | None, 2, 3, 4      | None, 2, 3, 4      | None, 2, 3, 4      |

## Name

| Name | (max. 7 char.) |  |  |
|------|----------------|--|--|

| Line no. (3 digits) | 073                | 074                | 075                | 076                |
|---------------------|--------------------|--------------------|--------------------|--------------------|
| Telephone number    |                    |                    |                    |                    |
| Line type           | Public Private to: | Public Private to: | Public Private to: | Public Private to: |
| Rec'd #             | <u>None</u>        | <u>None</u>        | <u>None</u>        | <u>None</u>        |
| If busy             | To prime BusyTone  | To prime BusyTone  | To prime BusyTone  | To prime BusyTone  |
| Prime set           | 21                 | 21                 | 21                 | 21                 |
| Auto privacy        | <u>Y</u> N         | <u>Y</u> N         | <u>Y</u> N         | <u>Y</u> N         |
| Aux. ringer         | Y <u>N</u>         | Y <u>N</u>         | Y <u>N</u>         | Y <u>N</u>         |
| Distinctive Ring    | None, 2, 3, 4      | None, 2, 3, 4      | None, 2, 3, 4      | None, 2, 3, 4      |

## Name

|  | Name (max. 7 char.) |  |  |  |  |
|--|---------------------|--|--|--|--|
|--|---------------------|--|--|--|--|

| Line no. (3 digits) | 077                | 078                | 079                | 080                |
|---------------------|--------------------|--------------------|--------------------|--------------------|
| Telephone number    |                    |                    |                    |                    |
| Line type           | Public Private to: | Public Private to: | Public Private to: | Public Private to: |
| Rec'd #             | <u>None</u>        | <u>None</u>        | <u>None</u>        | <u>None</u>        |
| If busy             | To prime BusyTone  | To prime BusyTone  | To prime BusyTone  | To prime BusyTone  |
| Prime set           | 21                 | 21                 | 21                 | 21                 |
| Auto privacy        | <u>Y</u> N         | <u>Y</u> N         | <u>Y</u> N         | <u>Y</u> N         |
| Aux. ringer         | Y <u>N</u>         | Y <u>N</u>         | Y <u>N</u>         | Y <u>N</u>         |
| Distinctive Ring    | None, 2, 3, 4      | None, 2, 3, 4      | None, 2, 3, 4      | None, 2, 3, 4      |

## Name

| Name | (max. 7 char.) |  |  |
|------|----------------|--|--|

| Line no. (3 digits) | 081                | 082                | 083                | 084                |
|---------------------|--------------------|--------------------|--------------------|--------------------|
| Telephone number    |                    |                    |                    |                    |
| Line type           | Public Private to: | Public Private to: | Public Private to: | Public Private to: |
| Rec'd #             | <u>None</u>        | <u>None</u>        | <u>None</u>        | <u>None</u>        |
| If busy             | To prime BusyTone  | To prime BusyTone  | To prime BusyTone  | To prime BusyTone  |
| Prime set           | 21                 | 21                 | 21                 | 21                 |
| Auto privacy        | <u>Y</u> N         | <u>Y</u> N         | <u>Y</u> N         | <u>Y</u> N         |
| Aux. ringer         | Y <u>N</u>         | Y <u>N</u>         | Y <u>N</u>         | Y <u>N</u>         |
| Distinctive Ring    | None, 2, 3, 4      | None, 2, 3, 4      | None, 2, 3, 4      | None, 2, 3, 4      |

### Page 36

### Name

| Name (max. 7 char.) |  |  |
|---------------------|--|--|

| Line no. (3 digits) | 085                | 086                |  |  |  |
|---------------------|--------------------|--------------------|--|--|--|
| Telephone number    |                    |                    |  |  |  |
| Line type           | Public Private to: | Public Private to: |  |  |  |
| Rec'd #             | <u>None</u>        | <u>None</u>        |  |  |  |
| If busy             | To prime BusyTone  | To prime BusyTone  |  |  |  |
| Prime set           | 21                 | 21                 |  |  |  |
| Auto privacy        | <u>Y</u> N         | <u>Y</u> N         |  |  |  |
| Aux. ringer         | Y <u>N</u>         | Y <u>N</u>         |  |  |  |
| Distinctive Ring    | None, 2, 3, 4      | None, 2, 3, 4      |  |  |  |

## Name

| Name | (max. 7 char.) |  |
|------|----------------|--|

## Services

## **Ringing service**

(Services: Ringing service) For more than 3 ring groups, photocopy this page BEFORE using.

| Ring group 01                          | <u>21</u>         | A/L                 | J         |              | A/U          |                   |             | A/U        |            |              | A/U        |                    |             | A/U          |                   |             | A/U          |
|----------------------------------------|-------------------|---------------------|-----------|--------------|--------------|-------------------|-------------|------------|------------|--------------|------------|--------------------|-------------|--------------|-------------------|-------------|--------------|
|                                        |                   | A/L                 | J         |              | A/U          |                   |             | A/U        |            |              | A/U        |                    |             | A/U          |                   |             | A/U          |
| Ring group 02                          | <u>21</u>         | A/L                 | J         |              | A/U          |                   |             | A/U        |            |              | A/U        |                    |             | A/U          |                   |             | A/U          |
|                                        |                   | A/L                 | J         |              | A/U          |                   |             | A/U        |            |              | A/U        |                    |             | A/U          |                   |             | A/U          |
| Ring group 03                          | <u>21</u>         | A/L                 | J         |              | A/U          | A/U               |             | A/U        |            | A/U          |            | A/U                |             |              |                   |             |              |
|                                        |                   | A/L                 | J         |              | A/U          |                   |             | A/U        |            |              | A/U        |                    |             | A/U          |                   |             | A/U          |
| Schedule                               | Sche              | dule 1              | Sch       | Schedule 2   |              | Schedule 3        |             | Schedule 4 |            | Schedule 5   |            | Schedule 6         |             |              |                   |             |              |
| (change names un-<br>der Sevices: Com- | <u>Nigh</u>       | <u>nt</u>           | Eve       | ening        |              | <u>Lun</u>        | <u>ch</u>   |            | <u>Sch</u> | <u>ed 4</u>  |            | Sche               | <u>ed 5</u> |              | Sch               | <u>ed 6</u> |              |
| Service                                | <u>Off</u><br>Man | Auto<br>ual         |           | Auto<br>nual |              | <u>Off</u><br>Man | Auto<br>ual |            | <u>Off</u> | Auto<br>Manu | al         | <u>Off</u><br>Manu | Auto<br>ual |              | <u>Off</u><br>Man | Auto<br>ual |              |
| Trunk answer                           | Y                 | Ν                   | Y         |              | Ν            | Y                 |             | Ν          | Y          |              | Ν          | Y                  |             | Ν            | <u>Y</u>          |             | Ν            |
| ExtraDial                              | <u>21</u>         |                     | <u>21</u> |              |              | <u>21</u>         |             |            | <u>21</u>  |              |            | 21                 |             |              | 21                |             |              |
| Line settings                          | Line:             |                     | Line      | :            |              | Line              |             |            | Line:      |              |            | Line:              |             |              | Line:             |             |              |
|                                        | Ring              | Ring grp: Ring grp: |           |              | _            | Ring grp:         |             |            | Ring grp:  |              |            | Ring grp:          |             |              | Ring grp:         |             |              |
|                                        | Aux.              | ringer: Y <u>I</u>  | Aux       | k. ringer    | : Y <u>N</u> | Aux               | . ringer:   | Υ <u>N</u> | Aux.       | ringer:      | Υ <u>N</u> | Aux.               | ringer      | : Y <u>N</u> | Aux.              | ringer      | : Y <u>N</u> |

## **Restriction service**

(Services: Restrn service)

| Schedule 1    | Schedule 1 Schedule 2 |          | Schedule 3 |          | Schedule 4 |          | Schedule 5 |          | Schedule 6 |          |  |
|---------------|-----------------------|----------|------------|----------|------------|----------|------------|----------|------------|----------|--|
| Night Evening |                       | Lunch    |            | Sched 4  |            | Sched 5  |            | Sched 6  |            |          |  |
| Off           | Auto                  | Off Auto |            | Off Auto |            | Off Auto |            | Off Auto |            | Off Auto |  |
| Manual        |                       | Manual   |            | Manual   |            | Manual   |            | Manual   |            | Manual   |  |

# **Routing service**

(Services: Routing service)

| <b>Route #</b><br>(001-999) | DialOut<br>(max. 24 digits or characters)                    | Use pool |
|-----------------------------|--------------------------------------------------------------|----------|
| 000                         | Route 000 has no DialOut and uses Pool A (cannot be changed) | A B C    |
|                             |                                                              | АВС      |
|                             |                                                              | АВС      |
|                             |                                                              | A B C    |
|                             |                                                              | A B C    |
|                             |                                                              | A B C    |
|                             |                                                              | A B C    |
|                             |                                                              | A B C    |
|                             |                                                              | АВС      |
|                             |                                                              | A B C    |
|                             |                                                              | A B C    |
|                             |                                                              | АВС      |
|                             |                                                              | A B C    |
|                             |                                                              | A B C    |
|                             |                                                              | A B C    |
|                             |                                                              | A B C    |
|                             |                                                              | A B C    |
|                             |                                                              | A B C    |
|                             |                                                              | A B C    |
|                             |                                                              | A B C    |
|                             |                                                              | A B C    |
|                             |                                                              | A B C    |
|                             |                                                              | АВС      |
|                             |                                                              | A B C    |
|                             |                                                              | A B C    |
|                             |                                                              | A B C    |
|                             |                                                              | A B C    |
|                             |                                                              | A B C    |
|                             |                                                              | A B C    |
|                             |                                                              | A B C    |
|                             |                                                              | АВС      |
|                             |                                                              | A B C    |
|                             |                                                              | A B C    |
|                             |                                                              | A B C    |
|                             |                                                              | A B C    |
|                             |                                                              | A B C    |

## Page 38 Dest codes

(Services: Routing service: Dest codes)

| Service Schedule Normal name (max. 7 char.) |                            |                           | Night Rte                  | Night Rte                 |   | Evening Rte                |                           |   | Lunch Rte                  |                          |   |
|---------------------------------------------|----------------------------|---------------------------|----------------------------|---------------------------|---|----------------------------|---------------------------|---|----------------------------|--------------------------|---|
| DestCode<br>(max. 7 digits)                 | <b>Use route</b> (000-999) | Digit<br>Absorb<br>Length | <b>Use route</b> (000-999) | Digit<br>Absorb<br>Length |   | <b>Use route</b> (000-999) | Digit<br>Absorb<br>Length |   | <b>Use route</b> (000-999) | Digit<br>Absor<br>Lengti |   |
|                                             |                            | All 0                     |                            | All                       | 0 |                            | All                       | 0 |                            | All                      | 0 |
|                                             |                            | All 0                     |                            | All                       | 0 |                            | All                       | 0 |                            | All                      | 0 |
|                                             |                            | All 0                     |                            | All                       | 0 |                            | All                       | 0 |                            | All                      | 0 |
|                                             |                            | All 0                     |                            | All                       | 0 |                            | All                       | 0 |                            | All                      | 0 |
|                                             |                            | All 0                     |                            | All                       | 0 |                            | All                       | 0 |                            | All                      | 0 |
|                                             |                            | All 0                     |                            | All                       | 0 |                            | All                       | 0 |                            | All                      | 0 |
|                                             |                            | All 0                     |                            | All                       | 0 |                            | All                       | 0 |                            | All                      | 0 |
|                                             |                            | All 0                     |                            | All                       | 0 |                            | All                       | 0 |                            | All                      | 0 |
|                                             |                            | All 0                     |                            | All                       | 0 |                            | All                       | 0 |                            | All                      | 0 |
|                                             |                            | All 0                     |                            | All                       | 0 |                            | All                       | 0 |                            | All                      | 0 |
|                                             |                            | All 0                     |                            | All                       | 0 |                            | All                       | 0 |                            | All                      | 0 |
|                                             |                            | All 0                     |                            | All                       | 0 |                            | All                       | 0 |                            | All                      | 0 |
|                                             |                            | All 0                     |                            | All                       | 0 |                            | All                       | 0 |                            | All                      | 0 |
|                                             |                            | All 0                     |                            | All                       | 0 |                            | All                       | 0 |                            | All                      | 0 |
|                                             |                            | All 0                     |                            | All                       | 0 |                            | All                       | 0 |                            | All                      | 0 |
|                                             |                            | All 0                     |                            | All                       | 0 |                            | All                       | 0 |                            | All                      | 0 |
|                                             |                            | All 0                     |                            | All                       | 0 |                            | All                       | 0 |                            | All                      | 0 |
|                                             |                            | All 0                     |                            | All                       | 0 |                            | All                       | 0 |                            | All                      | 0 |
|                                             |                            | All 0                     |                            | All                       | 0 |                            | All                       | 0 |                            | All                      | 0 |
|                                             |                            | All 0                     |                            | All                       | 0 |                            | All                       | 0 |                            | All                      | 0 |
|                                             |                            | All 0                     |                            | All                       | 0 |                            | All                       | 0 |                            | All                      | 0 |
|                                             |                            | All 0                     |                            | All                       | 0 |                            | All                       | 0 |                            | All                      | 0 |
|                                             |                            | All 0                     |                            | All                       | 0 |                            | All                       | 0 |                            | All                      | 0 |
|                                             |                            | All 0                     |                            | All                       | 0 |                            | All                       | 0 |                            | All                      | 0 |
|                                             |                            | All 0                     |                            | All                       | 0 |                            | All                       | 0 |                            | All                      | 0 |
|                                             |                            | All 0                     |                            | All                       | 0 |                            | All                       | 0 |                            | All                      | 0 |
|                                             |                            | All 0                     |                            | All                       | 0 |                            | All                       | 0 |                            | All                      | 0 |
|                                             |                            | All 0                     |                            | All                       | 0 |                            | All                       | 0 |                            | All                      | 0 |
|                                             |                            | All 0                     |                            | All                       | 0 |                            | All                       | 0 |                            | All                      | 0 |
|                                             |                            | All 0                     |                            | All                       | 0 |                            | All                       | 0 |                            | All                      | 0 |
|                                             |                            | All 0                     |                            | All                       | 0 |                            | All                       | 0 |                            | All                      | 0 |
|                                             |                            | All 0                     |                            | All                       | 0 |                            | All                       | 0 |                            | All                      | 0 |
|                                             |                            | All 0                     |                            | All                       | 0 |                            | All                       | 0 |                            | All                      | 0 |
|                                             |                            | All 0                     |                            | All                       | 0 |                            | All                       | 0 |                            | All                      | 0 |
|                                             |                            | All 0                     |                            | All                       | 0 |                            | All                       | 0 |                            | All                      | 0 |
|                                             |                            | All 0                     |                            | All                       | 0 |                            | All                       | 0 |                            | All                      | 0 |
|                                             |                            | All 0                     |                            | All                       | 0 |                            | All                       | 0 |                            | All                      | 0 |
|                                             |                            | All 0                     |                            | All                       | 0 |                            | All                       | 0 |                            | All                      | 0 |
|                                             |                            | All 0                     |                            | All                       | 0 |                            | All                       | 0 |                            | All                      | 0 |
|                                             |                            | All 0                     |                            | All                       | 0 |                            | All                       | 0 |                            | All                      | 0 |
|                                             |                            | All 0                     |                            | All                       | 0 |                            | All                       | 0 |                            | All                      | 0 |
|                                             |                            | All 0                     |                            | All                       | 0 |                            | All                       | 0 |                            | All                      | 0 |
|                                             |                            | All 0                     |                            | All                       | 0 |                            | All                       | 0 |                            | All                      | 0 |
|                                             |                            | All 0                     |                            | All                       | 0 |                            | All                       | 0 |                            | All                      | 0 |

## Dest codes (continued)

| Service Schedule           | 1 2 3                  | 4 5 6                  | 1 2 3                  | 4 5 6                  | 1 2 3                  | 4 5 6                  |
|----------------------------|------------------------|------------------------|------------------------|------------------------|------------------------|------------------------|
| DstCode<br>(max. 7 digits) | Use route<br>(001-999) | Digit<br>Absorb length | Use route<br>(001-999) | Digit<br>Absorb length | Use route<br>(001-999) | Digit<br>Absorb length |
|                            |                        | All 01                 |                        | All 01                 |                        | All 01                 |
|                            |                        | All 01                 |                        | All 01                 |                        | All 01                 |
|                            |                        | All 01                 |                        | All 01                 |                        | All 01                 |
|                            |                        | All 01                 |                        | All 01                 |                        | All 01                 |
|                            |                        | All 01                 |                        | All 01                 |                        | All 01                 |
|                            |                        | All 01                 |                        | All 01                 |                        | All 01                 |
|                            |                        | All 01                 |                        | All 01                 |                        | All 01                 |
|                            |                        | All 01                 |                        | All 01                 |                        | All 01                 |
|                            |                        | All 01                 |                        | All 01                 |                        | All 01                 |
|                            |                        | All 01                 |                        | All 01                 |                        | All 01                 |
|                            |                        | All 01                 |                        | All 01                 |                        | All 01                 |
|                            |                        | All 01                 |                        | All 01                 |                        | All 01                 |
|                            |                        | All 01                 |                        | All 01                 |                        | All 01                 |
|                            |                        | All 01                 |                        | All 01                 |                        | All 01                 |
|                            |                        | All 01                 |                        | All 01                 |                        | All 01                 |
|                            |                        | All 01                 |                        | All 01                 |                        | All 01                 |
|                            |                        | All 01                 |                        | All 01                 |                        | All 01                 |
|                            |                        | All 01                 |                        | All 01                 |                        | All 01                 |
|                            |                        | All 01                 |                        | All 01                 |                        | All 01                 |
|                            |                        | All 01                 |                        | All 01                 |                        | All 01                 |
|                            |                        | All 01                 |                        | All 01                 |                        | All 01                 |
|                            |                        | All 01                 |                        | All 01                 |                        | All 01                 |
|                            |                        | All 01                 |                        | All 01                 |                        | All 01                 |
|                            |                        | All 01                 |                        | All 01                 |                        | All 01                 |
|                            |                        | All 01                 |                        | All 01                 |                        | All 01                 |
|                            |                        | All 01                 |                        | All 01                 |                        | All 01                 |
|                            |                        | All 01                 |                        | All 01                 |                        | All 01                 |
|                            |                        | All 01                 |                        | All 01                 |                        | All 01                 |
|                            |                        | All 01                 |                        | All 01                 |                        | All 01                 |

# Activating routing shedules

(Services: Routing Service)

| Schedule | Schedule                | 1   | Scheo               | lule 2     | Sche               | dule 3     | Schee              | dule 4     | Schee              | dule 5     | Sche               | dule 6      |
|----------|-------------------------|-----|---------------------|------------|--------------------|------------|--------------------|------------|--------------------|------------|--------------------|-------------|
| Mode     | <b>Off</b> Au<br>Manual | ıto | <u>Off</u><br>Manua | Auto<br>al | <u>Off</u><br>Manu | Auto<br>al | <u>Off</u><br>Manu | Auto<br>al | <u>Off</u><br>Manu | Auto<br>al | <u>Off</u><br>Manu | Auto<br>Ial |
| Overflow | N                       | Y   | Ν                   | Y          | Ν                  | Y          | N                  | Y          | N                  | Y          | Ν                  | Y           |

# Common settings

(Services; Common settings)

## **Control sets**

Page 40

(Services; Common settings; Control sets)

| For line                        | Line:        | Line:        | Line:        | Line:        |              |                      |
|---------------------------------|--------------|--------------|--------------|--------------|--------------|----------------------|
|                                 | Control set: | Control set: | Control set: | Control set: |              |                      |
|                                 | Line:        | Line:        | Line:        | Line:        |              |                      |
|                                 | Control set: | Control set: | Control set: | Control set: |              |                      |
| For sets                        | Set:         | Set:         | Set:         | Set:         | Set:         | Set:<br>Control set: |
| (for more than 24 sets, enter   | Control set: | Control set: | Control set: | Control set: | Control set: |                      |
| a range of sets<br>or photocopy | Set:         | Set:         | Set:         | Set:         | Set:         | Set:                 |
| this table)                     | Control set: | Control set: | Control set: | Control set: | Control set: | Control set:         |
|                                 | Set:         | Set:         | Set:         | Set:         | Set:         | Set:<br>Control set: |
|                                 | Control set: | Control set: | Control set: | Control set: | Control set: |                      |
|                                 | Set:         | Set:         | Set:         | Set:         | Set:         | Set:                 |
|                                 | Control set: | Control set: | Control set: | Control set: | Control set: | Control set:         |

### Schedule names

(Services; Common settings; Schedule names)

| Schedule           | Sched |       | Sched   |       | Sched |       | Sched   |       | Sched   |       | Sched   |       |
|--------------------|-------|-------|---------|-------|-------|-------|---------|-------|---------|-------|---------|-------|
|                    | Night |       | Evening | 9     | Lunch |       | Sched 4 | 1     | Sched s | 5     | Sched ( | 6     |
| Schedule<br>times: | Start | Stop  | Start   | Stop  | Start | Stop  | Start   | Stop  | Start   | Stop  | Start   | Stop  |
| Monday             | 23:00 | 07:00 | 17:00   | 23:00 | 12:00 | 13:00 | 00:00   | 00:00 | 00:00   | 00:00 | 00:00   | 00:00 |
| Tuesday            | 23:00 | 07:00 | 17:00   | 23:00 | 12:00 | 13:00 | 00:00   | 00:00 | 00:00   | 00:00 | 00:00   | 00:00 |
| Wednesday          | 23:00 | 07:00 | 17:00   | 23:00 | 12:00 | 13:00 | 00:00   | 00:00 | 00:00   | 00:00 | 00:00   | 00:00 |
| Thursday           | 23:00 | 07:00 | 17:00   | 23:00 | 12:00 | 13:00 | 00:00   | 00:00 | 00:00   | 00:00 | 00:00   | 00:00 |
| Friday             | 23:00 | 07:00 | 17:00   | 23:00 | 12:00 | 13:00 | 00:00   | 00:00 | 00:00   | 00:00 | 00:00   | 00:00 |
| Saturday           | 23:00 | 07:00 | 17:00   | 23:00 | 12:00 | 13:00 | 00:00   | 00:00 | 00:00   | 00:00 | 00:00   | 00:00 |
| Sunday             | 23:00 | 07:00 | 17:00   | 23:00 | 12:00 | 13:00 | 00:00   | 00:00 | 00:00   | 00:00 | 00:00   | 00:00 |

# Sys speed dial

| Speed dial<br>#: (001-255) | Number to dial<br>(max. 24 digits) | PL = <u>Use p</u><br>PC =Pool o<br>RT =Use ro<br>L =Use Lin | outing tabl: | Displa<br>digits | ay | Name (max. 16 char.)<br>Default is speed dial code | Byp<br>rest | ass<br>tr'n |
|----------------------------|------------------------------------|-------------------------------------------------------------|--------------|------------------|----|----------------------------------------------------|-------------|-------------|
|                            |                                    | PL<br>RT                                                    | PC<br>L      | Y                | Ν  |                                                    | Y           | Ν           |
|                            |                                    | PL<br>RT                                                    | PC<br>L      | Y                | Ν  |                                                    | Y           | N           |
|                            |                                    | PL<br>RT                                                    | PC<br>L      | Y                | Ν  |                                                    | Y           | N           |
|                            |                                    | PL<br>RT                                                    | PC<br>L      | Y                | Ν  |                                                    | Y           | <u>N</u>    |
|                            |                                    | PL<br>RT                                                    | PC<br>L      | Y                | Ν  |                                                    | Y           | N           |
|                            |                                    | PL<br>RT                                                    | PC<br>L      | Y                | Ν  |                                                    | Y           | <u>N</u>    |
|                            |                                    | PL<br>RT                                                    | PC<br>L      | Y                | Ν  |                                                    | Y           | N           |
|                            |                                    | PL<br>RT                                                    | PC<br>L      | Y                | Ν  |                                                    | Y           | N           |
|                            |                                    | PL<br>RT                                                    | PC<br>L      | Y                | Ν  |                                                    | Y           | N           |
|                            |                                    | PL<br>RT                                                    | PC<br>L      | Y                | Ν  |                                                    | Y           | <u>N</u>    |
|                            |                                    | PL<br>RT                                                    | PC<br>L      | Y                | Ν  |                                                    | Y           | <u>N</u>    |
|                            |                                    | PL<br>RT                                                    | PC<br>L      | Y                | Ν  |                                                    | Y           | <u>N</u>    |
|                            |                                    | PL<br>RT                                                    | PC<br>L      | Y                | Ν  |                                                    | Y           | N           |
|                            |                                    | PL<br>RT                                                    | PC<br>L      | Y                | Ν  |                                                    | Y           | <u>N</u>    |
|                            |                                    | PL<br>RT                                                    | PC<br>L      | Y                | Ν  |                                                    | Y           | N           |
|                            |                                    | PL<br>RT                                                    | PC<br>L      | Y                | Ν  |                                                    | Y           | N           |
|                            |                                    | PL<br>RT                                                    | PC<br>L      | Y                | Ν  |                                                    | Y           | N           |
|                            |                                    | PL<br>RT                                                    | PC<br>L      | Y                | Ν  |                                                    | Y           | N           |
|                            |                                    | PL<br>RT                                                    | PC<br>L      | Y                | Ν  |                                                    | Y           | N           |
|                            |                                    | PL<br>RT                                                    | PC<br>L      | Y                | Ν  |                                                    | Y           | N           |
|                            |                                    | PL<br>RT                                                    | PC<br>L      | Y                | Ν  |                                                    | Y           | N           |
|                            |                                    | PL<br>RT                                                    | PC<br>L      | Y                | Ν  |                                                    | Y           | <u>N</u>    |
|                            |                                    | PL<br>RT                                                    | PC<br>L      | Y                | Ν  |                                                    | Y           | <u>N</u>    |
|                            |                                    | PL<br>RT                                                    | PC<br>L      | <u>Y</u>         | Ν  |                                                    | Y           | N           |

# Page 42 Passwords

# COS pswds

(Passwords; COS pswds)

| Pswd #<br>(00-99) | Assigned to (owner of password) | Password<br>(6 digits) | User filter<br>(2 digits) | Line filter<br>(2 digits) | Remote pkg<br>(00-15) |
|-------------------|---------------------------------|------------------------|---------------------------|---------------------------|-----------------------|
|                   |                                 |                        |                           |                           |                       |
|                   |                                 |                        |                           |                           |                       |
|                   |                                 |                        |                           |                           |                       |
|                   |                                 |                        |                           |                           |                       |
|                   |                                 |                        |                           |                           |                       |
|                   |                                 |                        |                           |                           |                       |
|                   |                                 |                        |                           |                           |                       |
|                   |                                 |                        |                           |                           |                       |
|                   |                                 |                        |                           |                           |                       |
|                   |                                 |                        |                           |                           |                       |
|                   |                                 |                        |                           |                           |                       |
|                   |                                 |                        |                           |                           |                       |
|                   |                                 |                        |                           |                           |                       |
|                   |                                 |                        |                           |                           |                       |
|                   |                                 |                        |                           |                           |                       |
|                   |                                 |                        |                           |                           |                       |
|                   |                                 |                        |                           |                           |                       |
|                   |                                 |                        |                           |                           |                       |
|                   |                                 |                        |                           |                           |                       |
|                   |                                 |                        |                           |                           |                       |
|                   |                                 |                        |                           |                           |                       |
|                   |                                 |                        |                           |                           |                       |
|                   |                                 |                        |                           |                           |                       |
|                   |                                 |                        |                           |                           |                       |
|                   |                                 |                        |                           |                           |                       |
|                   |                                 |                        |                           |                           |                       |
|                   |                                 |                        |                           |                           |                       |
|                   |                                 |                        |                           |                           |                       |
|                   |                                 |                        |                           |                           |                       |
|                   |                                 |                        |                           |                           |                       |
|                   |                                 |                        |                           |                           |                       |
|                   |                                 |                        |                           |                           |                       |
|                   |                                 |                        |                           |                           |                       |
|                   |                                 |                        |                           |                           |                       |
|                   |                                 |                        |                           |                           |                       |
|                   |                                 |                        |                           |                           |                       |
|                   |                                 |                        |                           |                           |                       |

# Call log paswds

(Passwords; Call log pswds)

| Set: | Log pswd | Set: | Log pswd | Set: | Log pswd  |
|------|----------|------|----------|------|-----------|
|      |          |      |          |      |           |
|      |          |      |          |      |           |
|      |          |      |          |      |           |
|      |          |      |          |      |           |
|      |          |      |          |      |           |
|      |          |      |          |      |           |
|      |          |      |          |      |           |
|      |          |      |          |      |           |
|      |          |      |          |      |           |
|      |          |      |          |      |           |
|      |          |      |          |      |           |
|      |          |      |          |      |           |
|      |          |      |          |      |           |
|      |          |      |          |      |           |
|      |          |      | <br>     |      | <br>      |
|      |          |      |          |      |           |
|      |          |      |          |      |           |
|      |          |      |          |      |           |
|      |          |      |          |      |           |
| -    |          |      |          |      | ·         |
|      |          |      |          |      |           |
|      |          |      |          |      |           |
|      |          |      |          |      |           |
|      |          |      |          |      |           |
|      |          |      |          |      |           |
|      |          |      |          |      |           |
|      |          |      |          |      |           |
|      |          |      |          |      |           |
|      |          |      |          |      |           |
|      |          |      |          |      |           |
|      |          |      |          |      |           |
|      |          |      |          |      |           |
|      |          |      |          |      |           |
|      |          |      | <br>     |      | <br>      |
|      |          |      |          |      | ·         |
|      |          |      |          |      |           |
|      |          |      |          |      |           |
|      |          |      |          |      |           |
|      |          |      |          |      | . <u></u> |
|      |          |      |          |      |           |
|      |          |      |          |      |           |
|      |          |      |          |      |           |
|      |          |      |          |      |           |
|      |          |      |          |      |           |
|      |          |      |          |      |           |
|      |          |      |          |      |           |
|      |          |      |          |      |           |
| L    | 1        |      |          |      |           |

## Page 44 Progrming pswds

(Passwords; Progrming pswds)

| Installer  | 266344        | CONFIG |
|------------|---------------|--------|
| Sys Coord+ | <u>727587</u> | SCPLUS |
| Sys Coord  | <u>23646</u>  | ADMIN  |
| Basic      | <u>22742</u>  | BASIC  |

# **IRAD** password

(Passwords; IRAD pswd)

| IRAD pswd Sys |
|---------------|
|---------------|

## Hospitality

(Passwords; Hospitality)

| Desk pswd | <u>4677</u> | HOSP |
|-----------|-------------|------|
| Cond pwsd | <u>None</u> |      |

# Time&Date

| Hour: | Minutes: | Year: | Month: | Day:      |
|-------|----------|-------|--------|-----------|
| 01    | 00       | 99    | 01     | <u>01</u> |

# System prgrming

## Hunt groups

(System prgrming: Hunt groups)

| Group            | Name:<br>(7 characters) |                   | Number:   |           |           |
|------------------|-------------------------|-------------------|-----------|-----------|-----------|
| Members          | DN                      | DN                | DN        | DN        | DN        |
|                  | Appr only               | Appr only         | Appr only | Appr only | Appr only |
|                  | Appr&Ring               | Appr&Ring         | Appr&Ring | Appr&Ring | Appr&Ring |
|                  | Ring only               | Ring only         | Ring only | Ring only | Ring only |
|                  | DN                      | DN                | DN        | DN        | DN        |
|                  | Appr only               | Appr only         | Appr only | Appr only | Appr only |
|                  | Appr&Ring               | Appr&Ring         | Appr&Ring | Appr&Ring | Appr&Ring |
|                  | Ring only               | Ring only         | Ring only | Ring only | Ring only |
|                  | DN                      | DN                | DN        | DN        | DN        |
|                  | Appr only               | Appr only         | Appr only | Appr only | Appr only |
|                  | Appr&Ring               | Appr&Ring         | Appr&Ring | Appr&Ring | Appr&Ring |
|                  | Ring only               | Ring only         | Ring only | Ring only | Ring only |
|                  | DN                      | DN                | DN        | DN        | DN        |
|                  | Appr only               | Appr only         | Appr only | Appr only | Appr only |
|                  | Appr&Ring               | Appr&Ring         | Appr&Ring | Appr&Ring | Appr&Ring |
|                  | Ring only               | Ring only         | Ring only | Ring only | Ring only |
|                  | DN                      | DN                | DN        | DN        | DN        |
|                  | Appr only               | Appr only         | Appr only | Appr only | Appr only |
|                  | Appr&Ring               | Appr&Ring         | Appr&Ring | Appr&Ring | Appr&Ring |
|                  | Ring only               | Ring only         | Ring only | Ring only | Ring only |
| Assigned lines   |                         |                   | ·         |           |           |
| Mode             | Broadcast               | Sequential Rot    | ary       |           |           |
| Hunt delay       | 1 2 3 <u>4</u> 5        | 6 7 8 9 10        |           |           |           |
| If busy          | BusyTone (              | Overflow Queue    | e         |           |           |
| Q timeout        | 15 30 45                | <u>60</u> 120 180 |           |           |           |
| Overflow DN      |                         |                   |           |           |           |
| Distinctive ring | None, 2, 3, 4           |                   |           |           |           |

# Change DNs

(System prgrming: Change DNs)

(Change DNs on page 10.)

## Page 46 Featr settings

(System prgrming; Featr settings)

| Background music | Y N                                                  |
|------------------|------------------------------------------------------|
| On hold          | Tones Music Silence                                  |
| Handset volume   | Use sys volume<br>Use set volume                     |
| Camp timeout     | 30 <u>45</u> 60 90 120 150 180 300 600               |
| Part timeout     | 30 <u>45</u> 60 90 120 150 180 300 600               |
| Park mode        | Lowest Cycle                                         |
| Trnsfr callbk    | 3 <u>4</u> 5 6 12                                    |
| DRT to prime     | <u>Y</u> N                                           |
| DRT delay        | 1 2 3 <u>4</u> 6 10                                  |
| Held reminder    | Y <u>N</u>                                           |
| Remind delay     | 30 <u>60</u> 90 120 150 180                          |
| Directed pickup  | <u>Y</u> N                                           |
| Page tone        | <b>Υ</b> Ν                                           |
| Page Timeout     | 15 30 60 120 <u>180</u> 300 2700                     |
| Daylight time    | <u>Υ</u> Ν                                           |
| AutoTime&Date    | <u>Y</u> N                                           |
| SWCA Cntrl       |                                                      |
| Auto Associate   | Y N                                                  |
| Invoke by Hold   | Y N                                                  |
| Call log space   |                                                      |
| Space/log        |                                                      |
| Host delay       | 200 400 600 800 <u>1000</u> 1200 1400 1600 1800 2000 |
| Link time        | 100 200 300 400 500 <u>600</u> 700 800 900 1000      |
| Alarm set        | 21                                                   |
| Set relocation   | Y <u>N</u>                                           |
| Ans. key         | Basic Enhanced Extended                              |
| Clid match       | 3, 4, 5, 6, 7, 8, None                               |

# **Direct-dial**

(System prgrming: Direct-dial)

|        | D-Dial1               |        | Intrnl # (if D-D | ial=IntrnI) | Extrnl # (if D-Dial=Extrnl) | <b>Use</b> (if D-Dial= | =Extrnl)               |
|--------|-----------------------|--------|------------------|-------------|-----------------------------|------------------------|------------------------|
| D-Dial | <u>Intrnl</u><br>None | Extrnl | <u>21</u><br>#:  | None        | <u>None</u><br>#:           | Prime Line Pool code   | Line #<br>Routing tabl |

## **CAP** assignment

(System prgrming: CAP assignment)

| CAP 1 | <u>None</u> |  |
|-------|-------------|--|
|       |             |  |

## Access codes

(System prgrming: Access codes)

| Line pool codes | A: 9     | 9  | B: _ |     |     | C:    |       |   | D:_ |          | _ E: |    | F: |     | G: | <br>H: | l: |
|-----------------|----------|----|------|-----|-----|-------|-------|---|-----|----------|------|----|----|-----|----|--------|----|
|                 | J: _     |    |      | K:_ |     | _     | L:_   |   | _   | M:_      |      | N: |    | 0:_ |    |        |    |
| Park prefix     | 0        | 1  | 2    | 3   | 4   | 5     | 6     | 7 | 8   | 9        | None |    |    |     |    |        |    |
| Extrnl code     | 0        | 1  | 2    | 3   | 4   | 5     | 6     | 7 | 8   | <u>9</u> | None |    |    |     |    |        |    |
| Direct-dial     | <u>0</u> | 1  | 2    | 3   | 4   | 5     | 6     | 7 | 8   | 9        | None |    |    |     |    |        |    |
| Auto DN         | No       | ne |      |     | Red | ceive | ed #_ |   |     |          |      |    |    |     |    |        |    |
| DISA DN         | No       | ne |      |     | Red | ceive | ed #_ |   |     |          |      |    |    |     |    |        |    |

# **Auto Attendant**

(System prgrming: Auto Attendant)

| Auto Attend                | On <u>(</u>   | <u>Dff</u> |       |           |      |              |          |      |      |            |           |               |      |       |           |
|----------------------------|---------------|------------|-------|-----------|------|--------------|----------|------|------|------------|-----------|---------------|------|-------|-----------|
| Attd Set                   | 21            | _          |       |           |      |              |          |      |      |            |           |               |      |       |           |
| Language                   | First:        | Engl       | ish   | Fre       | ench |              |          | Sp   | anis | h          |           | Turkish       |      |       |           |
|                            | Second:       | Engli      | sh    | Fr        | ench | ı            |          | Sp   | anis | h          |           | None          |      |       |           |
| System Answer              |               |            |       |           |      |              |          |      |      |            |           |               |      |       |           |
| After<br>(number of rings) | 2             | <u>3</u>   | 4     | 56        | 7    | 8            | 9        | 1    | 0    | 11         | 12        |               |      |       |           |
| Fax Switch                 | On C          | ff         |       |           |      |              |          |      |      |            |           |               |      |       |           |
| CCR                        |               |            |       |           |      |              |          |      |      |            |           |               |      |       |           |
| After<br>(number of rings) | 2             | <u>3</u>   | 4     | 56        | 7    | 8            | 9        | 1    | 0    | 11         | 12        |               |      |       |           |
| For line                   | Line:         |            | Line: |           | L    | _ine:        |          |      | Line | e:         |           | Line:         |      | Line: |           |
|                            | Answer:       |            | Ansv  | ver:      | A    | Answer       | :        |      | Ans  | swer:      |           | Answer:       |      | Ansv  | ver:      |
|                            | YES <u>NO</u> |            | YES   | <u>NO</u> | `    | YES <u>I</u> | <u>0</u> |      | YE   | S <u>N</u> | <u>10</u> | YES <u>NO</u> |      | YES   | <u>NO</u> |
| CCR groups                 | Group 1       | Grou       | p 2   | Group 3   | (    | Group 4      | 1        | Grou | р 5  | G          | roup 6    | Group 7       | Grou | ıp 8  | Group 9   |
|                            | DN:           | DN:        |       | DN:       | [    | DN:          |          | DN:  |      | DI         | N:        | DN:           | DN:  |       | DN:       |
|                            | DN:           | DN:        |       | DN:       | [    | DN:          |          | DN:  |      | DI         | N:        | DN:           | DN:  |       | DN:       |
|                            | DN:           | DN:        |       | DN:       | [    | DN:          |          | DN:  |      | DI         | N:        | DN:           | DN:  |       | DN:       |
|                            | DN:           | DN:        |       | DN:       | [    | DN:          |          | DN:  |      | DI         | N:        | DN:           | DN:  |       | DN:       |
|                            | DN:           | DN:        |       | DN:       | [    | DN:          |          | DN:  |      | DI         | N:        | DN:           | DN:  |       | DN:       |
| Fax Switch                 | On <b>C</b>   | ff         |       | •         |      |              |          |      |      | -          |           | •             |      |       | •         |

## Auto Attendant greetings

Note: Programmable prompts/customized greetings are only available with the CICS 4.1 or greater Standard Software, I-RAD enabled, Auto Attendant with programmable prompts configuration.

| Auto att. grtngs<br>(greeting) | User-recorded or pre-recorded greeting | Source       | Used by feature |
|--------------------------------|----------------------------------------|--------------|-----------------|
| A                              |                                        | User         | SA              |
| (Company greeting)             |                                        |              | CCR             |
| B<br>(Business closed)         |                                        | User         | CCR             |
| C<br>(Caller menu)             |                                        | User         | CCR             |
| D<br>(Operators busy)          |                                        | User or      | SA              |
| (Operators busy)               |                                        | pre-recorded |                 |
| E<br>(Distates surfaces in a)  |                                        | User or      | SA              |
| (Dial the extension)           |                                        | pre-recorded | CCR             |
| F                              |                                        | User or      | SA              |
| (Hold the line)                |                                        | pre-recorded | CCR             |
| G                              |                                        | User or      | CCR             |
| (Thank you)                    |                                        | pre-recorded |                 |

## Fax DN

(System prgrming: Fax DN)

| Fax DN |      |
|--------|------|
|        | None |

## **Remote access**

(System prgrming: Remote access)

| Pkg | Line pools                                 | Remote page | Remote admin | Remote monitor |
|-----|--------------------------------------------|-------------|--------------|----------------|
| 00  | Package 00 permits no access to line pools | YN          | Y N          | Y N            |
| 01  | АВС                                        | Y N         | Y <u>N</u>   | Y <u>N</u>     |
| 02  | АВС                                        | Y N         | Y <u>N</u>   | Y <u>N</u>     |
| 03  | A B C                                      | Y N         | Y <u>N</u>   | Y <u>N</u>     |
| 04  | АВС                                        | YN          | Y N          | Y <u>N</u>     |
| 05  | АВС                                        | YN          | Y N          | Y <u>N</u>     |
| 06  | АВС                                        | YN          | Y N          | Y <u>N</u>     |
| 07  | A B C                                      | Y N         | Y <u>N</u>   | Y <u>N</u>     |
| 08  | АВС                                        | YN          | Y <u>N</u>   | Y <u>N</u>     |
| 09  | АВС                                        | YN          | Y <u>N</u>   | Y <u>N</u>     |
| 10  | АВС                                        | YN          | Y <u>N</u>   | Y <u>N</u>     |
| 11  | АВС                                        | YN          | Y <u>N</u>   | Y <u>N</u>     |
| 12  | АВС                                        | Y N         | Y <u>N</u>   | Y <u>N</u>     |
| 13  | АВС                                        | Y N         | Y <u>N</u>   | Y <u>N</u>     |
| 14  | АВС                                        | YN          | Y N          | Y <u>N</u>     |
| 15  | АВС                                        | Y N         | Y <u>N</u>   | Y <u>N</u>     |

| Rem line access       | Line:                       | Line:                                                      | Line:                       | Line:                                                      |
|-----------------------|-----------------------------|------------------------------------------------------------|-----------------------------|------------------------------------------------------------|
| (Default= <u>00</u> ) | Rem pkg:                    | Rem pkg:                                                   | Rem pkg:                    | Rem pkg:                                                   |
|                       | Line:                       | Line:                                                      | Line:                       | Line:                                                      |
|                       | Rem pkg:                    | Rem pkg:                                                   | Rem pkg:                    | Rem pkg:                                                   |
| IRAD                  | Line:                       | Line:                                                      | Line:                       | Line:                                                      |
|                       | After: 1 2 3 4 <u>5</u> 6 7 | After: 1 2 3 4 <u>5</u> 6 7                                | After: 1 2 3 4 <u>5</u> 6 7 | After: 1 2 3 4 <u>5</u> 6 7                                |
|                       | 8 9 10 11 12 rings          | 8 9 10 11 12 rings                                         | 8 9 10 11 12 rings          | 8 9 10 11 12 rings                                         |
|                       | Line:<br>After: 1           | Line:<br>After: 1 2 3 4 <u>5</u> 6 7<br>8 9 10 11 12 rings | Line:<br>After: 1           | Line:<br>After: 1 2 3 4 <u>5</u> 6 7<br>8 9 10 11 12 rings |

### Page 50 **Rec'd # length**

(System prgrming; Rec'd # length)

| length | <b>2</b> 3 4 5 6 |
|--------|------------------|
|--------|------------------|

### **DN** length

(System prgrming; DN length)

|           |   | _ | _ | _ | _ |   |
|-----------|---|---|---|---|---|---|
| DN length | 2 | 3 | 4 | 5 | 6 | 7 |

## **National length**

(Profile 2 and 3 only: System prgrming; Nat'nl length)

| Nat'nl length | 0 | 1 | 2 | 3 | 4 | • | 5 | 6 | 7 | 8 | 9 | 9 | <u>10</u> |
|---------------|---|---|---|---|---|---|---|---|---|---|---|---|-----------|

## Make/Break ratio

(Profile 2 and 3 only: System prgrming; Mk / Br)

| Make/Break ratio | <u>40/60</u> | 30/70 |
|------------------|--------------|-------|

### **Release reasons**

(System prgrming; Release reasons)

| Release reasons |  |
|-----------------|--|
|                 |  |

### Intrnl modem

(System prgrming; Intrnl modem)

| Intrnl modem | Fast         | Slow |  |
|--------------|--------------|------|--|
|              | <u>1 401</u> |      |  |

## **Alarm reporting**

Alarm administration must be activated.

(System prgrming; Alarm reporting)

| Alarm report   | On <u>Off</u>              |
|----------------|----------------------------|
| Phone #1       |                            |
|                | None                       |
| Phone #2       |                            |
|                | None                       |
| Use line       |                            |
|                | None                       |
| Retry time     |                            |
| (1-50 minutes) | <u>15</u>                  |
| Num. retries   | 0 1 2 3 4 <u>5</u> 6 7 8 9 |

# Hospitality

(System prgrming; Hospitality)

| Room/desk info                 |          |           |          |    |    |    |   |   |   |   |   |   |   |   |   |   |   |
|--------------------------------|----------|-----------|----------|----|----|----|---|---|---|---|---|---|---|---|---|---|---|
| Sets: (max. 7 digits)          |          |           |          |    |    |    |   |   |   |   |   |   |   |   |   |   |   |
| Room #:                        |          |           |          |    |    |    |   |   |   |   |   |   |   |   |   |   |   |
| Adm pwd req'd                  | Y        |           | Ν        | Y  | Ν  | Y  | Ν | Y | Ν | Y | Ν | Y | Ν | Y | Ν | Y | Ν |
| Call restrns                   |          |           |          |    |    |    |   |   |   |   |   |   |   |   |   |   |   |
| Vacant:                        | Use      | e flt: _  |          |    |    |    |   |   |   |   |   |   |   |   |   |   |   |
| Basic:                         | Use      | e flt: _  | it:      |    |    |    |   |   |   |   |   |   |   |   |   |   |   |
| Mid:                           | Use      | e flt:    |          |    |    |    |   |   |   |   |   |   |   |   |   |   |   |
| Full:                          | Use      | lse flt:  |          |    |    |    |   |   |   |   |   |   |   |   |   |   |   |
| Service time                   | Ηοι      | ır:       |          |    |    |    |   |   |   |   |   |   |   |   |   |   |   |
|                                | Min      | utes:     |          |    |    |    |   |   |   |   |   |   |   |   |   |   |   |
| Alarm                          |          |           |          |    |    |    |   |   |   |   |   |   |   |   |   |   |   |
| Attn attempts:                 | 1        | 2         | <u>3</u> | 4  | 5  |    |   |   |   |   |   |   |   |   |   |   |   |
| Retry intervl:<br>(in minutes) | 2        | <u>4</u>  | 6        | 8  |    |    |   |   |   |   |   |   |   |   |   |   |   |
| Attn duration:<br>(in seconds) | 10       | <u>15</u> | 20       | 30 | 40 | 50 |   |   |   |   |   |   |   |   |   |   |   |
| Expired Alarms                 |          |           |          |    |    |    |   |   |   |   |   |   |   |   |   |   |   |
| Notify set                     | <u>Y</u> |           | Ν        |    |    |    |   |   |   |   |   |   |   |   |   |   |   |
| Use Tone                       | <u>Y</u> |           | Ν        |    |    |    |   |   |   |   |   |   |   |   |   |   |   |

# **Network Services (profile 2)**

(System prgrming; Netwrk Services; ETSI Euro

|--|

# Page 52 Telco Features

## VMsg ctr tel#s

(Telco features; ONN blocking)

| VMsg ctr tel#s | VMsg center 1 | VMsg center 2 | VMsg center 3 | VMsg center 4 | VMsg center 5 |
|----------------|---------------|---------------|---------------|---------------|---------------|
|                |               |               |               |               |               |

## **ONN blocking**

(Telco features; ONN blocking)

| Analog VSC |             |                  |
|------------|-------------|------------------|
| Tone:      |             |                  |
|            | None        | F78, (0-9), *, # |
| Pulse:     |             |                  |
|            | <u>None</u> | (0-9)            |
| BRI VSC    |             |                  |
| Code       |             |                  |
|            | <u>None</u> | F78, (0-9), *, # |

# **Software Keys**

| Sys ID<br>(8 digits)        |       |       |       |
|-----------------------------|-------|-------|-------|
| Password Keys<br>(8 digits) | Key 1 | Key 2 | Key 3 |

## Cd1-KSU

## (for Profiles 1 and 4)

For Loopstart Trunk Cartridges

| Card type    | Loop | )   |     |            |     |
|--------------|------|-----|-----|------------|-----|
| Lines        | 001- | 004 |     |            |     |
| Discon timer | 60   | 100 | 260 | <u>460</u> | 600 |

#### For BRI Cartridges

| Card type | BRI-U2  | BRI-U4 BR | RI-ST |       |           |           |
|-----------|---------|-----------|-------|-------|-----------|-----------|
| Loops     | 201-202 | 203-204   |       |       |           |           |
| Loop      | 201     |           | 202   |       | 203       | 204       |
| Туре      | S T     | LT NT     | S T   | LT NT | S T LT NT | S T LT NT |
| Lines     |         |           |       |       |           |           |
|           |         |           |       |       |           |           |

|                | 1     |      |             |       |      |             |       |      |             | 11    |      |             |
|----------------|-------|------|-------------|-------|------|-------------|-------|------|-------------|-------|------|-------------|
| SPID1          |       |      |             |       |      |             |       |      |             |       |      |             |
| # of B-channls | 1     | 2    | 2           | 1     | :    | 2           | 1     | 2    | 2           | 1     | :    | 2           |
| Network DN 1   |       |      |             |       |      |             |       |      |             |       |      |             |
| Call type      | Voice | Data | <u>Both</u> | Voice | Data | <u>Both</u> | Voice | Data | <u>Both</u> | Voice | Data | <u>Both</u> |
| Network DN 2   |       |      |             |       |      |             |       |      |             |       |      |             |
| Call type      | Voice | Data | <u>Both</u> | Voice | Data | <u>Both</u> | Voice | Data | <u>Both</u> | Voice | Data | <u>Both</u> |
| Network DN 3   |       |      |             |       |      |             |       |      |             |       |      |             |
| Call type      | Voice | Data | <u>Both</u> | Voice | Data | <u>Both</u> | Voice | Data | <u>Both</u> | Voice | Data | <u>Both</u> |
| Network DN 4   |       |      |             |       |      |             |       |      |             |       |      |             |
| Call type      | Voice | Data | <u>Both</u> | Voice | Data | <u>Both</u> | Voice | Data | <u>Both</u> | Voice | Data | <u>Both</u> |
| Network DN 5   |       |      |             |       |      |             |       |      |             |       |      |             |
| Call type      | Voice | Data | <u>Both</u> | Voice | Data | <u>Both</u> | Voice | Data | <u>Both</u> | Voice | Data | <u>Both</u> |
| Network DN 6   |       |      |             |       |      |             |       |      |             |       |      |             |
| Call type      | Voice | Data | <u>Both</u> | Voice | Data | <u>Both</u> | Voice | Data | <u>Both</u> | Voice | Data | <u>Both</u> |
| Network DN 7   |       |      |             |       |      |             |       |      |             |       |      |             |
| Call type      | Voice | Data | <u>Both</u> | Voice | Data | <u>Both</u> | Voice | Data | <u>Both</u> | Voice | Data | <u>Both</u> |
| Network DN 8   |       |      |             |       |      |             |       |      |             |       |      |             |
| Call type      | Voice | Data | <u>Both</u> | Voice | Data | <u>Both</u> | Voice | Data | <u>Both</u> | Voice | Data | <u>Both</u> |
|                |       |      |             |       |      |             |       |      |             |       |      |             |

| Tuge 54                                                                                                    |                 |          |             |          |      |             |                 |      |             |                |          |             |
|----------------------------------------------------------------------------------------------------|-----------------|----------|-------------|----------|------|-------------|-----------------|------|-------------|----------------|----------|-------------|
| SPID2                                                                                                    |                 |          |             |          |      |             |                 |      |             |                |          |             |
| # of B-channis                                                                                                    | 1               |          | 2           | 1        |      | 2           | 1               |      | 2           | 1              |          | 2           |
| Network DN 1                                                                                                    |                 |          |             |          |      |             |                 |      |             |                |          |             |
| Call type                                                                                                    | Voice           | Data     | <u>Both</u> | Voice    | Data | <u>Both</u> | Voice           | Data | <u>Both</u> | Voice          | Data     | <u>Both</u> |
| Network DN 2                                                                                                    |                 |          |             |          |      |             |                 |      |             |                |          |             |
| Call type                                                                                                    | Voice           | Data     | <u>Both</u> | Voice    | Data | <u>Both</u> | Voice           | Data | <u>Both</u> | Voice          | Data     | <u>Both</u> |
| Network DN 3                                                                                                    |                 |          |             |          |      |             |                 |      |             |                |          |             |
| Call type                                                                                                    | Voice           | Data     | <u>Both</u> | Voice    | Data | <u>Both</u> | Voice           | Data | <u>Both</u> | Voice          | Data     | <u>Both</u> |
| Network DN 4                                                                                                    |                 |          |             |          |      |             |                 |      |             |                |          |             |
| Call type                                                                                                    | Voice           | Data     | <u>Both</u> | Voice    | Data | <u>Both</u> | Voice           | Data | <u>Both</u> | Voice          | Data     | <u>Both</u> |
| Network DN 5                                                                                                    |                 |          |             |          |      |             |                 |      |             |                |          |             |
| Call type                                                                                                    | Voice           | Data     | <u>Both</u> | Voice    | Data | <u>Both</u> | Voice           | Data | <u>Both</u> | Voice          | Data     | <u>Both</u> |
| Network DN 6                                                                                                    |                 |          |             |          |      |             |                 |      |             |                |          |             |
| Call type                                                                                                    | Voice           | Data     | <u>Both</u> | Voice    | Data | <u>Both</u> | Voice           | Data | <u>Both</u> | Voice          | Data     | <u>Both</u> |
| Network DN 7                                                                                                    |                 |          |             |          |      |             |                 |      |             |                |          |             |
| Call type                                                                                                    | Voice           | Data     | <u>Both</u> | Voice    | Data | <u>Both</u> | Voice           | Data | <u>Both</u> | Voice          | Data     | <u>Both</u> |
| Network DN 8                                                                                                    |                 |          |             |          |      |             |                 |      |             |                |          |             |
| Call type                                                                                                    | Voice           | Data     | <u>Both</u> | Voice    | Data | <u>Both</u> | Voice           | Data | <u>Both</u> | Voice          | Data     | <u>Both</u> |
| D-packet srvc                                                                                                    | Y               | <u>I</u> | N           | Y        | -    | N           | Y               | ļ    | N           | Y              |          | N           |
| (if D-packet<br>srvc=Y)<br>(if card is BRI-<br>ST)<br>S-loop<br>(if card is BRI-U2<br>or BRI-U4)<br>LT-loop<br>TEIS<br>(0-63) |                 | -        |             | <br>     | -    |             | <br>            |      |             | <br>           |          |             |
| ONN blk                                                                                                    | <u>SuprsBit</u> |          | SrvcCode    | <u> </u> |      | SrvcCode    | <u>SuprsBit</u> | ;    | SrvcCode    | <u>SuprsBi</u> | <u>t</u> | SrvcCode    |

### Page 54

### if Loop is S

| Sampling         Adaptve         Fixed         Adaptve         Fixed         Adaptve         Fixed         Adaptve | <u>Fixed</u> |
|----------------------------------------------------------------------------------------------------|--------------|
|----------------------------------------------------------------------------------------------------|--------------|

| if | Loop | is | s | or | LT |
|----|------|----|---|----|----|
|    |      |    |   |    |    |

| DNs on Loop<br>(7 ISDN DNs max. for<br>the system) | <br> | <br> |
|----------------------------------------------------|------|------|
|                                                    | <br> | <br> |
|                                                    | <br> | <br> |
|                                                    | <br> | <br> |
|                                                    | <br> | <br> |
| Loop DN                                            | <br> | <br> |

## Cd2-KSU

# (for Profiles 1 and 4) For Loopstart Trunk Cartridges

| Card type    | Loop  | )   |     |            |     |
|--------------|-------|-----|-----|------------|-----|
| Lines        | 031-0 | 034 |     |            |     |
| Discon timer | 60    | 100 | 260 | <u>460</u> | 600 |

For BRI Cartridges

| Card type | BRI-U2  | BRI-U4 | BRI | I-ST |   |    |    |     |   |    |    |     |   |    |    |
|-----------|---------|--------|-----|------|---|----|----|-----|---|----|----|-----|---|----|----|
| Loops     | 225-226 | 227-2  | 28  |      |   |    |    |     |   |    |    |     |   |    |    |
| Loop      | 225     |        |     | 226  |   |    |    | 227 |   |    |    | 228 | 3 |    |    |
| Туре      | S T     | LT NT  |     | S    | Т | LT | NT | S   | Т | LT | NT | S   | Т | LT | NT |
| Lines     |         |        |     |      |   |    |    |     |   |    |    |     |   |    |    |
|           |         |        |     |      |   |    |    |     |   |    |    |     |   |    |    |

| SPID1          |       |      |             |       |      |             |                                       |      |             |       |      |             |
|----------------|-------|------|-------------|-------|------|-------------|---------------------------------------|------|-------------|-------|------|-------------|
| # of B-channls | 1     | 2    | 2           | 1     |      | 2           | 1                                     |      | 2           | 1     |      | 2           |
| Network DN 1   |       |      |             |       |      |             |                                       |      |             |       |      |             |
| Call type      | Voice | Data | <u>Both</u> | Voice | Data | <u>Both</u> | Voice                                 | Data | <u>Both</u> | Voice | Data | <u>Both</u> |
| Network DN 2   |       |      |             |       |      |             |                                       |      |             |       |      |             |
| Call type      | Voice | Data | <u>Both</u> | Voice | Data | <u>Both</u> | Voice                                 | Data | <u>Both</u> | Voice | Data | <u>Both</u> |
| Network DN 3   |       |      |             |       |      |             |                                       |      |             |       |      |             |
| Call type      | Voice | Data | <u>Both</u> | Voice | Data | <u>Both</u> | Voice                                 | Data | <u>Both</u> | Voice | Data | <u>Both</u> |
| Network DN 4   |       |      |             |       |      |             | · · · · · · · · · · · · · · · · · · · |      |             |       |      |             |
| Call type      | Voice | Data | <u>Both</u> | Voice | Data | <u>Both</u> | Voice                                 | Data | <u>Both</u> | Voice | Data | <u>Both</u> |
| Network DN 5   |       |      |             |       |      |             | · · · · · · · · · · · · · · · · · · · |      |             |       |      |             |
| Call type      | Voice | Data | <u>Both</u> | Voice | Data | <u>Both</u> | Voice                                 | Data | <u>Both</u> | Voice | Data | <u>Both</u> |
| Network DN 6   |       |      |             |       |      |             |                                       |      |             |       |      |             |
| Call type      | Voice | Data | <u>Both</u> | Voice | Data | <u>Both</u> | Voice                                 | Data | <u>Both</u> | Voice | Data | <u>Both</u> |
| Network DN 7   |       |      |             |       |      |             |                                       |      |             |       |      |             |
| Call type      | Voice | Data | <u>Both</u> | Voice | Data | <u>Both</u> | Voice                                 | Data | <u>Both</u> | Voice | Data | <u>Both</u> |
| Network DN 8   |       |      |             |       |      |             |                                       |      |             |       |      |             |
| Call type      | Voice | Data | <u>Both</u> | Voice | Data | <u>Both</u> | Voice                                 | Data | <u>Both</u> | Voice | Data | <u>Both</u> |

| Tuge 50                                                                                                    |                 |            |             |                 |          |             |                |            |             |                |      |             |
|----------------------------------------------------------------------------------------------------|-----------------|------------|-------------|-----------------|----------|-------------|----------------|------------|-------------|----------------|------|-------------|
| SPID2                                                                                                    |                 |            |             |                 |          |             |                |            |             |                |      |             |
| # of B-channls                                                                                                    | 1               | 2          | 2           | 1               | 2        | 2           | 1              | 2          | 2           | 1              |      | 2           |
| Network DN 1                                                                                                    |                 |            |             |                 |          |             |                |            |             |                |      |             |
| Call type                                                                                                    | Voice           | Data       | <u>Both</u> | Voice           | Data     | <u>Both</u> | Voice          | Data       | <u>Both</u> | Voice          | Data | <u>Both</u> |
| Network DN 2                                                                                                    |                 |            |             |                 |          |             |                |            |             |                |      |             |
| Call type                                                                                                    | Voice           | Data       | <u>Both</u> | Voice           | Data     | <u>Both</u> | Voice          | Data       | <u>Both</u> | Voice          | Data | <u>Both</u> |
| Network DN 3                                                                                                    |                 |            |             |                 |          |             |                |            |             |                |      |             |
| Call type                                                                                                    | Voice           | Data       | <u>Both</u> | Voice           | Data     | <u>Both</u> | Voice          | Data       | <u>Both</u> | Voice          | Data | <u>Both</u> |
| Network DN 4                                                                                                    |                 |            |             |                 |          |             |                |            |             |                |      |             |
| Call type                                                                                                    | Voice           | Data       | <u>Both</u> | Voice           | Data     | <u>Both</u> | Voice          | Data       | <u>Both</u> | Voice          | Data | <u>Both</u> |
| Network DN 5                                                                                                    |                 |            |             |                 |          |             |                |            |             |                |      |             |
| Call type                                                                                                    | Voice           | Data       | <u>Both</u> | Voice           | Data     | <u>Both</u> | Voice          | Data       | <u>Both</u> | Voice          | Data | <u>Both</u> |
| Network DN 6                                                                                                    |                 |            |             |                 |          |             |                |            |             |                |      |             |
| Call type                                                                                                    | Voice           | Data       | <u>Both</u> | Voice           | Data     | <u>Both</u> | Voice          | Data       | <u>Both</u> | Voice          | Data | <u>Both</u> |
| Network DN 7                                                                                                    |                 |            |             |                 |          |             |                |            |             |                |      |             |
| Call type                                                                                                    | Voice           | Data       | <u>Both</u> | Voice           | Data     | <u>Both</u> | Voice          | Data       | <u>Both</u> | Voice          | Data | <u>Both</u> |
| Network DN 8                                                                                                    |                 |            |             |                 |          |             |                |            |             |                |      |             |
| Call type                                                                                                    | Voice           | Data       | <u>Both</u> | Voice           | Data     | <u>Both</u> | Voice          | Data       | <u>Both</u> | Voice          | Data | <u>Both</u> |
| D-packet srvc                                                                                                    | Υ               | <u> </u>   | N           | Y               | <u> </u> | N           | Y              | <u> </u>   | N           | Υ              | -    | <u>N</u>    |
| (if D-packet<br>srvc=Y)<br>(if card is BRI-<br>ST)<br>S-loop<br>(if card is BRI-U2<br>or BRI-U4)<br>LT-loop<br>TEIS<br>(0-63) | <br><br>        | -          |             | <br>            | -        |             | <br>           | -          |             | <br> <br>      | -    |             |
| ONN blk                                                                                                    | <u>SuprsBit</u> | <u>t</u> ( | SrvcCode    | <u>SuprsBit</u> |          | SrvcCode    | <u>SuprsBi</u> | <u>t</u> : | SrvcCode    | <u>SuprsBi</u> | t i  | SrvcCode    |

### if Loop is S

Page 56

| Sampling         Adaptve         Fixed         Adaptve         Fixed | Fixed         Adaptve         Fixed         Adaptve         Fixed |
|----------------------------------------------------------------------|-------------------------------------------------------------------|
|----------------------------------------------------------------------|-------------------------------------------------------------------|

if Loop is S or LT

| DNs on Loop<br>(7 ISDN DNs max. for<br>the system) | <br> | <br> |
|----------------------------------------------------|------|------|
| the system)                                        | <br> | <br> |
|                                                    | <br> | <br> |
|                                                    | <br> | <br> |
|                                                    | <br> | <br> |
|                                                    | <br> | <br> |
| Loop DN                                            | <br> | <br> |

# Cd1-KSU

## (for Profiles 2 and 3)

### For Loopstart Trunk Cartridges

| Card type    | Loop  | )   |     |            |     |
|--------------|-------|-----|-----|------------|-----|
| Lines        | 001-0 | 004 |     |            |     |
| Discon timer | 60    | 100 | 260 | <u>460</u> | 600 |

### For BRI Cartridges

| Card type | BRI-2 BRI-ST    |     |     |     |  |  |
|-----------|-----------------|-----|-----|-----|--|--|
| Loops     | 201-202 203-204 |     |     |     |  |  |
| Loop      | 201             | 202 | 203 | 204 |  |  |
| Туре      | S T             | S T | S T | S T |  |  |
| Lines     |                 |     |     |     |  |  |
|           |                 |     |     |     |  |  |

#### if Loop is S

| Sampling                                           | Adaptve | <u>Fixed</u> | Adaptve | <u>Fixed</u> | Adaptve | <u>Fixed</u> | Adaptve  | <b>Fixed</b> |
|----------------------------------------------------|---------|--------------|---------|--------------|---------|--------------|----------|--------------|
| DNs on Loop<br>(7 ISDN DNs max. for<br>the system) |         |              |         |              |         |              |          |              |
|                                                    |         |              |         |              |         |              |          |              |
|                                                    |         |              |         |              |         |              | <u> </u> |              |
|                                                    |         |              |         |              |         |              |          |              |
| Loop DN                                            |         |              |         |              |         |              |          |              |

### if Loop is T

| ClockSrc            | Primary Scndry              | Primary Scndry              | Primary Scndry              | Primary Scndry              |
|---------------------|-----------------------------|-----------------------------|-----------------------------|-----------------------------|
|                     | TimMstr                     | TimMstr                     | TimMstr                     | TimMstr                     |
| Ovlap recving       | Y <u>N</u>                  | Y <u>N</u>                  | Y <u>N</u>                  | Y <u>N</u>                  |
| Public Digit length | 1 2 3 4 5 6 7 <u>8</u> 9 10 | 1 2 3 4 5 6 7 <u>8</u> 9 10 | 1 2 3 4 5 6 7 <u>8</u> 9 10 | 1 2 3 4 5 6 7 <u>8</u> 9 10 |
|                     | 11 12 13 14 15              | 11 12 13 14 15              | 11 12 13 14 15              | 11 12 13 14 15              |

## Page 58 Cd2-KSU

## (for Profiles 2 and 3)

For Loopstart Trunk Cartridges

| Card type    | Loop | )   |     |            |     |
|--------------|------|-----|-----|------------|-----|
| Lines        | 031- | 034 |     |            |     |
| Discon timer | 60   | 100 | 260 | <u>460</u> | 600 |

### For BRI Cartridges

| Card type | BRI-2 BRI-ST | BRI-2 BRI-ST    |     |     |  |  |  |
|-----------|--------------|-----------------|-----|-----|--|--|--|
| Loops     | 225-226 227  | 225-226 227-228 |     |     |  |  |  |
| Loop      | 225          | 226             | 227 | 228 |  |  |  |
| Туре      | S T          | S T             | S T | S T |  |  |  |
| Lines     |              |                 |     |     |  |  |  |
|           |              |                 |     |     |  |  |  |

#### if Loop is S

| Sampling                                           | Adaptve | <u>Fixed</u> | Adaptve | <b>Fixed</b> | Adaptve | <b>Fixed</b> | Adaptve | <b>Fixed</b> |
|----------------------------------------------------|---------|--------------|---------|--------------|---------|--------------|---------|--------------|
| DNs on Loop<br>(7 ISDN DNs max. for<br>the system) |         |              |         |              |         | ·            |         |              |
|                                                    |         |              |         |              |         | ·            |         |              |
|                                                    |         |              |         |              |         | ·            |         |              |
|                                                    |         |              |         |              | <u></u> |              |         |              |
|                                                    |         |              |         |              |         | ·            |         |              |
| Loop DN                                            |         |              |         |              |         | ·            |         |              |

### if Loop is T

| ClockSrc            | Primary Scndry              | Primary Scndry              | Primary Scndry              | Primary Scndry              |
|---------------------|-----------------------------|-----------------------------|-----------------------------|-----------------------------|
|                     | TimMstr                     | TimMstr                     | TimMstr                     | TimMstr                     |
| Ovlap recving       | Y <u>N</u>                  | Y <u>N</u>                  | Y <u>N</u>                  | Y <u>N</u>                  |
| Public Digit length | 1 2 3 4 5 6 7 <u>8</u> 9 10 | 1 2 3 4 5 6 7 <u>8</u> 9 10 | 1 2 3 4 5 6 7 <u>8</u> 9 10 | 1 2 3 4 5 6 7 <u>8</u> 9 10 |
|                     | 11 12 13 14 15              | 11 12 13 14 15              | 11 12 13 14 15              | 11 12 13 14 15              |

# Maintenance

# System version

(Maintenance; System version)

| System Version | Port/DN Status |
|----------------|----------------|
| SP:            | Device:        |
|                | Device:        |
|                | Device:        |
|                | Device:        |
|                | Device:        |
|                | Device:        |
|                | Device:        |
|                | Device:        |
|                | Device:        |
|                | Device:        |
|                | Device:        |
|                | Device:        |
|                | Device:        |
|                | Device:        |
|                | Device:        |
|                | Device:        |
|                | Device:        |
|                | Device:        |
|                | Device:        |
|                | Device:        |
|                | Device:        |
|                | Device:        |
|                | Device:        |
|                | Device:        |
|                | Device:        |
|                | Device:        |
|                | Device:        |
|                | Device:        |
|                | Device:        |
|                | Device:        |
|                | Device:        |
|                | Device:        |
|                | Device:        |
|                | Device:        |
|                | Device:        |
|                | Device:        |

## Page 60 Sys test log

(Maintenance; Sys test log)

| Sys Test Log                       |                  |                       |
|------------------------------------|------------------|-----------------------|
| Log item                           | Time of log item | Number of repetitions |
|                                    |                  |                       |
|                                    |                  |                       |
|                                    |                  |                       |
|                                    |                  |                       |
|                                    |                  |                       |
|                                    |                  |                       |
|                                    |                  |                       |
|                                    |                  |                       |
|                                    |                  |                       |
|                                    |                  |                       |
|                                    |                  |                       |
|                                    |                  |                       |
|                                    |                  |                       |
|                                    |                  |                       |
|                                    |                  |                       |
|                                    |                  |                       |
|                                    |                  |                       |
|                                    |                  |                       |
|                                    |                  |                       |
|                                    |                  |                       |
|                                    |                  |                       |
|                                    |                  |                       |
|                                    |                  |                       |
|                                    |                  |                       |
|                                    |                  |                       |
|                                    |                  |                       |
|                                    |                  |                       |
|                                    |                  |                       |
|                                    |                  |                       |
|                                    |                  |                       |
|                                    |                  |                       |
|                                    |                  |                       |
|                                    |                  |                       |
|                                    |                  |                       |
|                                    |                  |                       |
| Time and date that log was checked |                  |                       |

# Sys Admin Log

(Maintenance; Sys Admin Log)

| Sys Admin Log                      |                  |                       |
|------------------------------------|------------------|-----------------------|
| Log item                           | Time of log item | Number of repetitions |
|                                    |                  |                       |
|                                    |                  |                       |
|                                    |                  |                       |
|                                    |                  |                       |
|                                    |                  |                       |
|                                    |                  |                       |
|                                    |                  |                       |
|                                    |                  |                       |
|                                    |                  |                       |
|                                    |                  |                       |
|                                    |                  |                       |
|                                    |                  |                       |
|                                    |                  |                       |
|                                    |                  |                       |
|                                    |                  |                       |
|                                    |                  |                       |
|                                    |                  |                       |
|                                    |                  |                       |
|                                    |                  |                       |
|                                    |                  |                       |
|                                    |                  |                       |
|                                    |                  |                       |
|                                    |                  |                       |
|                                    |                  |                       |
|                                    |                  |                       |
|                                    |                  |                       |
|                                    |                  |                       |
|                                    |                  |                       |
|                                    |                  |                       |
|                                    |                  |                       |
|                                    |                  |                       |
|                                    |                  |                       |
|                                    |                  |                       |
|                                    |                  |                       |
|                                    |                  |                       |
| Time and date that log was checked |                  |                       |

### Page 62 Template specific defaults

For the Norstar CICS 6.0 system, the Square template is the default template. The Square default values are used throughout the Programming Record. The Hybrid and PBX templates are also available as an option at startup. The following charts show the sections of the Programming Record where the Hybrid and PBX default values differ from the Square template default values.

## **Terminals&Sets defaults**

#### Line Access

| Setting         | Square                                                                                               | Hybrid                                                                                                    | PBX                                                   |
|-----------------|----------------------------------------------------------------------------------------------------|----------------------------------------------------------------------------------------------------|-------------------------------------------------------|
| Line assignment | Lines 001 to 002:<br>Appear & Ring<br>All other external<br>lines and target<br>lines:<br>Unassigned | Set 21<br>Line 001: Appear<br>& Ring<br>All other external<br>lines and target<br>lines:<br>Unassigned<br>All other sets<br>Line 001: Appear<br>Only<br>All other external<br>lines and target<br>lines:<br>Unassigned | All external lines<br>and target lines:<br>Unassigned |
| LinePool access | No                                                                                                   | Yes (Pool A)                                                                                                    |                                                       |
| Prime line      | None                                                                                                 | Intercom                                                                                                    | Intercom                                              |

## Lines defaults

#### Trunk/Line data (physical lines)

| Setting   | Square | Hybrid | PBX                                        |
|-----------|--------|--------|--------------------------------------------|
| Line type | Public |        | Pool A (Lines 1-8)<br>Pool B (Lines 31-38) |

# Glossary of programming headings and settings

This section presents the programming hierarchy in the Norstar Compact ICS interface. The dots each represent a level below the top leve.

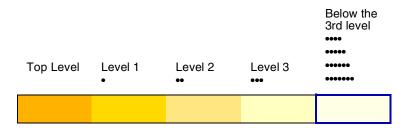

The dots next to each heading in this glossary, represent the programming hierarchy in the Norstar Compact ICS.

| Profile            | Select the Profile.                                                                                                    |
|--------------------|----------------------------------------------------------------------------------------------------|
| Dialpad            | Select the Dialpad layout.                                                                                                    |
| Startup            |                                                                                                    |
| Template           | Select the template to assign the default values for the system.                                                                                                    |
| • Start DN         | Enter the DN of the first telephone. The Start DN must be between 2 and 7 digits in length. The default DN length and default Received number length are also defined by the Start DN. If the first digit of a DN is the same as the Direct-dial digit, the Call Park prefix, or the first digit of a line pool access code, it sets them to None. |
| Terminals & Sets   | This programming section lets you assign settings to each telephone.                                                                                                    |
| Show set:_         | Enter the DN of the telephone you want to program.                                                                                                    |
| Line access        | Assign lines to individual telephones. You can copy the settings from one telephone to another.                                                                                                    |
| •• Line assignment | Line assignment allows you to determine which lines are assigned to the telephone and how incoming calls on those lines will be handled.                                                                                                    |
| ••• Show line:_    | Enter the line numbers of the lines to be assigned to the telephone.                                                                                                    |
| •• LinePool access | For each line pool (A to C), select whether a telephone will have access.                                                                                                    |
| •• Prime line      | Select a prime line for the telephone. The prime line is the first line selected automatically for making calls from the telephone. To select a line or line pool as prime line, the line or line pool must have been assigned to the telephone.                                                                                                   |
| •• Intercom keys   | Select the number of intercom buttons on a telephone for accessing internal lines and line pools.                                                                                                    |
| •• Answer DNs      | Assigns answer buttons to a telephone so that it can monitor and answer calls for another telephone. You can assign up to five answer DNs.                                                                                                    |
| ••• Show set       | Enter the DN of the telephone for which this telephone will have an answer button.                                                                                                    |
| •• OLI #           | Enter a Network DN to be used for the Call Display information when this telephone makes an outgoing call on a BRI line.                                                                                                    |
| •• OLI as calld #  | For some ISDN sets (for example, video conference sets) this allows the OLI digits to replace the ISDN set's internal DN digits for proper call setup. (Profile 1 & 4 only.)                                                                                                    |

| Capabilities      | A programming section that lets you select the capabilities for each telephone.                                                                                                    |
|-------------------|----------------------------------------------------------------------------------------------------|
| •• Fwd no answer  | Redirect all incoming calls when this telephone does not answer.                                                                                                    |
| ••• Fwd to        | Enter the external number or the DN of the Norstar telephone to which you want to redirect all incoming calls.                                                                                                    |
| ••• Forward delay | Select the number of rings before an unanswered call is forwarded. The heading appears only if a Forward no answer external number or DN is assigned.                                                                                                    |
| •• Fwd on busy    | Redirect all incoming calls when this telephone is busy with another call.                                                                                                    |
| ••• Fwd to        | Enter the external number or the DN of the Norstar telephone to which you want calls to be redirected when this telephone is busy.                                                                                                    |
| •• DND on Busy    | Select whether or not an incoming call rings if the user is already on another call.                                                                                                    |
| •• Handsfree      | Select whether Handsfree will be available to a telephone.                                                                                                    |
| •• HF answerback  | Select whether a user can automatically answer a voice call without lifting the handset or pressing the Handsfree/Mute button. This setting is always turned off for an M7100 or T7100 telephone.                                                                                                    |
| •• Pickup grp     | Select one of four pickup groups to which the telephone will belong. Any user<br>in a pickup group can answer calls to any other telephone in his or her group<br>using the Call Pickup - group feature ( 27 5). Choose "None" to disable<br>the feature for this telephone.                                                                               |
| •• Page zone      | Select one of three page zones to which this telephone will belong. Choose "None" to prevent pages at this telephone.                                                                                                    |
| •• Paging         | Select whether paging announcements can be made from this Norstar telephone.                                                                                                    |
| •• D-Dial         | Select whether you can call the Direct-dial telephone from this telephone using the Direct-dial digit.                                                                                                    |
| •• Priority call  | Select whether to allow this telephone to interrupt calls or to override Do Not<br>Disturb at another Norstar telephone. A priority call (@ 6 9) can be<br>refused by the person whose call you are trying to interrupt by using Do Not<br>Disturb (@ 8 5). A priority call cannot be blocked by a person whose<br>telephone is already in Do Not Disturb. |
| •• Hotline        | Select whether a telephone number will be dialed automatically when a user<br>lifts the handset or presses the Handsfree/Mute button. Choose Intrnl to enter<br>an internal Norstar telephone as the hotline. Choose Extrnl to enter an<br>external telephone as the hotline.                                                                              |
| •• Aux. ringer    | Select whether an auxiliary ringer (if installed) will ring for incoming calls at this telephone.                                                                                                    |
| •• Allow redirect | Select whether to allow lines at this telephone to be redirected.                                                                                                    |
| •• Redirect ring  | Select whether a telephone rings briefly when a call on one of its lines is redirected by the Line Redirection feature ( 2 8 4).                                                                                                    |

| •• ATA settings    | Programming settings which are used with an analog terminal adapter (ATA) or the internal analog terminal adapter (I-ATA).                                                                         |
|--------------------|----------------------------------------------------------------------------------------------------|
| ••• ATA ans timer  | Select the delay between the last digit you dial on a device connected to an ATA and when the analog device is ready to receive DTMF tone from the far end analog device.                          |
| ••• Use ringback   | Select whether the I-ATA detects ringback or waits a pre-programmed number of seconds before the call is connected.                                                                                |
| ••• ATA use        | Select whether or not the device attached to the ATA is an off-premise extension (located off site) or located in the same place as the ICS. This setting is not available for the I-ATA.          |
| ••• ATA dvc        | Set to enhance connectivity for telephones connecting to PRI and BRI lines through an ATA module. Choose <b>Telephon</b> for telephones, and <b>Modem</b> for other devices, such as fax machines. |
| • Name             | A programming section that lets you assign names (up to seven characters long) to telephones.                                                                                                    |
| User prefernces    | A programming section that lets you program the user features, such as external autodialers, language choice and display contrast, which personalize the operation of the user's set.              |
| •• Model           | Allows you to pre-program the model of Norstar set which will use this DN.                                                                                                    |
| •• Button prgrming | Lets you program the buttons with internal and external autodialers and/or programmed feature keys.                                                                                                |
| •• User speed dial | Section where user speed dialers can be programmed. (codes 256-279)                                                                                                    |
| •• Call log opt'ns | Select whether the set will log all calls, no calls, or only unanswered calls.                                                                                                    |
| •• Dialing opt'ns  | Select standard dial, pre-dial or automatic dial.                                                                                                    |
| •• Language        | Choose the display language: English, French or Spanish.                                                                                                    |
| •• Display cntrst  | Select a display contrast level.                                                                                                    |
| •• Ring type       | Select a ring type.                                                                                                    |
| •• Voice Path      | Select either Handsfree or Headset to allow automatic switching from the set button.                                                                                                    |
| Restrictions       | Lets you create and assign restriction filters which prevent a user from making certain kinds of calls from a telephone, and copy the restrictions from this set to other sets.                    |
| •• Restrn filters  | These are sets or groups of restrictions and associated overrides that specify<br>the external numbers or feature codes that cannot be dialed from a telephone<br>or line.                         |
| ••• Show filter:_  | Enter the two-digit restriction filter number.                                                                                                    |
| •••• Restrn 00     | Filter 00 is pre-set with no restrictions.                                                                                                    |
| •••• Restrn 01     | First programmable restriction. For each filter, enter up to 48 restrictions.                                                                                                    |
| ••••• Deny         | Enter the digits you wish to be restricted when this filter is used.                                                                                                    |
| ••••• No overrides | Enter the dialing sequences which are allowed to override this filter, if any.                                                                                                    |
|                    |                                                                                                    |

Page 66

| •• Set restrns                                                                                          | Select restrictions for a specific set.                                                                                                    |
|----------------------------------------------------------------------------------------------------|----------------------------------------------------------------------------------------------------|
| ••• Filters                                                                                             | Select the restriction filters for a specific set.                                                                                                    |
| •••• Normal<br>•••• Night<br>•••• Evening<br>•••• Lunch<br>•••• Sched 4<br>•••• Sched 5<br>•••• Sched 6 | Enter the number (two-digit) of the restriction filter to apply during normal service and each of the schedules.                                                                                                    |
| ••• Set lock                                                                                            | Select the level of personal programming and customizing that can be performed at a telephone.                                                                                                    |
| ••• Allow last no                                                                                       | Select whether a telephone can use Last Number Redial ( © 5).                                                                                                    |
| ••• Allow saved no                                                                                      | Select whether a telephone can use Saved Number Redial ( © 6 7).                                                                                                    |
| ••• Allow link                                                                                          | Select whether a telephone can use Link ( 2 7 1) to access the features of a private branch exchange.                                                                                                    |
| •• Line/set rstrns                                                                                      | Assign restriction filters to certain lines on each set in your system.                                                                                                    |
| ••• Show line:_                                                                                         | Select the line on this telephone for which the restriction will apply.                                                                                                    |
| •••• Normal<br>•••• Night<br>•••• Evening<br>•••• Lunch<br>•••• Sched 4<br>•••• Sched 5<br>•••• Sched 6 | For each line, enter the number (two-digit) of the restriction filter to apply during normal service and each of the schedules.                                                                                                |
| Telco features                                                                                          | This programming section lets you program the way the Norstar system works with features and services that are based in the public network or other outside source, namely Call Display and an external voice message service. |
| •• Feature assign                                                                                       | In this programming section, you can assign CLASS services, such Call Display, in order to capture information about incoming and outgoing calls.                                                                              |
| ••• Show line:_                                                                                         | Enter the number of the line for which the telephone will log Call Display information.                                                                                                    |
| •••• Extl VMsg set                                                                                      | Select whether this telephone will display a message indicator provided to the specified line by an external voice message service.                                                                                            |
| ••• 1stDisplay                                                                                          | Select call information to be displayed first: name of caller, number of caller, or name of line in your Norstar system that the call is on.                                                                                   |
| ••• Called ID                                                                                           | Select whether the telephone displays the Call Display information when a call is ringing on the specified external line.                                                                                                    |
| •••• Log space                                                                                          | Allocate a number of Call log spaces from a system-wide pool of spaces to the telephone.                                                                                                    |
|                                                                                                    | Assign this telephone its log spaces.                                                                                                    |

| Lines            | A programming section that lets you assign settings to each line.                                                                                                    |
|------------------|----------------------------------------------------------------------------------------------------|
| Show line:_      | Enter the line number of the line you want to program.                                                                                                    |
| Trunk/Line data  | The programming section that lets you program settings for physical lines and target lines that affect how the line is used by the Norstar system.                                                                                                    |
| •• Trunk type    | The trunk type is determined by the cartridge or card installed in the slot.                                                                                                    |
| •• Line type     | Select how a line will be used by telephones in the system. Choose Public to be able to assign the line to any telephone. Choose Private to make the line private to a telephone. Enter the DN of the telephone you want to assign the line. Choose Pool to place the line in a line pool (A to C).                                                                                                    |
| •• Rec'd #       | Enter the Received number for this target line. When the system automatically<br>answers an incoming call on auto-answer Loopstart or BRI lines, it collects the<br>number of digits specified by the Rec'd # length setting, matches these digits<br>to a Received number, and routes the call to the appropriate target line. A<br>Received number cannot be the same as, or be the start digits of a line pool<br>access code, a destination code, the DISA DN, or the Auto DN. |
| •• Dial mode     | Select the appropriate dial mode for the line. The dial mode you select here must match the dial mode setting of the line at the central office (the public network). The default is tone. This setting does not appear for target lines.                                                                                                    |
| •• PrimeSet      | Enter the DN of a prime telephone as a backup to answer calls on this line.                                                                                                    |
| •• Auto privacy  | Select whether a line will be private to the individual on a call, or whether it can be shared by other users while a call is in progress. The Privacy setting can be suspended for individual calls using the privacy feature ( $\bigcirc$ 8 3).                                                                                                    |
| •• Trunk mode    | Select whether the line operates with disconnect supervision. Auto answer<br>and DISA lines must be supervised. This setting does not appear for target<br>lines.                                                                                                    |
| •• Ans mode      | Select whether the line will be answered manually (normal call answering method) or automatically by the system. Auto answer allows remote access to your Norstar system. This setting only appears if Trunk mode is supervised.                                                                                                    |
| •• Ans with DISA | Select whether a line programmed for auto answer will be answered with<br>Direct Inward System Access (DISA) or with system dial tone. This setting<br>only appears if Ans mode is Auto. This setting does not appear for target lines.                                                                                                    |
| •• Aux. ringer   | Select whether an auxiliary ringer (if installed) will ring for incoming calls on this specific line.                                                                                                    |
| •• Full AutoHold | Select whether an idle line will be put on hold when another line is selected.<br>This setting does not appear for target lines.                                                                                                    |
| •• Distinct Ring | Choose whether the line will have a distinctive ring pattern.                                                                                                    |
| •• LossPkg       | Select the appropriate loss/gain and impedance package for analog loop lines<br>only. Select the package based on the terminating switch type (PBX or CO)<br>and the distance from the switch (Short, Medium, or Long). This setting only<br>appears if the line is on a loopstart cartridge. It does not appear for target<br>lines.                                                                                                    |
| • Name           | You can name a line, if applicable, or the name defaults to the line number (for example, Line001).                                                                                                    |

### Page 68

| Restrictions                                                                                                    | Lets you create and assign restriction filters which prevent a user from making certain kinds of calls using a line.                                                     |
|----------------------------------------------------------------------------------------------------|----------------------------------------------------------------------------------------------------|
| •• Restrn filters                                                                                                    | These are sets or groups of restrictions and associated overrides that specify the external numbers or feature codes that cannot be dialed from a telephone or line.     |
| ••• Show filter:_                                                                                                    | Enter the two-digit filter number.                                                                                                    |
| •••• Restrn 00                                                                                                    | Filter 00 is pre-set with no restrictions.                                                                                                    |
| •••• Restrn 01                                                                                                    | First programmable restriction. For each filter, enter up to 48 restrictions.                                                                                            |
| ••••• Deny                                                                                                    | Enter the digits you wish to be restricted when this filter is used.                                                                                                    |
| ••••• No overrides                                                                                                    | Enter the dialing sequences which are allowed to override this filter, if any.                                                                                           |
| •• Line restrns                                                                                                    | Designate restriction filters to the lines.                                                                                                    |
| <ul> <li>Normal</li> <li>Night</li> <li>Evening</li> <li>Lunch</li> <li>Sched 4</li> <li>Sched 5</li> <li>Sched 6</li> </ul> | For each line, enter the number (two-digit) of the restriction filter to apply during normal service and each of the schedules.                                          |
| •• Remote restrns                                                                                                    | In this section, you can assign restriction filters that apply only to remote users of the line.                                                                         |
| ••• Show line:_                                                                                                    | Enter the number for the line you want to program.                                                                                                    |
| •••• Normal<br>•••• Night<br>•••• Evening<br>•••• Lunch<br>•••• Sched 4<br>•••• Sched 5<br>•••• Sched 6                      | For each line assigned to this telephone, enter the number (two-digit) of the restriction filter to apply to remote use during normal service and each of the schedules. |
| Services                                                                                                    | A programming section that lets you create services for night ringing, routing and restrictions for making external calls.                                               |
| Ringing service                                                                                                    | Assign additional telephones to ring for a line during specified periods of the day or night.                                                                            |
| •• Ringing groups                                                                                                    | Define groups of extended ringing sets.                                                                                                    |
| ••• Show group:_                                                                                                    | Enter the number of the Ring group you want to program (01-20).                                                                                                    |
| •••• Ring grp 01                                                                                                    | Enter the valid ring group number from 01 to 20. All ring groups have DN 21 assigned to them.                                                                            |
| ••••• Show set:_                                                                                                    | Enter the number of the set you wish to assign to this Ring group or use <u>LIST</u> to display the valid sets added to this Ring group.                                 |

| •• Sched:Night                                                                                                    | In this setting, you select options for your ringing service.                                                                                                    |
|----------------------------------------------------------------------------------------------------|----------------------------------------------------------------------------------------------------|
| ••• Service                                                                                                    | Select how you want your service activated.                                                                                                    |
| ••• Trunk answer                                                                                                    | Select Y (Yes) to allow you use the Trunk Answer feature ( © 8 0 0 ) to answer, from any telephone, an external call ringing at any other telephone in the system when ringing service is on. |
| ••• ExtraDial                                                                                                    | Enter the internal telephone number of the Extra-Dial telephone. This allows you to assign an additional Direct-dial telephone in the Norstar system for each schedule you use.               |
| ••• Line settings                                                                                                    | Select ringing service options for each line.                                                                                                    |
| •••• Show line:_                                                                                                    | Enter a valid line number.                                                                                                    |
| ••••• Ring grp                                                                                                    | Enter the line number of a pre-defined ring group between 01 and 20.                                                                                                    |
| ••••• Aux. ringer                                                                                                    | Indicate whether the auxiliary ringer (if installed) also rings for this line when Ringing service is on.                                                                                     |
| <ul> <li>Sched:Evening</li> <li>Sched:Lunch</li> <li>Sched:Sched 4</li> <li>Sched:Sched 5</li> <li>Sched:Sched 6</li> </ul> | Select the ringing service settings for each of these schedules as you have done for Night sched.                                                                                             |
| Restrn service                                                                                                    | Programming section where you can select the method for activating alternate restrictions.                                                                                                    |
| •• Sched:Night                                                                                                    | In this section you can indicate how alternate call routing should be activated for each of the schedules.                                                                                    |
| ••• Service                                                                                                    | Select how you want your service activated.                                                                                                    |
| <ul> <li>Sched:Evening</li> <li>Sched:Lunch</li> <li>Sched:Sched 4</li> <li>Sched:Sched 5</li> <li>Sched:Sched 6</li> </ul> | Set up activation method for each of these schedules, as you have with Night sched.                                                                                                    |
| Routing service                                                                                                    | A programming section that lets you create up to 500 destination codes and 999 routes to provide a dialing plan or "least cost routing".                                                      |
| •• Routes                                                                                                    | Create the routes to be used when a destination code is dialed.                                                                                                    |
| ••• Show route:_                                                                                                    | Enter the number of the route you want to create.                                                                                                    |
| •••• DialOut                                                                                                    | Enter the number (up to 24 digits or characters) you want this route to dial out (if required).                                                                                               |
| •••• Use                                                                                                    | Select the line pool you want this route to use.                                                                                                    |
|                                                                                                    |                                                                                                    |

| •• Dest codes                                                                                                    | Define which routes are used when a destination code is dialed.                                                                                                    |
|----------------------------------------------------------------------------------------------------|----------------------------------------------------------------------------------------------------|
| ••• Show DstCode:_                                                                                                    | Up to 500 destination codes are programmable.<br>Enter the digits (up to 7 digits) of the destination code that you want to define.<br>No two destination codes can be identical. A destination code cannot begin<br>with a digit assigned as the Call Park prefix, or a Direct-dial digit. It cannot be<br>the same as, or be the start digits of a DN, the DISA DN or the Auto DN, a line<br>pool code, or a received number. |
| •••• Normal                                                                                                    | For the last destination code, define the normal service. You will usually use the route that has the lowest cost for the times when normal service is in use.                                                                                                    |
| •••• AbsorbLength                                                                                                    | Enter the number of digits from the destination code that will not be dialed as part of the outgoing number.                                                                                                    |
| •••• Night<br>•••• Evening<br>•••• Lunch<br>•••• Sched 4<br>•••• Sched 5<br>•••• Sched 6                                    | For this destination code, define a route for each of the schedules, as you have done for normal service.                                                                                                    |
| •• Sched:Night                                                                                                    | This schedule can be activated automatically or manually, or it can be left in the default Off.                                                                                                    |
| ••• Service                                                                                                    | Select how you want this service activated, if applicable.                                                                                                    |
| ••• Overflow                                                                                                    | For each schedule, choose whether you want a destination code to use the route assigned to normal service when the route assigned to the schedule is busy.                                                                                                    |
| <ul> <li>Sched:Evening</li> <li>Sched:Lunch</li> <li>Sched:Sched 4</li> <li>Sched:Sched 5</li> <li>Sched:Sched 6</li> </ul> | Select how you want each of the scheduled services to be activated, and<br>whether a destination code uses the route used with normal service when the<br>route used with the schedule is busy.                                                                                                    |
| Common settings                                                                                                    | In this programming section, you can assign settings that are shared by different services.                                                                                                    |
| •• Control sets                                                                                                    | Assign control telephones to turn services on or off.                                                                                                    |
| ••• For lines                                                                                                    | Select a control set for each line.                                                                                                    |
| •••• Show line:_                                                                                                    | Enter the number of the line you want to program.                                                                                                    |
| ••••• L001                                                                                                    | Assign a control telephone to each external line. This telephone is where you turn services on and off for the line.                                                                                                    |
| ••• For sets                                                                                                    | Select a control set for each set.                                                                                                    |
| •••• Show set:_                                                                                                    | Enter the number of the telephone you want to program.                                                                                                    |
| ••••• <internal #=""></internal>                                                                                            | Assign a control telephone to each telephone. This telephone controls Restriction service and Routing service for the set.                                                                                                    |

| •• Schedule names                                                                        | The schedule name is shown on the display of the control telephone when the schedule is turned on. It identifies the active schedule.                                                                                                    |
|------------------------------------------------------------------------------------------|----------------------------------------------------------------------------------------------------|
| ••• Sched 1<br>••• Sched 2<br>••• Sched 3<br>••• Sched 4<br>••• Sched 5<br>••• Sched 6   | Enter the name of the schedule, or use the default name or number.                                                                                                    |
| •• Schedule times                                                                        | Enter automatic start and stop times for schedules.                                                                                                    |
| ••• Monday                                                                               | Assign the schedule times for Monday.                                                                                                    |
| •••• Sched:Night                                                                         | Select the schedule for which you want to program start and stop times.                                                                                                    |
| ••••• Start time                                                                         | Enter the start time.                                                                                                    |
| ••••• Stop time                                                                          | Enter the stop time.                                                                                                    |
| ••• Tuesday<br>••• Wednesday<br>••• Thursday<br>••• Friday<br>••• Saturday<br>••• Sunday | Assign scheduled start and stop times for each scheduled service and day of week, as you have done for Monday.                                                                                                    |
| Sys speed dial                                                                           | Use this feature to save telephone numbers that can be recalled on any telephone in the system by entering a unique speed dial code.                                                                                                    |
| • Speed dial #                                                                           | Enter the three-digit speed dial code (001-255) that you want to program.                                                                                                    |
| •• 001:                                                                                  | Enter the telephone number (up to 24 digits) that you want to assign to it.                                                                                                    |
| •• Use prime line                                                                        | Select the line to use for dialing this speed dial number. If you select Use routing table, the number dialed is treated as a destination code and is routed according to the routing tables.                                                                                                    |
| •• Display digits                                                                        | Select whether a telephone displays the number dialed when a speed dial code is used.                                                                                                    |
| ••• Name                                                                                 | If you choose No for display digits, enter 16 characters to identify the person<br>or location for a speed dial number. When the number is dialed, the telephone<br>displays the name, not the number. If you want to use the alpha tagging<br>feature, you must specify a name for the speed dial. |
| •• Bypass restr'n                                                                        | Select whether a programmed system speed dial number can bypass restrictions programmed for a line and/or a telephone.                                                                                                    |
| Passwords                                                                                | A programming section that lets you assign passwords to restrict access to programming and system features.                                                                                                    |
| COS pswds                                                                                | Create up to 100 six-digit passwords that control access and use of the Norstar system by internal and remote users.                                                                                                    |
| •• Show pswd#:_                                                                          | Enter the two-digit Class of Service password number (00-99).                                                                                                    |
| ••• Pswd                                                                                 | Enter a six-digit password.                                                                                                    |
| ••• User flt                                                                             | Assign a restriction filter to the Class of Service password.                                                                                                    |
| ••• Line flt                                                                             | Select whether a Class of Service password will use the default line filter or a different line filter (enter the two-digit filter number).                                                                                                    |

| 0                  |                                                                                                    |
|--------------------|----------------------------------------------------------------------------------------------------|
| ••• Remote pkg     | Select whether a Class of Service password will use the default remote package or a different remote package (enter the two-digit remote package number). |
| Call log pswds     | A programming section that allows you to clear any Call Log password programmed with the Call Log feature.                                                |
| •• Show set:_      | Enter the DN of the telephone you want to program.                                                                                                    |
| ••• Log pswd       | Erase the call log password for this telephone.                                                                                                    |
| Programing pswds   | In this section you can create your own programming password rather than use the default.                                                                 |
| •• Installer       | Enter the new installer password which gives you access all the programming settings.                                                                     |
| •• SysCoord+       | Enter the new system coordinator password which gives you access to selected programming settings.                                                        |
| •• Sys coord       | Enter the new system coordinator password which gives you access to everyday programming settings.                                                        |
| •• Basic           | Enter the new basic password which gives you access to the most commonly used programming settings.                                                       |
| IRAD pswd          | View or change the password used for remote programming.                                                                                                  |
| Hospitality        | A programming section that allows to create Hospitality services passwords if required, rather than use the defaults.                                     |
| •• Desk pswd       | Enter the new Desk password which gives access to all Hospitality services programming settings.                                                          |
| •• Cond pswd       | Enter a Condition password which gives certain employees access to the Room condition programming settings in Hospitality services.                       |
| Time&Date          | A programming section that lets you set the system's clock to the correct time and date.                                                                  |
| System prgrming    | A programming section that lets you change system-wide settings, Auto<br>Attendant, and CCR programming                                                   |
| • Hunt groups      | A programming section that lets you set up incoming calls on a specific DN to be routed to a group of sets.                                               |
| •• Show group:_    | Enter the DN of the telephone you want to program.                                                                                                    |
| ••• Member DNs     | Enter the DN of the telephone you want to add to the group.                                                                                               |
| •• Line assignment | Allows you to assign or unassign a line to a particular hunt group.                                                                                       |
| •• Mode:           | Allows you to determine how an incoming call will be handled by the hunt group.                                                                           |
| •• Hunt delay:     | Select a delay value to determine how long a set rings before the call moves on the next member set.                                                      |
| •• If busy:        | Allows you to determine how an incoming call is to be treated when all hunt group member sets are busy.                                                   |
| •• Q Timeout:      | Allows you to set the number of seconds the incoming call remains in the hunt group call queue before it is offered to the overflow position.             |
| •• Overflow:       | Enter the DN of the set you want the hunt group overflow calls to be presented.                                                                           |
| •• Name            | Enter the name you want to display for the set.                                                                                                    |

Compact ICS 6.0 Programming Record

| •• Aux. Ringer     | Indicate whether an auxiliary ringer will be used.                                                                                                    |
|--------------------|----------------------------------------------------------------------------------------------------|
| •• Distinct Ring   | Use this setting to determine the Distinctive Ring Pattern you want to use to identify the Hunt group. This setting works in conjunction with Line and Telephone distinctive ring settings.                                                                                                    |
| Change DNs         | Change the DN of a telephone. All DNs must be the same length. The first digit of a new DN cannot be the same as the external line access code, the Call Park prefix, the Direct-dial digit, or the first digit of a line pool access code. If you change an individual DN, you must quit programming for the change to take effect. If you have additional programming to do, quit and then begin a new programming session. |
| Featr settings     | Programming for features that are used system-wide.                                                                                                    |
| •• Backgrnd music  | Select whether users can listen to music through their telephone speaker using the Background Music feature ( 286). A music source must be connected to the ICS.                                                                                                    |
| •• On hold         | Select whether a caller on hold hears music (from a source such as a radio connected to the ICS), periodic tones, or silence.                                                                                                    |
| •• Receiver volume | Select whether the volume of a telephone handset/headset automatically resets to the system default level, or retains the level set at the telephone.                                                                                                    |
| •• Camp timeout    | Select the number of seconds a call can remain camped before it returns to the telephone that camped it.                                                                                                    |
| •• Park timeout    | Select the number of seconds a call on an external line can remain parked before it returns to the telephone that parked it.                                                                                                    |
| •• Park mode       | Select whether the system will use Call Park codes in a sequence from lowest to highest, or use the lowest numbered code that is available when the call is parked.                                                                                                    |
| •• Trnsfr callbk   | Select the number of times a transferred call rings before it returns to the telephone that transferred it.                                                                                                    |
| •• DRT to prime    | Select whether to automatically transfer unanswered external calls to a prime telephone.                                                                                                    |
| •• DRT delay       | Select the number of times a call rings before Delayed Ring Transfer transfers<br>it to a prime telephone. This setting only appears if DRT to prime is Yes.                                                                                                    |
| •• Held reminder   | Select whether the telephone reminds you when a call is on hold.                                                                                                    |
| •• Remind delay    | Select the number of seconds before the telephone reminds you that a call is<br>on hold. The setting only appears if Held reminder is Yes.                                                                                                    |
| •• Directd pickup  | Select whether users can answer calls at any telephone using the directed call pickup feature ( 276).                                                                                                    |
| •• Page tone       | Select whether users can hear a Page Announcement tone ( 6 0) over the system.                                                                                                    |
| •• Page Timeout    | Select the number of seconds before a Page is automatically disconnected.                                                                                                    |
| •• Daylight time   | Select whether daylight savings time is automatically applied to the system clock.                                                                                                    |
| •• AutoTime&Date   | Select whether the time and date will automatically display.                                                                                                    |
| •• SWCA Cntrl      | This feature provides 16 feature codes which allow you to park calls on the system. If these codes are assigned to memory buttons with indicators in a group of telephones, then incoming calls can be assigned to the buttons and maintain a call appearance for the group, while freeing up the line for additional calls.                                                                                                  |

| ••• Auto Associate  | Use this command to determine if calls are automatically assigned to a free SWCA key.                                                                                                    |
|---------------------|----------------------------------------------------------------------------------------------------|
| ••• Invoke by Hold  | Use this command to determine if calls are automatically assigned to a free SWCA key if they are put on Hold.                                                                                                    |
| •• Call log space   | Customize how Call log space is allocated to telephones in the system.                                                                                                    |
| ••• Reset all logs? | This programming step confirms that you want to reallocate the Call log space equally to all telephones in your system.                                                                                                    |
| •• Host delay       | Select the delay, in milliseconds, between the selection of an outgoing line and the moment that Norstar sends dialed digits or codes on that line.                                                                                                    |
| •• Link time        | Select the duration, in milliseconds, of the link signal used to access features<br>on a remote system.                                                                                                    |
| •• AlarmSet         | Enter the DN of the telephone used to display alarm messages when a problem occurs in the Norstar system.                                                                                                    |
| •• Set relocation   | Select whether telephones in the system can be moved without losing their programming.                                                                                                    |
| •• Ans. key:        | Allows you to assign up to eight answer keys. Settings are Basic, Enhanced and Extended.                                                                                                    |
| •• CLID Match       | Use this command to determine how many digits an incoming calls must match to a System Speed Dial listing to allow the speed dial name to displa for the call.                                                                                                    |
| • Direct-dial       | Select whether an internal or external number is used for the Direct-dial telephone.                                                                                                    |
| •• D-Dial 1-5       | Enter the internal or external number that the system will automatically dial when someone enters the Direct-dial digit.                                                                                                    |
| CAP assignment      | Select the telephone to be assigned as the central answering position (CAP)<br>The CAP must be an M7234 telephone.                                                                                                    |
| •• CAP 1            | Enter the DN of the CAP telephone.                                                                                                    |
| Access Codes        | In this section, you can enter the access codes for Line pool, Park prefix, Extrnl code, Direct-Dial, Auto DN, and DISA DN.                                                                                                    |
| •• Line pool codes  | Enter a line pool access code for each line pool. A code can be one to four digits in length. A line pool access code cannot start with the same digits as the Call Park prefix or the Direct-dial digit, any DN (including Rec'd #s, the DISA DN, or the Auto DN), or a destination code.                                                                                  |
| • Park prefix       | Select the first digit of the Call Park retrieval code.                                                                                                    |
| •• Extrnl code      | Enter the one-digit external line access code. This code allows an M7100 telephone or a device connected to an ATA to access external lines. The external line access code cannot be the same as the Call Park prefix, the Direct-dial digit, or the first digit used by an internal DN.                                                                                    |
| •• Direct-dial      | Select the digit used to dial a Direct-dial telephone. The digit cannot be the same as the first digit of a DN, of a line pool access code, the external line access code or the Call Park prefix. It cannot be the first digit of a destinatio code.                                                                                                    |
| •• Auto DN          | Enter the DN that a remote user can dial on an auto answer line so that the line is answered with system dial tone. A remote user can then use the system resources allowed by the remote access package assigned to the line. The length of the Auto DN is the same as the Rec'd # length.The Auto DN cannot be the same as a line pool access code or a destination code. |

| •• DISA DNEnter the DN that a remote user can dial on an auto answer lin<br>line is answered with stuttered dial tone. A remote user must t<br>Class of Service password to gain access to system resource:<br>access package assigned to the Class of Service password det<br>resources they can use. The length of the DISA DN is the same<br># length. The DISA DN cannot be the same as a line pool acc<br>destination code.• Auto AttendantThis programming section lets you access the Auto Attendant<br>(System Answer and Custom Call Routing).•• Auto AttendSet to On to make the Auto Attendant features available for use<br>Enter the DN of the set which will have its lines answered by S | then enter a<br>es. The remote<br>termines which<br>e as the Rec'd<br>cess code or a |
|----------------------------------------------------------------------------------------------------|--------------------------------------------------------------------------------------|
| •• Auto Attend       (System Answer and Custom Call Routing).                                                                                                    | features                                                                             |
|                                                                                                    |                                                                                      |
| •• Attd Set Enter the DN of the set which will have its lines answered by S                                                                                                    | se.                                                                                  |
| It should not be the DN for an external ATA or the internal ATA                                                                                                    |                                                                                      |
| •• Language Select the language used for announcements: English, Frencl                                                                                                    | h, or Spanish.                                                                       |
| •••• First Select the first language choice.                                                                                                    |                                                                                      |
| ••• Second Select the second language, if applicable.                                                                                                    |                                                                                      |
| •• System Answer This feature answers external calls and places them on hold a set until the attendant/receptionist can answer them.                                                                                                    | it the attendant                                                                     |
| •••• After Select the number of rings that the caller will hear before the sy                                                                                                    | ystem answers.                                                                       |
| •••• Fax Switch Select whether the Fax detection switch is active or not with the Attendant's System Answer feature. The default is set to Off.                                                                                                    | ne Auto                                                                              |
| •• CCR Custom Call Routing(CCR) allows calls on certain lines to be or groups of telephones according to the instructions from the call                                                                                                    |                                                                                      |
| •••• After Select the number of rings that the caller will hear before the sy                                                                                                    | ystem answers.                                                                       |
| •••• CCR lines Activate Custom Call Routing for each line.                                                                                                    |                                                                                      |
| Create groups to be used with the CCR. There can be up to 9 up of DNs in the system.                                                                                                    | groups made                                                                          |
| ••••• Show group: Enter the number of the first group.                                                                                                    |                                                                                      |
| Assign a DN to a CCR group.                                                                                                    |                                                                                      |
| •••••• Show DN:_ Enter the DN of a telephone to be assigned to this CCR group                                                                                                    | ).                                                                                   |
| •••• Fax Switch Select whether the Fax detection switch is active or not with the Attendant's Custom Call Routing feature. The default is set to                                                                                                    |                                                                                      |
| • Fax DN Enter the DN of the fax machine that functions with the Auto A System Answer or Custom Call Routing feature, when the Fax detection is active.                                                                                                    |                                                                                      |
| Remote access     In this programming section, you can create a system of control your Norstar system.                                                                                                    | olled access to                                                                      |
| •• Remote access pkgs Create packages to apply to lines that allow or restrict the rem Norstar line pools, paging, and remote administration.                                                                                                    | note access to                                                                       |
| ••• Show pkg:Enter the two-digit remote package number (00-15). Package allow no access.                                                                                                    | 00 is pre-set to                                                                     |
| ••••• LinePool access For each package, select whether the user will have access to                                                                                                    | your system's                                                                        |
| line pools.                                                                                                    |                                                                                      |

| -                        |                                                                                                    |
|--------------------------|----------------------------------------------------------------------------------------------------|
| •••• Remote page         | For each package, select whether a remote user can access the Page feature.                                                                                                    |
| •••• Remote admin        | For each package, select whether a remote user can see and change programming.                                                                                                    |
| •••• Remote monitor      | For each package, select whether a remote user can monitor the system.                                                                                                    |
| •• Rem line access       | Select the remote access packages to be applied.                                                                                                    |
| ••• Show line:           | Enter the line number.                                                                                                    |
| •• IRAD                  | Program a line to be automatically answered by the I-RAD after a set number of rings.                                                                                                    |
| ••• Answer line          | Any line that is programmed to be manually answered (including target lines), and that is not answered by CCR, can be programmed to answered by the I-RAD.                                     |
| ••• After                | Select the number of times the line will ring before I-RAD will answer.                                                                                                    |
| • Rec'd # length         | Select the number of digits received on auto-answer lines. These digits are used to identify the Auto DN and DISA DNs, and to route calls to target lines.                                     |
| DN length                | Select the length of DNs. DN length can be three to seven digits. Each increase in DN length adds the digit 2 to an existing DN (for example: DN 344, increased to five digits becomes 22344). |
| Nat'nl length            | The length of the telephone number dialed to reach a person within the same country.                                                                                                    |
| • Make/Break:            | Select the Make/Break ratio. The default Make/Break ratio is 40 / 60.                                                                                                    |
| Release reasons          | Release reasons.                                                                                                    |
| Internal modem           | Setting for internal modem when used for remote administration.                                                                                                    |
| Alarm reporting          | Set up the system to automatically transmit alarm codes using the I-RAD.                                                                                                    |
| •• Auto report           | Turn automatic alarm reporting on or off.                                                                                                    |
| •• Phone #1              | Enter the telephone number the system will dial to transmit an alarm code.                                                                                                    |
| •• Phone #2              | Enter an additional telephone number the system will dial to transmit an alarm code.                                                                                                    |
| •• Use line              | Enter the number of the line the system will use to transmit an alarm code.                                                                                                    |
| •• Retry time            | Enter the length of time in minutes the system will wait before retrying a telephone number used for transmitting alarm codes.                                                                 |
| •• Num. retries          | Select the number of times the system will retry its transmission of an alarm code.                                                                                                    |
| Hospitality              | Hospitality services programming.                                                                                                    |
| •• Room/desk information | Setting that allows the installer to assign sets to a room.                                                                                                    |
| ••• Show set:_           | Indicate the set you wish to configure.                                                                                                    |
| ••• Room #:_             | Indicate the room associated with the set.                                                                                                    |
| ••• Adm pwd req'd:       | Indicate whether the set requires the use of the Hospitality Desk Admin password to access Hospitality Desk features.                                                                          |
| ••• Call Restrns         | Setting that allows the installer to assign dialing filters to room occupancy states.                                                                                                    |

| ••• Vacant                                                                                                    | Setting that indicates the Room is empty.                                                                                                    |
|----------------------------------------------------------------------------------------------------|----------------------------------------------------------------------------------------------------|
| ••• Use flt:                                                                                                    | Enter the dialing filter for the room state. The filters range from 00 to 99.                                                                                         |
| ••• Basic                                                                                                    | Indicates the filter to be assigned for that level of room occupancy.                                                                                                 |
| ••• Mid                                                                                                    | Indicates the filter to be assigned for that level of room occupancy.                                                                                                 |
| ••• Full                                                                                                    | Indicates the filter to be assigned for that level of room occupancy.                                                                                                 |
| ••• Service time                                                                                                    | Setting that allows for the installer or system coordinator to program a system-<br>wide time when occupied rooms change state from Service done to Needs<br>service. |
| ••• Hour                                                                                                    | Enter the hour.                                                                                                    |
| ••• Minutes                                                                                                    | Enter the minutes.                                                                                                    |
| •• Alarm                                                                                                    | Setting that allows the installer to configure the Alarm operation.                                                                                                   |
| ••• Attn attempts:                                                                                                    | Number of times the Alarm time feature attempts to get the attention of the occupant before cancelling.                                                               |
| ••• Retry intrvl                                                                                                    | The interval period in minutes, between each Alarm attempt.                                                                                                    |
| ••• Attn duration                                                                                                    | The period programmed in seconds for which a set alerts on each alarm attempt.                                                                                        |
| ••• Time format                                                                                                    | Choose if alarm times are entered using a 12 hour or 24 hour clock.                                                                                                   |
| ••• Expired Alarms                                                                                                    | These commands allow you to determine how the system will notify you about expired alarms.                                                                            |
| •••• Notify set                                                                                                    | Use this command to choose whether the set where the alarm was programmed will be notified if the alarm expires.                                                      |
| •••• Use Tone                                                                                                    | Use this command to choose what tone will be used if the set is notified that an alarm has expired.                                                                   |
| Network Services (profile 2)                                                                                                    | This section allows you to set the available system features for ETSI lines.                                                                                          |
| • ETSI                                                                                                    | Enter the telephone numbers (up to 24 digits) of the voice message centers.<br>You can enter numbers for up to five voice message centers.                            |
| •• MCID                                                                                                    | The Malicious Call Identification feature allows a user to record caller information at the service provider.                                                         |
| •• NCD                                                                                                    | Network Call Redirection allows users to redirect calls outside of the local system. (This is the equivalent to external call forward in the other profiles).         |
| Telco features                                                                                                    | This programming section lets you assign settings for external voice messaging services.                                                                              |
| <ul> <li>VMsg ctr tel#s</li> <li>VMsg center 1</li> <li>Tel#</li> <li>VMsg center 2</li> <li>VMsg center 3</li> <li>VMsg center 4</li> <li>VMsg center 5</li> </ul> | Enter the telephone numbers (up to 24 digits) of the voice message centers.<br>You can enter numbers for up to five voice message centers.                            |

### Page 78

| 5                    |                                                                                                    |
|----------------------|----------------------------------------------------------------------------------------------------|
| ONN blocking         | Allows outgoing name and number to be blocked at the called party end on both analog and digital lines.                                                                                                    |
| •• Analog VSC        | Analog Vertical service code.                                                                                                    |
| ••• Tone             | Vertical service code for analog tone dialing trunks.                                                                                                    |
| ••• Pulse            | Vertical service code for analog pulse dialing trunks.                                                                                                    |
| •• BRI VSC           | Basic Rate Interface Vertical service code.                                                                                                    |
| ••• Code:            |                                                                                                    |
| Software Keys        | In this section, you can access optional features and services.                                                                                                    |
| • SysID              | This number can be viewed on any M7324, M7310, or T7316 telephone display. Record the number, which you will be asked to provide when you call the Nortel Customer Response Center.                            |
| Password Keys        | The keys are obtained by calling the Nortel Customer Response Center at 1-<br>800-321-2649. The keys are required for some system expansion activities<br>and to activate the remote<br>monitoring capability. |
| •• Key 1             | Enter the eight-digit password.                                                                                                    |
| •• Key 2             | Enter the eight-digit password.                                                                                                    |
| •• Key 3             | Enter the eight-digit password.                                                                                                    |
| Hardware             | In this section, you can view and configure the Trunk Cartridges and BRI Cards installed in the ICS.                                                                                                    |
| • Cd1-KSU            | Configure the cartridge or card that occupies the left-most slot in the ICS.                                                                                                    |
| •• Card type         | The display shows the current card type.                                                                                                    |
| •• Lines             | View the line-number range for the lines on an LS/DS or CI Analog Trunk Cartridge.                                                                                                    |
| •• Discon timer      | Specify the duration of an Open Switch Interval for an LS/DS or CI Analog Trunk Cartridge.                                                                                                    |
| •• Loops             | View the loops on this BRI Card.                                                                                                    |
| •• Loop              | View the settings for a particular loop on this BRI Card.                                                                                                    |
| ••• Туре             | View or change the loop type.                                                                                                    |
| •••• Lines           | View the lines on this loop (only for S, T, and U-NT loops).                                                                                                    |
| ••• No SPIDs assignd | Assign one or two service profile identifiers (SPIDs) as supplied by your service provider. SPID settings appear only for S, T, and U-NT loops.                                                                |
| ••• SPID1            | Enter the SPID supplied by your service provider.                                                                                                    |
| ••• # of B-channls   | Select the number of B-channels that are associated with the SPID.                                                                                                    |
| ••• Network DNs      | Enter the Network DNs that are associated with the SPID.                                                                                                    |
| •••• Call type       | Select the Call type used with the Network DN. For each Network DN, use only one of each of the Voice and Data call type settings, or a single Both call type setting.                                         |
| ••• SPID2            | Enter the second SPID supplied by your service provider, if applicable.                                                                                                    |

| Configure the D-packet service for this loop.                                                                                                    |
|----------------------------------------------------------------------------------------------------|
| Turn the D-packet service for this loop on or off.                                                                                                    |
| Select the S-loop (for BRI-ST Card) or U-LT loop (for BRI-U2 or BRI-U4 Card) that supports the D-packet service.                                                                                                    |
| Add up to eight Terminal Endpoint Identifiers (TEIs). Each TEI is supplied by your service provider and is associated with an ISDN device.                                                                                        |
| Enter the two-digit TEIs supplied by your service provider.                                                                                                    |
| Determine the ONN blocking for BRI loops.                                                                                                    |
| Select the sampling used by an S loop.                                                                                                    |
| Assign the ISDN DNs that use this S loop or U-LT loop.                                                                                                    |
| Enter up to seven ISDN DNs for each S loop or U-LT loop.                                                                                                    |
| Designate one of the ISDN DNs assigned to the loop as the main ISDN DN.                                                                                                    |
| Select the type of cartridge or card that occupies the second slot in the ICS (The slots are numbered from left to right). If your system is using restricted software which has not been upgraded, this setting does not appear. |
| This programming section lets you make diagnostic checks on the system.                                                                                                    |
| Record the system version shown on the display after entering the maintenance section.                                                                                                    |
| View the Port/DN status.                                                                                                    |
| View the Module status.                                                                                                    |
| View items in Sys test log.                                                                                                    |
| View items in log.                                                                                                    |
| Place BRI loops in or out of service.                                                                                                    |
| Run and list any BERT set tests.                                                                                                    |
| Select whether or not the system can be monitored remotely.                                                                                                    |
| This section allows you to gather statistical information on Hunt group usage.                                                                                                    |
|                                                                                                    |
|                                                                                                    |

Meridian, Norstar, and Companion are trademarks of Nortel Networks Corporation. Meridian Norstar Business Communication System is manufactured by Nortel Networks Corporation. This document is for use with Norstar Compact ICS 6.0. © 2002 Nortel Networks Corporation All rights reserved

P0992671 03 Printed in Canada